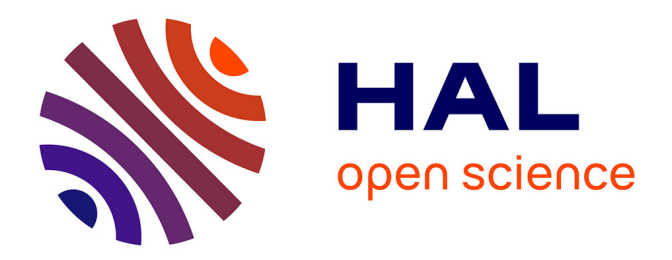

## **Inspirez ! Explorez ! Soutien à la créativité en conception d'interfaces homme-machine**

Dimitri Masson

#### **To cite this version:**

Dimitri Masson. Inspirez ! Explorez ! Soutien à la créativité en conception d'interfaces hommemachine. Environnements Informatiques pour l'Apprentissage Humain. Université de Grenoble, 2014. Français. $\,$  NNT : 2014GRENM054  $. \,$  tel-01549303  $\,$ 

### **HAL Id: tel-01549303 <https://theses.hal.science/tel-01549303>**

Submitted on 28 Jun 2017

**HAL** is a multi-disciplinary open access archive for the deposit and dissemination of scientific research documents, whether they are published or not. The documents may come from teaching and research institutions in France or abroad, or from public or private research centers.

L'archive ouverte pluridisciplinaire **HAL**, est destinée au dépôt et à la diffusion de documents scientifiques de niveau recherche, publiés ou non, émanant des établissements d'enseignement et de recherche français ou étrangers, des laboratoires publics ou privés.

## UNIVERSITÉ DE GRENOBLE

### **THÈSE**

Pour obtenir le grade de

## **DOCTEUR DE L'UNIVERSITÉ DE GRENOBLE**

Spécialité : **Mathématiques, Sciences et technologies de l'information, Informatique**

Arrêté ministériel : 7 août 2006

Présentée par

#### **DIMITRI H. MASSON**

Thèse dirigée par **Gaëlle CALVARY** et codirigée par **Alexandre DEMEURE**

préparée au sein du **Laboratoire d'Informatique de Grenoble** dans **l'École Doctorale Mathématiques, Sciences et Technologies de l'Information, Informatique**

## **Inspirez ! Explorez ! Soutien à la créativité en conception d'interfaces homme-machine**

Thèse soutenue publiquement le **25 septembre 2014.** devant le jury composé de :

**Mme. Stéphanie BUISINE**  Professeur, EI.CESI Paris-Nanterre, Paris, Rapporteur **M. Gilbert COCKTON**  Professeur, Northumbria University, Newcastle upon Tyne, Rapporteur **Mme. Julie DUGDALE** Maître de conférence, Université Pierre Mendès France, Grenoble, Membre **M. Patrick GIRARD**  Professeur, Université de Poitiers, Poitiers, Membre **M. Davy MONTICOLO** Maitre de conférence, Université de Lorraine, Nancy, Membre **M. Jean VANDERDONCKT**  Professeur, Université Catholique de Louvain, Louvain-la-Neuve, Membre

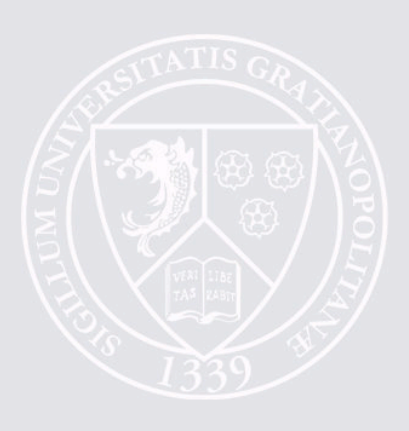

## Table des matières

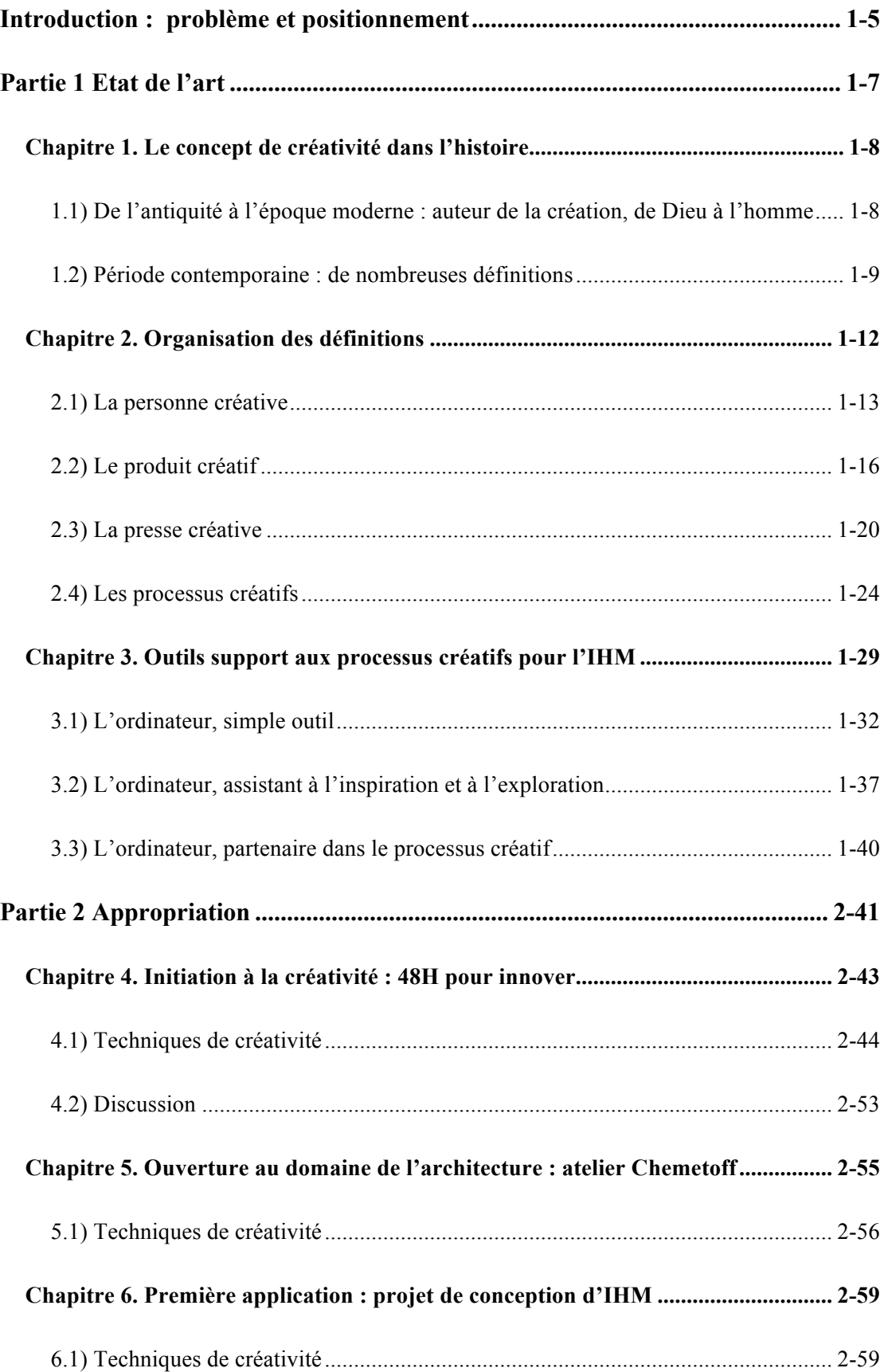

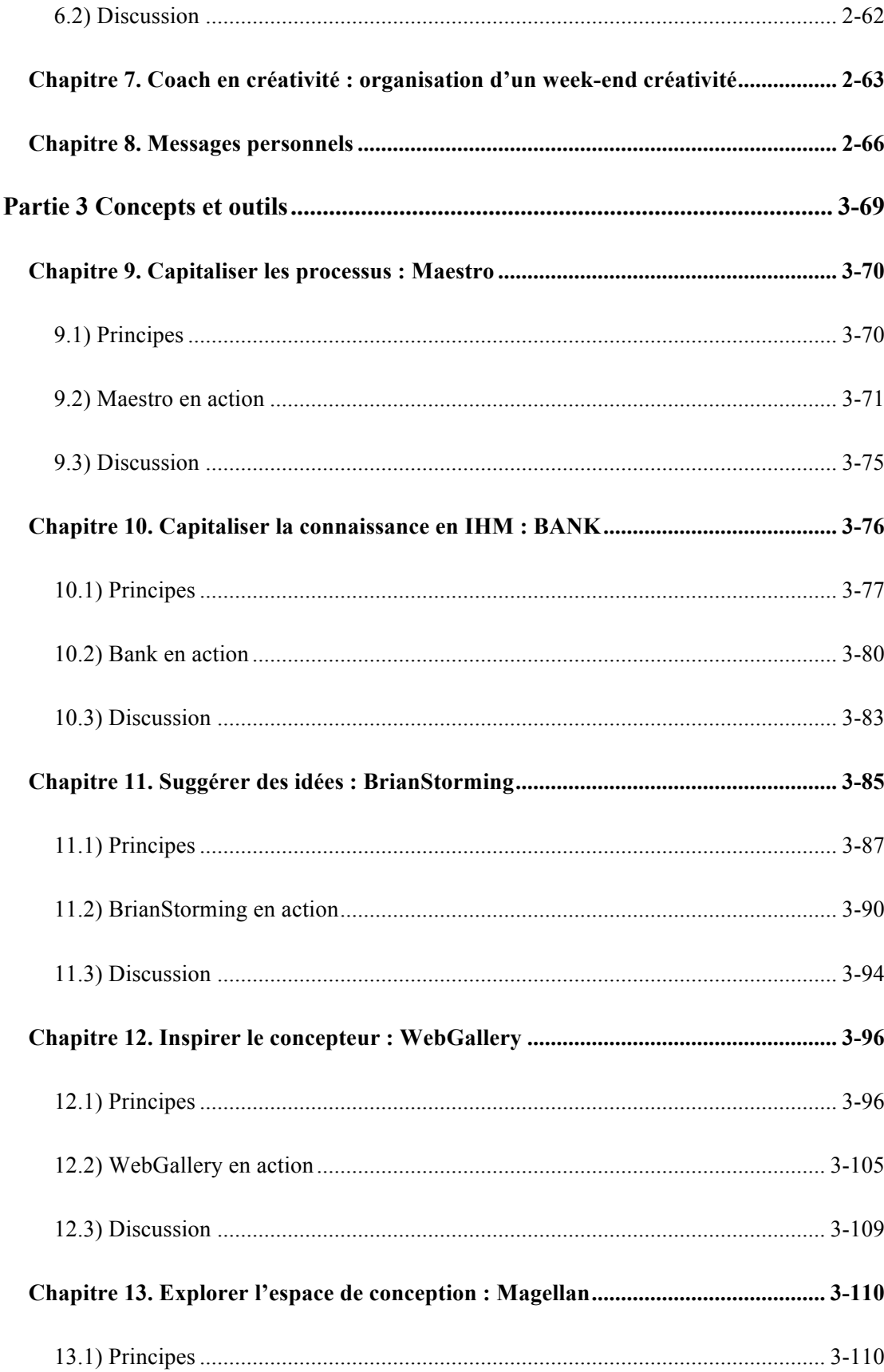

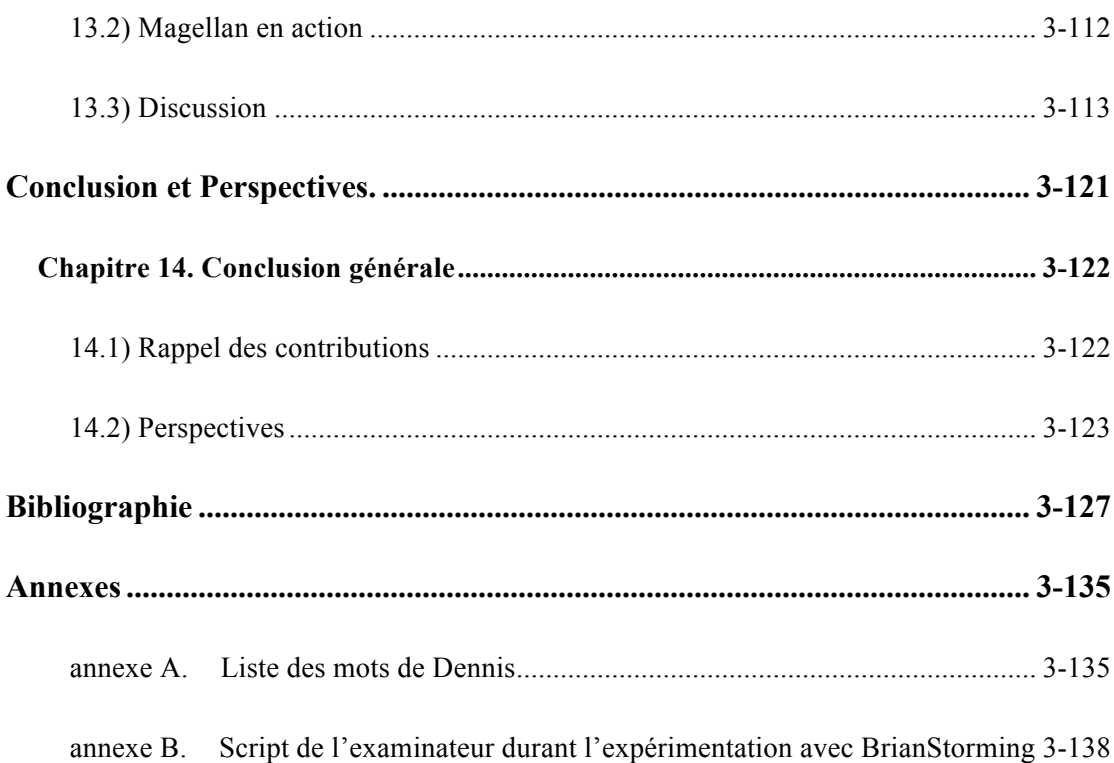

*Inspirez! Explorez! Soutien à la créativité en Conception d'interfaces Homme-Machine.* 

# Introduction : problème et positionnement

La conception d'Interfaces Homme-Machine (IHM) est une activité en plein essor, sans cesse stimulée par les avancées technologiques. Chaque jour, des inventeurs imaginent de nouvelles plateformes, de nouveaux dispositifs, de nouvelles interfaces et interactions rivalisant en fonctions, formes et usages : téléphones, tablettes, tables interactives, casques de réalité virtuelle, consoles de jeux, et même maisons, voitures ou corps connectés. Nos espaces interactifs deviennent polyvalents (des centaines de milliers de sites web, de jeux, d'applications en tout genre sont inventés chaque jour), polymorphes et notamment multimodaux (c'est-à-dire mobilisant différents sens humains), et plastiques (c'est-à-dire capables d'adaptation à la situation courante).

Ces mutations numériques entrainent l'évolution des paradigmes et bousculent, jusqu'à modifier profondément, les habitudes des utilisateurs : ce qui était impensable hier (comme toucher l'écran, écarter les doigts pour agrandir une carte ou encore parler dans la rue pour téléphoner) est aujourd'hui banalité. Ce qui était prohibé hier (comme le défilement horizontal) est subitement encensé. « Impossible n'est plus possible » : d'un domaine réservé à quelques spécialistes, l'informatique est devenue l'affaire de tous, ouvrant de facto l'horizon sur un vaste champ de possibles.

Cependant, l'accessibilité des plateformes, et en particulier du web, peut induire en erreur les novices de l'IHM et leur faire croire à tort que cette discipline ne serait « qu'une histoire de peinture » (Coutaz) et que chacun deviendrait le concepteur des interfaces du futur. Bien sûr, chacun peut y prendre part. Mais la conception d'IHM, comme toute activité de conception, s'attaque à des problèmes ouverts et mal définis. Ces problèmes ne peuvent être appréhendés sans de solides connaissances scientifiques et techniques à jour, de sérieuses compétences et une réelle maitrise des processus de génération d'idées et de raffinement. Seules ces conditions permettent d'atteindre des résultats de qualité. Les véritables enjeux sont la maitrise du contexte d'utilisation, de l'utilisateur et de ses besoins.

Pour concilier et résoudre ces problèmes, le concepteur doit faire preuve de créativité, c'est-à-dire qu'il doit être capable d'explorer largement l'ensemble des problèmes et solutions possibles, appelé espace de conception. Cette créativité est nécessaire pour

bousculer les a priori, dépasser les traditionnels paradigmes et ainsi encourager l'essor technologique.

La thèse ici défendue clame l'importance d'outils matériels et logiciels pour soutenir les concepteurs débutants dans leurs processus de conception.

Elle s'adresse tout particulièrement aux concepteurs non experts (public ciblé) qui ont le plus à gagner de l'inspiration pour découvrir de nouvelles techniques, de nouvelles technologies ou de nouveaux concepts. La mise en ligne massive de ressources est une opportunité à saisir.

Elle vise à doter ces concepteurs non experts d'outils pour une exploration plus large de l'espace de conception. Cette ouverture d'esprit est d'autant plus cruciale qu'elle s'inscrit dans un contexte d'explosion technologique qui pousse les concepteurs à devenir hyperspécialisés au détriment d'une culture générale.

A ce problème de support au processus créatif, la thèse apporte plusieurs contributions. Elles sont relatives à la capitalisation des connaissances, la génération d'idées avec un outil d'assistance au brainstorming, la recherche d'inspiration au travers de galeries ainsi qu'à l'exploration de variantes avec un outil de génération automatique d'IHM.

La démarche de recherche s'articule en trois temps. La première partie est théorique : elle pose le concept de créativité et dresse un état de l'art sur les outils support. La seconde partie est empirique : elle relate l'appropriation du sujet par quatre expériences de créativité en conception. Cette pratique est importante pour acquérir une vision personnelle des besoins des concepteurs débutants en termes d'outils support. Enfin, la troisième partie présente quatre contributions logicielles pour soutenir la créativité en conception d'IHM. Ces contributions ouvrent de nombreuses perspectives.

# Partie 1 Etat de l'art

## **Chapitre 1. Le concept de créativité dans l'histoire**

L'existence d'un mot définissant l'acte de "création" humaine, c'est-à-dire la possibilité pour un être humain d'inventer quelque chose d'inexistant, est tardive dans la culture occidentale.

#### **1.1 De l'antiquité à l'époque moderne : auteur de la création, de Dieu à l'homme**

Pour les Grecs anciens, le processus de création est d'origine divine, *e.g.* l'invention du feu ou de la métallurgie se fait au travers de Promethée. Ainsi l'artiste ou l'inventeur ne fait que suivre un processus de découverte d'un existant encore inconnu, guidé par une manifestation divine. Cette manifestation divine devient de moins en moins "importante" pour être reléguée à l'ange gardien du créateur, un démon (*daimon ~* esprit) personnel appelé "génie". Ce terme de génie va glisser dans le langage commun pour designer directement les personnes exceptionnellement créatives (métonimie), puis simplement les personnes brillantes.

Le terme de "créativité" vient de la francisation substantivée du latin "creō" (créer, faire). Le verbe créer apparait dans la culture chrétienne aux alentours du 12<sup>ème</sup> siècle comme une référence à l'inspiration divine. A l'époque, il ne fait référence qu'à la création divine. D'après le *Trésor de la langue française*, l'utilisation du verbe créer est attestée dès 1119 dans le sens de "tirer du néant" et en 1130 dans le sens de "produire ce qui n'existait pas".

Il n'y a donc pas de création humaine jusqu'à la fin de la Renaissance, même au cœur de l'Humanisme pour qui l'homme est pourtant en possession de capacités intellectuelles potentiellement illimitées. L'homme n'est encore qu'un découvreur de l'œuvre de Dieu. Par exemple, pour Michel-Ange, chaque bloc de pierre renferme une statue, la tâche du sculpteur est de la découvrir : « J'ai vu un ange dans la pierre et je l'ai seulement ciselée jusqu'à l'en libérer ».

Il faut attendre la fin de la Renaissance pour que le foyer de la conception se déplace de Dieu vers l'homme. L'utilisation "moderne" du terme de "créativité" semble avoir émergé au cours du 17ème siècle. [Kolp 2009] rapporte son apparition en latin dans un texte de Mathias Sarvievius en 1623 pour faire la distinction entre la création divine et la création humaine. Le *Trésor de la langue française* en fait état :

**Créer.** fonder, établir. Créer se dit aussi des hommes à l'égard des choses dont ils sont les inventeurs. Emprunté au latin classique creare.

L'explosion de la créativité se fait dans les années 1940. Le mot *creativity* est utilisé de manière récurrente aux Etats-Unis dans le domaine de la publicité, en particulier avec les travaux d'Osborn sur les processus de conception [Osborn 1953] et dans le domaine de la psychologie avec la création d'un nouveau champ de recherche en psychologie dédiée à la créativité [Guilford 1950].

La création du mot créativité et l'usage du nom commun créativité dans la langue française est un néologisme issu des traductions des textes de Marlow et Osborn dans les années 1950 [Kolp 2009]. Le mot « Créativité » apparait dans le supplément du *Grand Robert* en 1970 et est ensuite adopté par l'Académie française en 1971. Selon le *Trésor de la langue française* :

**« Créativité**. Le mot est attesté dans les dict. gén. suiv. : Rob. Suppl. 1970, Lar. Lang. fr. 2. Créativité a été calquée sur l'anglo-amér. creativity. Dupré 1972 observe, avec raison, que ce sont les socio-psychologues qui l'ont introduit dans leur vocabulaire. Leur action a été renforcée plus tard par celle des linguistes, avec les traductions des travaux de Chomsky. Le caractère néologique du mot ressort du fait que Ruyer, en 1954, et M. Choisy placent encore créativité entre guillemets, ce que ne font plus les linguistes. De même que créatif, créativité semble être en train de s'implanter dans le vocabulaire commun."

Ainsi l'apparition du terme de créativité est relativement récente et est issue des domaines de la publicité et de la psychologie. C'est de ce dernier domaine que la formalisation du concept va émerger. La section suivante présente l'évolution du concept de la créativité depuis 1950.

#### **1.2 Période contemporaine : de nombreuses définitions**

L'origine de l'intérêt pour la créativité en psychologie commence par l'étude de l'intelligence et de sa mesure, en particulier les recherches sur les génies (Einstein entre autres). Cependant les définitions en psychologie commencent réellement en 1950 avec l'appel de J.P. Guilford devant l*'American Psychological Association* face à la pauvreté des recherches sur la créativité [Guilford 1950]. Guilford remet en doute

l'idée des tests de Q.I. sur lesquels se concentre la communauté en particulier pour mesurer la créativité, suggérant en particulier que la "créativité et la production créative s'étendent bien au-delà du domaine de l'intelligence". Son discours commence de la manière suivante :

"I discuss the subject of creativity with considerable hesitation, for it represents an area in which psychologists [...] have feared to tread. [...] The neglect of this subject by psychologists is appalling. [...] Of approximately 121,000 titles listed in the past 23 years, only 186 were indexed as definitely bearing on the subject of creativity. The topics under which such references are listed include creativity, imagination, originality, thinking." [Guilford 1950]

Suite à ce discours, le nombre de définitions de la créativité a explosé et l'on trouve aujourd'hui autant de définitions que d'auteurs. A titre d'exemples :

- « Creativity, in simple language, [is] the process of reorganizing knowledge (general or specific knowledge), and of articulating that synthesis so that other people can understand the meaning. » [Rhodes 1961]
- « The word creativity is a noun naming the phenomenon in which a person communicates a new concept. » [Rhodes 1961]
- « Creativity is the ability to come up with ideas or artefacts that are new, surprising, and valuable. » [Boden 2004]
- « A set of skills and attitudes needed in generating ideas and products that are relatively novel, high in quality and appropriate to task in hand. » [Amabile 1983]
- Creativity as "the process of becoming sensitive to problems, deficiencies, gaps in knowledge, missing elements, disharmonies, and so on; identifying the difficult; searching for solutions, making guesses, or formulating hypotheses and possibly modifying them and retesting them; and finally communicating the results" (Torrance rapporté par [Affolabi 2009])
- « Creativity is any act, idea, or product that changes an existing domain, or that transforms an existing domain into a new one...What counts is whether

the novelty he or she produces is accepted for inclusion in the domain. » [Csikszentmihalyi 1997]

En 1999, à l'occasion de la 11ème conférence internationale en « Creativity in Colleges and Universities », Aleinikov *et al.* rassemblèrent plus d'une centaine de définitions de la créativité dans leur livre *Creating Creativity: 101 Definitions (what webster never told you)* [Aleinikov 1999].

Batey observe de nombreux conflits entre les définitions, voire des paradoxes au sein même d'une définition [Batey 2006]. Par exemple, pour Cropley, pour qu'une invention soit dite créative, elle doit être à la fois nouvelle et ne pas l'être pour être compréhensible : "Product need to be simultaneously novel, original and even suprising yet routine (in the sense of reliable and effective)" [Cropley 2009].

La notion de créativité possède une complexité intrinsèque qui a donné naissance à toutes ces définitions. Evaluer la portée et organiser ces différentes définitions, ainsi que les études associées, sont un défi [Afolabi 2009]. C'est l'objet du chapitre suivant.

## **Chapitre 2. Organisation des définitions**

Des exemples de dimensions structurantes pourraient être :

- La fréquence : certains s'intéressent à la *Créativité* avec un grand « C », c'est-à-dire aux occurrences exceptionnelles de la créativité au cours du temps comme l'œuvre de Léonard de Vinci ou d'Einstein, alors que d'autres s'intéressent à la créativité avec un petit « c », c'est-à-dire la créativité ordinaire, celle qui apparait dans des tâches aussi simples que la parole ou les gribouillis sur un coin de feuille. "La créativité peut être vue comme quelque chose de courant ou comme quelque chose de rare" [Hewett 2005] ;

- Sa spécificité au domaine : est-ce que la créativité peut être observée et décrite dans son ensemble ou est-ce qu'il existe une créativité littéraire, une créativité scientifique, *etc*. ?

- Sa mesure quantitative ou qualitative : faut-il mesurer et tester la créativité avec des tests comme les tests de QI (fluidité, flexibilité) ou la mesurer en terme qualitatif ?

- Son origine individuelle ou collective : par exemple [Hewett 2005] mettent en avant

- 1. la portée*, i.e* le public cible de la créativité, par exemple un enfant qui fait une peinture pour la fête des mères, par rapport à pour un concours ;
- 2. l'individualité, *i.e.* faut-il étudier la créativité comme un phénomène individuel ou comme un phénomène de groupe.

En 1961, [Rhodes 1961] décrit 4 foyers (foci) des recherches en créativité, qu'il nomme les 4 P de la créativité. Ces 4 P sont la *Personne,* le *Produit*, la *Presse* et le *Processus*. Ces 4 aspects s'entrecroisent et se recoupent. C'est de cet entrecroisement que viennent la "confusion" et les incohérences sur ce qu'est la créativité. Nous prendrons cette organisation pour la suite de cet état de l'art.

Les recherches sur la *Personne créative* ont commencé par des études portant sur les traits qui différencient les personnes hautement créatives, des personnes "ordinaires", c'est-à-dire en considérant la créativité comme une "Individual Difference Variable" [Batey 2006]. On retrouve par la suite des études sur les éléments du processus cognitif d'une personne qui influencent sa créativité comme la motivation ou les connaissances du domaine [Amabile 1983].

Les recherches sur le *Produit créatif* se sont concentrées sur les variables qui séparent les artéfacts créatifs, des artéfacts moins créatifs. L'hypothèse de base dans ce domaine est qu'un produit créatif est à la fois *nouveau* et *utile* [Barron 1981].

Les recherches sur la *Presse créative* s'intéressent à l'environnement entourant le processus créatif. Cette facette recouvre deux aspects : 1) Ce domaine reconnait la créativité comme un phénomène hautement social et s'intéresse à l'environnement dans lequel la créativité apparait et les pressions qui en résultent sur le processus créatif. 2) Ce domaine reconnait aussi que la *nouveauté* et *l'utilité* d'un produit ne peuvent s'évaluer que dans un contexte temporel, spatial et social donné, et ainsi s'intéressent à l'étude des contextes d'évaluation.

"Au niveau social cela implique d'ajouter quelque chose de nouveau à la culture" [Hewett 2005]

Finalement les recherches sur le *Processus créatif* s'attachent à définir et à étudier les étapes, phases et stratégies qui composent le processus créatif.

#### **2.1 La personne créative**

Les personnes créatives ont fasciné tout au long de l'histoire, les plus grandes ayant atteint le statut de génie. Les recherches sur les personnes créatives se concentrent sur l'identification des traits qui caractérisent ces personnes. Cependant, l'exemple de ces personnages célèbres ne doit pas nous laisser croire que les personnes créatives ont un don ou une qualité particulière hors du commun dont les gens ordinaires seraient dépourvus [Gilford 1950]. Au contraire, du point de vue de la psychologie, la créativité est vue comme une variable de différence individuelle, c'est à dire que tout individu possède les capacités pour être créatif. Simplement, chez les personnes hautement créatives, ces capacités sont plus développées.

2.1.a La créativité, comme l'intelligence, est une différence individuelle mesurable

C'est une vision psychométrique de la créativité similaire à celle prise sur l'intelligence, qui a influencé la création de tests comme les tests de Q.I. [Barron 1981, Batey 2006]*.* Il y a entre autres une corrélation positive faible entre le Quotient Intellectuel et la créativité (r proche de 0.1) mais les personnes les plus intelligentes ne sont pas les plus créatives [Batey 2006]. Cette corrélation se reflète dans l'usage commun du terme génie qui avant désignait un être extérieur associé aux personnes créatives et maintenant indique les personnes dont le QI est élevé sans rapport avec la créativité. Les premières recherches en créativité visaient à mesurer la créativité de la même manière que l'on mesurait l'intelligence au travers de tests et de scores. Selon [Batey 2006] les premiers tests visaient à mesurer la fluidité c'est à dire la quantité de réponses différentes à une question donnée. Par la suite de nombreux tests ont été développés, parmi les plus célèbres sont les Torrance Tests of Creative Thinking (TTCT) [Torrance 1966] aussi connus sous le nom de Minnesota Tests of Creative Thinking, et les Remote Association Tests (RAT) [Mednick 1962].

Le TTCT évalue entre autres trois caractéristiques de la créativité : la fluidité, la flexibilité et l'originalité (respectivement, la quantité d'idées pouvant être générées face à un stimulus, le nombre de catégories auxquelles ces réponses appartiennent, et la rareté statistique (mesurée au travers de la répétition des tests chez de nombreux sujets) des réponses) dans deux catégories verbale et figurative [Afolabi 2009].

Les RAT se basent sur l'idée que la créativité s'appuie sur la capacité à faire des associations d'idées. Les tests consistent en une série de triplets de mots. Pour chaque triplet, les participants doivent trouver un quatrième mot qui s'associe avec chacun des mots du triplet. Par exemple pour le triplet < Aiguille, Plomb, Electrique >, le mot à trouver est \_\_<sup>1</sup>. Le score du test est basé sur le nombre de réponses correctes. Cette notion de réponses correctes est une des limitations du test, on attend que ce test mesure des réponses originales plutôt que des réponses conventionnelles pré écrites [Afolabi 2009]. En 2012 [Gross 2012] proposent un système informatique capable de répondre au test avec un meilleur score que des humains.

Cependant la valeur de ces tests reste contestée. Selon [Amabile 1983], il est inapproprié d'étiqueter ces résultats comme une indication directe de la créativité d'une personne. [Afolabi 2009] rapportent que d'autres auteurs partagent cette vision que les tests ne sont pas appropriés, en particulier qu'on ne trouve pas de corrélation entre les résultats aux tests et la créativité dans la vie réelle.

#### 2.1.b Les traits de la personne créative

[Amabile 1983] met en avant trois facteurs psychologiques importants pour qu'une personne soit créative dans une activité : les compétences relevant du domaine de l'activité, les capacités et compétences mentales liées à l'imagination, et finalement la motivation envers l'activité créative en question. Les compétences relevant du domaine regroupent l'ensemble des compétences et des savoir-faire nécessaires pour réaliser l'activité en question : par exemple pour faire de la peinture, il est nécessaire d'avoir une certaine dextérité ainsi que de connaitre comment les couleurs s'appliquent sur la toile, se mélangent et sèchent. Pour construire des fusées, il faut avoir des connaissances en physique. Une idée populaire est qu'il faut 10000 heures de pratique dans un domaine pour atteindre *la maitrise* et de là les compétences et connaissances du domaine sont telles que l'on peut modifier le domaine.

 $\overline{a}$ 

 ${}^{1}$ Fil : de fil en aiguille, fil à plomb, fil électrique

Les capacités mentales font référence à la fluidité et la flexibilité de la pensée, la capacité de chercher dans sa mémoire, de combiner des idées et en particulier des idées très distantes, de transformer les idées.

Finalement la motivation envers l'activité est très importante. On distingue deux types de motivation : la motivation intrinsèque et la motivation extrinsèque. La motivation extrinsèque vient de l'extérieur. Elle peut se manifester comme une récompense pour réaliser l'activité (prime, promotion, gloire, etc.) ou une pénalité si l'activité n'est pas réalisée (amende, honte). La motivation extérieure fait travailler les gens, mais ils ne sont pas passionnés par l'activité. La motivation extrinsèque peut être négative pour la créativité, par exemple la motivation financière peut augmenter la fixation fonctionnelle. La fixation fonctionnelle est un biais cognitif dans lequel la personne créative ne voit un objet qu'au travers du prisme de son rôle habituel. Le problème de la bougie de Duncker en est le parangon : les participants à l'expérimentation doivent attacher une bougie contre un mur de sorte que la cire ne coule pas par terre, et cela en utilisant uniquement les matériaux mis à leur disposition : une boite de punaises, un paquet d'allumettes, et une bougie. La solution consiste à reconnaitre la boite de punaises comme un des matériaux, plutôt que comme un simple contenant pour les punaises. Le taux de succès est bien plus élevé si les punaises sont présentées hors de leur boite plutôt qu'à l'intérieur. Glucksberg reprend l'expérimentation de Duncker sur la fixation fonctionnelle pour tester l'influence de la motivation extrinsèque. Dans son expérimentation, Glucksberg teste 2x2 conditions : les punaises dans ou hors de la boite contre avec ou sans motivation extrinsèque. La motivation extrinsèque est une récompense financière qui fonctionne de la manière suivante : les participants sont informés qu'ils seront chronométrés. Le participant le plus rapide se verra remettre 20\$, le premier quart se verra remettre 5\$. Les variables mesurées sont : le temps mis pour trouver la solution, et la réussite du test -- défini comme un temps inférieur à 15 minutes.

Pour les groupes avec les punaises hors de la boite, ce sont les participants avec récompenses qui réussissent le mieux et le plus rapidement. Dans le cas des punaises dans la boite, les participants avec récompenses ont une performance pire que les participants du groupe contrôle, que ce soit pour le taux de succès que pour le temps d'exécution.

[Ramm 2012] explique que "When the correct habit is low in the habit hierarchy, a high drive should retard problem solving.", c'est à dire dans ce cas que l'existence de récompenses financières extrinsèques peut diminuer les performances dans les problèmes créatifs.

#### **2.2 Le produit créatif**

La créativité se distingue de l'imagination, c'est à dire de la capacité de voir par l'esprit, par la réalisation d'un artéfact<sup>2</sup>, appelé invention. Une invention est une idée nouvelle matérialisée sous la forme d'une description, d'un croquis ou d'un modèle convoyant les principes essentiels d'un nouveau produit, processus ou plus généralement système [Taylor 1996]. Cette définition nous dit que la simple production d'un artéfact n'est pas suffisante ; cet artéfact doit être nouveau. On peut utiliser l'analogie de la différence entre art et artisanat. Un artisan qui produit le même artéfact tous les jours ou qui reproduit un artéfact selon un plan ou un modèle ne fait pas preuve de créativité. La production de quelque chose de nouveau, dans le sens qui existe pour la première fois, n'est pas non plus une garantie de créativité. Par exemple, le langage naturel nous permet de générer des phrases qui n'ont jamais été énoncées auparavant telle que : "L'enjoliveur peste contre le dictionnaire"<sup>3</sup>. Cependant peu de gens reconnaissent la créativité du discours ordinaire, parce que justement tout le monde peut le faire en appliquant des règles de grammaire [Boden 1994a] et le fait de manière ordinaire [Maybin 2007]. Les recherches sur le produit créatif s'attachent donc à définir les propriétés qui rendent un artéfact créatif [Rhodes 1961, Amabile 1983, Boden 1994, Csikszentmihalyi 1997, Warr 2005].

Les définitions du produit créatif sont variées mais on peut trouver un noyau commun dans la définition de la créativité de [Barron 1955] qui est la production d'un artéfact nouveau et utile.

- « A creative idea must be **useful**, **illuminating** or **challenging** in some way. » [Boden 2004]
- « A creative idea is one which is **novel**, **surprising** and **valuable** (Interesting, Useful, beautiful). » [Boden 1998]
- « Creativity as the production of something that is both **new** and **truly valuable** » [Rothenberg 1990] .

 $\overline{a}$ 

<sup>&</sup>lt;sup>2</sup> Le sens du terme artéfact est issu du terme anglais Artifact : ""something made or given shape by man". Selon le TLF cet usage est attesté dans la langue française depuis les années 70 : "Produit de

l'art, de l'industrie`` [TLFi, 1970 ], "Phénomène d'origine humaine, artificielle" [Le petit robert'92] <sup>3</sup> Les termes enjoliveur, pester et dictionnaire ont été pris au hasard dans le dictionnaire du Petit Robert.

<sup>1-16</sup> 

- « Product need to be simultaneously **novel**, **original** and even **suprising** yet **routine** (in the sense of reliable and effective) » [Cropley 2009]
- « Creativity is the generation of ideas, which are a combination of two or more matrices of thought, which are considered **unusual** or **new** to the mind in which the ideas arose and are **appropriate** to the characteristics of a desired solution defined during the problem definition and preparation stage of the creative process » [Warr 2005]

#### 2.2.a Nouveauté Personnelle ou Nouveauté Historique

Bien qu'essentielle à la définition d'un produit créatif, la notion de nouveauté n'est pas triviale à définir. Le dictionnaire donne les définitions suivantes :

- Caractère de ce qui vient d'être inventé, créé, qui vient de se produire et diffère de ce que l'on connaissait antérieurement.
- Caractère de ce qui n'avait jamais été vu ou n'était pas encore connu.

Ces définitions nous font nous poser la question suivante, qui est ce "on" qui n'avait pas la connaissance antérieure ? En effet, une idée peut être nouvelle pour quelqu'un et ne pas l'être pour quelqu'un d'autre. Par exemple, pour un enfant de nombreuses idées sont nouvelles alors qu'elles ne sont sûrement pas nouvelles pour ses parents.

[Boden 1994a] apporte un éclairage sur ce problème. Pour elle, la nouveauté peut se diviser en deux catégories : la nouveauté psychologique ou nouveauté personnelle (nouveauté-P, P-novelty) et la nouveauté historique (nouveauté-H). Une idée est Pnouvelle lorsqu'elle était inconnue pour celui qui la conçoit, mais peut être connue par d'autres gens. Une idée H-nouvelle est P-nouvelle et personne d'autre n'a eu l'idée auparavant. [Suwa 2000] assouplit le concept en rajoutant la nouveauté située (S-nouveauté, Situated novelty) qui apparait lorsqu'une une idée était inconnue dans le contexte dans lequel elle apparait. Par exemple, une idée empruntée à un autre domaine ou une idée apparaissant dans deux cultures différentes sont des exemples d'idées S-nouvelles.

#### 2.2.b Nouveauté fondamentale et notion de surprise

La nouveauté en elle-même n'est pas suffisante pour être une garantie de créativité. Faisons l'expérience de pensée suivante : Albert décide de fabriquer des cadres photo. Il n'a jamais connu autre chose que des cadres rectangulaires au format 1/1 ou 4/3. Albert, qui se sent l'âme d'un génie décide de faire un cadre au format 16/9. L'idée est au moins P-nouvelle, peut-être même S-nouvelle si dans le monde d'Albert, seules les télévisions avaient ce format. Cependant changer le format du cadre n'est pas fondamentalement nouveau. C'est une idée qui peut être facilement décrite par le modèle de cadre rectangulaire qu'Albert connaissait. Un cadre rond ou ovale ou encore un cadre non plan ne peut pas être décrit par le modèle existant et aurait eu pour conséquence d'être plus créatif.

La véritable créativité nécessite que l'idée soit fondamentalement nouvelle [Boden, 2004]. Boden donne la définition suivante de la nouveauté fondamentale : "A merely novel idea is one which can be described and/or produced by the same set of generative rules as are other, familiar ideas. A genuinely original, or creative, idea is one which cannot" [Boden 2004].

Ce concept d'échapper aux modèles existants peut être retrouvé dans les travaux de Edward de Bono : "Creativity involves breaking out of established patterns in order to look at things in a different way". « We need creativity and innovation in order to break free from the temporary structures that have been set up by a particular sequence of experience", ainsi que dans le modèle de processus proposé par [Gero 1996] (sur lequel nous reviendrons plus en détail dans la partie dédiée aux processus créatifs).

Mais la nouveauté n'est pas suffisante, il faut aussi que l'artéfact produit soit utile [Csikszimihalyi 1997]. Il faut distinguer entre les idées qui sont simplement bizarres et les idées créatives.

#### 2.2.c Qualité, Utilité, Valeur

L'originalité de l'idée n'est pas suffisante pour garantir sa créativité. L'idée doit aussi être de valeur. La notion de valeur s'entend dans le domaine dans lequel la créativité s'établit. En conception, on parle d'utilité dans le sens que la solution répond à un problème ; en peinture on utilise des critères esthétiques ; pour la génération de blagues, il faut que ce soit drôle ; pour une thèse, il faut que ce soit bien défendu ; la valeur peut être aussi l'adéquation à un genre, par exemple, une symphonie pour de la musique ou un sonnet pour un poème [Csikszimihalyi 1997].

[Ritchie 2007] décrit trois niveaux de qualité : l'*objet de base* qui est simplement un objet correspondant à l'espace conceptuel choisi par le concepteur. Par exemple, une

suite de caractères sur une feuille de papier pour un auteur de blagues derrière sa machine à écrire<sup>4</sup>. Ensuite il pose deux questions sur l'objet de base : est-ce un artéfact de la classe cible, *e.g.* l'artéfact produit est une blague ; et la qualité de l'artéfact : est-ce un bon élément de cette classe, par exemple est-ce que la blague est drôle. On peut écrire un texte qui est drôle mais qui n'est pas une blague, et inversement on peut écrire une blague qui ne soit pas drôle.

Souvent on évalue la créativité de la production et on transpose sa qualité sur son créateur. Par exemple, Einstein est largement vu comme un génie au travers de sa production. Mais ce n'est pas toujours le cas, parfois c'est le processus créatif pris par le créateur qui est la source de sa créativité. Par exemple, dans le cas de Duchamps, c'est le processus de mettre dans des musées des objets manufacturés et en particulier un urinoir qui est créatif plutôt que l'artéfact. Cela marche aussi pour les enfants génies qui produisent des artéfacts exceptionnels pour leur âge mais qui, s'ils étaient produits par un adulte, ne seraient pas vus comme exceptionnels. Un artéfact peut être vu comme plus créatif s'il a été créativement produit [Colton 2008]. Colton continue en expliquant que la photographie a résolu le problème de la fidélité et que l'intérêt créatif s'est déplacé vers les idées et émotions véhiculées par l'artéfact.

« [M]any of the classic discoveries were anticipated in this way but were not properly developed until the right man came along. Edward Jenner was not the first to inoculate people with cowpox to protect them against smallpox, William Harvey was not the first to postulate circulation of the blood, Darwin was by no means the first to suggest evolution, Columbus was not the first European to go to America, Pasteur was not the first to propound the germ theory of disease, Lister was not the first to use carbolic acid as a wound antiseptic. But these men were the ones who fully developed these ideas and forced them on a reluctant world, and most credit rightly goes to them for bringing the discoveries to fruition. It is not only new ideas that lead to discoveries. Indeed few ideas are entirely original. Usually on close study of the origin of an idea, one finds that others had suggested it or something very like it previously. » [Beveridge the art of scientific-investigation]

 $\overline{a}$ 

<sup>4</sup> En *computational creativity,* l'acteur créatif est un programme informatique qui ne peut que produire des objets de base. L'auteur de blague humain peut lancer sa machine à écrire par la fenêtre et appeler ça une performance comique sur la frustration de l'écriture.

De même que pour la nouveauté cette valeur peut être perçue par le créateur ou par une communauté. Ce distingo ne peut s'opérer qu'en contextualisant l'artéfact dans la société dont il est issu : c'est l'objet même des études sur la "Presse Créative".

#### **2.3 La presse créative**

"Judgments concerning novelty and utility inevitably involve social appraisal" [Batey 2006]

Les sections précédentes ont montré que la créativité n'est pas un processus *ex-nihilo* ou *in-vitro* mais qu'elle se développe dans un environnement créatif riche au travers de l'inspiration, la motivation, la collaboration, l'évaluation. La personne et les produits créatifs baignent dans un environnement créatif que Rhodes appelle « La presse créative » parce que cet environnement rassemble l'ensemble des éléments extérieurs à la personne faisant *pression* sur le processus créatif. Cette pression se manifeste de deux façons : elle peut inspirer la génération d'idées mais aussi influencer la manière dont sont sélectionnées les idées. La créativité est ici abordée selon un point de vue social. Ainsi [Csikszentmihalyi 1997] la définit de la manière suivante : "Creativity is not the product of single individuals, but of social systems making judgements about individual's product". Csikszentmihalyi adopte une approche systémique ou dialectique de la créativité dans laquelle l'environnement au sens large joue un rôle déterminant. Il s'agit de considérer l'apparition et l'évolution des idées dans leur contexte historique (social, scientifique, politique, *etc.*) en prenant en compte les forces qui vont s'appliquer sur la formation de ces idées. Csikszentmihalyi décompose l'environnement en deux aspects : l'aspect culturel et symbolique appelé le domaine (domain), et l'aspect social appelé le champ (field). "Creativity is a process that can be observed only at the intersection where individuals, domains, and fields interact" [Csikszentmihalyi 1997]. Le point de vue de la "Presse Créative" est matérialiste : sans nier les traits de génies individuels, il s'agit de considérer l'apparition et l'évolution des idées dans leur contexte historique (social, scientifique, politique etc.) en prenant en compte les forces qui vont s'appliquer sur la formation de ces idées. Les *personnes créatives* ne produisent pas leurs idées ex nihilo, elles apprennent les *cartes mentales* du *domaine* (la connaissance du domaine) de leur environnement social et cela contraint à la fois les idées qui peuvent être produites mais aussi celles qui peuvent être retenues.

1-20 Le domaine englobe les aspects matériel et culturel de l'environnement. Il comprend les artéfacts déjà produits et les règles de production et d'évaluation de ces artéfacts. Par exemple, si l'on s'intéresse à la peinture, le domaine est l'ensemble des artéfacts (des peintures), les règles qui permettent de déterminer si un artéfact est une peinture et d'en mesurer la valeur, que ce soit la qualité, la technicité ou encore l'esthétique d'un artéfact. Le domaine de la peinture est très large et se divise en sous-domaines, comme le domaine de la peinture romantique, du cubisme, *etc.* Chacun de ces sous domaines inclut un ensemble d'artéfacts qu'il considère comme canons ainsi que les règles de production et d'appréciation spécifiques.

#### 2.3.a Le champ

Le champ représente l'ensemble des individus qui produisent, influent ou sont intéressés par le domaine. Les producteurs utilisent les règles de production pour créer de nouveaux artéfacts à inclure dans le domaine. Cette utilisation peut être une simple application ou une exploration de ces règles. Nous reviendrons dans la partie sur le processus créatif sur la manière dont l'utilisation de ces règles de production forme trois types de processus créatifs distincts que sont la créativité combinatoire, exploratoire et transformationnelle. Les gardiens sont les membres du champ qui choisissent quels artéfacts peuvent être incorporés dans le domaine et influent donc sur son évolution au cours du temps. Ces personnes sont, dans l'art, les critiques d'art, les conservateurs de musées, les propriétaires de galeries, *etc*. Les personnes intéressées par un domaine forment le reste de la population qui observe le domaine sans l'influer. Par exemple, si l'on s'intéresse à la physique, la majorité de la population est intéressée par les découvertes en physique au travers de ses applications, bien que seulement un petit groupe de gens en soit producteurs (les chercheurs) et encore un plus petit groupe décide de ce qui est une théorie valide. Par exemple, à la fin du 16<sup>ème</sup> siècle, l'étude des phénomènes astronomiques entretient une relation compliquée avec l'Eglise catholique. Les membres de l'Eglise catholique sont les gardiens du savoir car ils ont eu une éducation et du temps pour réfléchir.

La valeur prêtée par le champ aux productions créatives évolue au cours du temps. De nombreux artistes sont morts "sans le sou" alors que leurs œuvres allaient se vendre des millions des années plus tard (e.g., Van Gogh). Les critères d'évaluation évoluent eux aussi au cours du temps : ils sont soumis aux forces de leur contexte historique. L'évolution de ces critères ne renforce pas automatiquement le domaine mais peut au contraire représenter un frein. Ainsi les gardiens du domaine (personnes référentes, entreprises, etc.) peuvent avoir un intérêt à conserver le domaine stable, à prévenir toute évolution pouvant remettre en cause leur position dominante. Le domaine peut alors apparaitre comme peu créatif non pas par manque de personnes et de produits

créatifs mais du fait de la forte résistance du champ au changement [Csikszimihalyi 1997]. [Amabile 1998] étudie ainsi le milieu de l'entreprise et identifie les aspects qui "tuent" littéralement la créativité.

A titre d'illustration, les philosophes de la Grèce antique ont produit de nombreuses théories pour expliquer le monde mais il est évident que, compte tenu de l'état du domaine à l'époque, ils ne pouvaient pas produire la théorie de la physique quantique. De même, l'apparition de théories matérialistes comme par exemple celle défendue par Démocrite sont jugées trop dangereuses par les classes dominantes de l'époque (car remettant en cause un des piliers de la domination de ces classes sur la société) qui en limitent la diffusion (le champ contraint les productions créatives qui peuvent être retenues).

#### 2.3.b Le domaine comme source d'inspiration

L'inspiration joue un rôle important pour la créativité [Eckert 2000]. Pour produire de nouvelles créations, les concepteurs puisent dans leurs connaissances du domaine mais aussi dans d'autres domaines. Ils peuvent ainsi recombiner les connaissances du domaine ou opérer des transferts en provenance d'autres domaines (par analogie, *etc.*). En règle générale, les nouvelles idées sont rarement décorrélées des idées déjà présentes dans le domaine, on y retrouve au contraire plusieurs empreintes de celui-ci [Smith 1993, Marsh 1996, Eckert 2000].

Partant de ce constat, des recherches ont été menées pour comprendre comment l'exposition au domaine, au travers d'exemples, pouvait influer sur la production créative. [Smith 1993] ont montré que l'exposition aux exemples peut introduire un biais dans la production des idées créatives. Ils ont proposé l'expérimentation suivante pour observer l'effet contraignant des exemples. Les participants devaient dessiner des créatures extraterrestres. Un portofolio d'exemples d'extraterrestres était présenté aux sujets du groupe expérimental. Ces exemples partageaient un ensemble de caractéristiques essentielles tels que des antennes, quatre pattes et une queue. Ils montrèrent que l'exposition aux exemples avait induit une conformité, c'est-à-dire un transfert non intentionnel des caractéristiques présentes dans les exemples vers les productions des participants. Ce phénomène de transfert s'effectue même lorsque l'on indique explicitement aux sujets de ne pas reproduire les exemples, mais de ne les utiliser que comme guide de style des dessins attendus.

[Marsh 1996] relativise les conclusions de [Smith 1993] en arguant que l'incorporation de caractéristiques présentes dans les sources d'inspiration n'est une démonstration ni suffisante ni satisfaisante que la créativité a été contrainte par cette exposition. Le cœur de leur critique repose sur le fait que les études de Smith ne se concentrent que sur les caractéristiques essentielles présentes dans le dessin et font abstraction des autres. L'hypothèse de [Marsh 1996] est que si les participants du groupe soumis aux exemples avaient produit un plus grand nombre de caractéristiques nouvelles mais non essentielles que le groupe contrôle, on pourrait conclure que les exemples avaient sans doute facilité des dessins plus élaborés et ainsi augmenté la créativité.

Pour vérifier leur hypothèse, [Marsh 1996] ont dérivé trois expérimentations de celle de Smith afin de mesurer les effets de 1) l'exposition à un plus grand nombre d'exemples, 2) l'inclusion de caractéristiques non naturelles aux extraterrestres, et 3) la mise en place d'un délai entre l'exposition et la phase de dessin.

Le résultat fondamental de Marsh est que les productions comprennent toujours des éléments empruntés et que la présentation d'exemples va influencer le choix des éléments.

Ainsi bien qu'il y ait une augmentation de la conformité quand le nombre d'exemples présentés augmente, le nombre de caractéristiques non communes augmente aussi alors que le nombre de caractéristiques plutôt communes diminue. Ainsi ces résultats suggèrent que les exemples ne contraignent pas tant la créativité qu'ils influencent lesquelles des caractéristiques, parmi les nombreuses possibles, les gens choisissent de garder ou d'exclure de leur production. Donc lorsque l'on présente des exemples avec des créatures ayant des caractéristiques non naturelles (par exemple des réacteurs au lieu d'ailes pour leur permettre de voler), les participants ont tendance à produire des dessins qui sont évalués plus créatifs que ceux produits par des participants n'ayant pas été soumis à des exemples ou ayant été soumis à des exemples n'ayant que des caractéristiques naturelles. Marsh conclut que lors d'une activité créative, l'utilisation d'exemples peut au final changer la nature des produits créatifs, mais qu'on ne peut pas dire qu'elle limite ou contraigne la créativité de manière négative.

Mon opinion sur ces résultats est nuancée : les exemples partageaient des caractéristiques ordinaires ; présenter des exemples standards induit des productions standards. Il serait intéressant de compléter ces expérimentations pour vérifier que les sujets exposés à assez d'exemples divers peuvent créer des productions non standards.

Dans la même veine, [Bonnardel 1999] compare l'effet de l'exposition de concepteurs à des exemples intra-domaines et inter-domaines. Elle montre que les concepteurs soumis à la pression d'exemples sont plus productifs en terme de nombre de dessins proposés que les concepteurs non soumis à des exemples. L'effet facilitateur des exemples semble plus important dans le cas inter-domaines que dans le cas intradomaine. Un autre résultat intéressant est la diminution de l'impact des exemples au cours du processus de conception.

Ayant considéré la créativité sous les angles de la personne, du produit et de la presse, nous considérons maintenant la créativité comme un processus qui peut être consciemment mené.

#### **2.4 Les processus créatifs**

Il existe de nombreux processus de créativité. Nous commençons par présenter les études relatives aux processus en tant que tels avant d'aborder des exemples de processus plus précis, issus du milieu du design.

Les processus créatifs ont fait l'objet d'études pour en saisir les principes. [Shneiderman 2007] proposent trois écoles de pensées dans lesquelles les chercheurs sur les processus créatifs se retrouvent. Ces écoles ne sont pas exclusives.

- 1. Les **structuralistes** sont les avocats d'un processus méthodique et ordonné. Les structuralistes proposent des méthodes exhaustives d'exploration et de transformation des espaces conceptuels, comme les méthodes TRIZ ou Arrowsmith.
- 2. Les **inspirationalistes** pensent que la créativité vient de la juxtaposition d'idées non familières. Ils prônent la recherche d'inspiration depuis des sources variées et non reliées au problème en cours d'études. Les inspirationnalistes sont à l'opposé des structuralistes en proposant de casser les structures existantes pour libérer la créativité.
- 3. Les **situationalistes** considèrent la créativité comme un phénomène social, prônent l'utilisation d'outils collaboratifs, reconnaissent le rôle des récompenses, de la peur du rejet, ou de la reconnaissance.

[Boden 2004] se penche sur les caractéristiques intrinsèques aux processus et les catégorise en grandes familles :

1. **Les processus combinatoires** dans lesquels au moins deux cartes mentales sont combinées pour produire de nouvelles idées. "Les théories combinatoires sont largement utilisées pour expliquer comment une idée en particulier est apparue : quelles idées étaient accessibles dans un contexte donné, et comment leurs croisement a permis la création d'une idée nouvelle".

- 2. **Les processus exploratoires** dans lesquels il y a production de nouvelles idées en explorant un espace conceptuel. Bien que ces idées soient en quelque sorte "contenues en puissance" dans l'espace conceptuel, elle peuvent ne jamais avoir été exhibées auparavant.
- 3. **Les processus transformationnels**, dans lesquels ce sont les espaces conceptuels eux mêmes qui sont transformés (changement des dimensions du problème ou des solutions) pour y trouver des solutions nouvelles. A priori, plus les changements dans l'espace conceptuel sont profonds, plus les solutions produites apparaissent surprenantes.

Les processus exploratoires et transformationnels sont proches. En explorant un espace conceptuel, on altère la perception de celui-ci et ainsi on transforme l'espace [Goldschmidt 1991]. Inversement la transformation de l'espace nécessite une exploration de celui-ci pour produire des artéfacts. [Boden 1994b] prend l'exemple de l'évolution de la musique savante<sup>5</sup> pour expliquer ces différences. Pendant longtemps la musique classique est tonale, c'est-à-dire que l'on choisit une tonalité parmi les 12 possibles (Do, Do#, Ré…) et un mode parmi les deux possibles : mineur et majeur. Nous prendrons comme exemple le La mineur qui est un des plus simples à jouer au piano. Dans la musique tonale, le morceau commence, continue et termine dans la tonalité. Jouer dans une tonalité implique à cette époque de n'utiliser que les 7 notes de cette tonalité (e.g. pour le La mineur ce sont les notes naturelles qui correspondent aux touches blanches d'un piano). Ces 7 notes impliquent 7 accords de base (La mineur, Si mineur, Do Majeur, Ré Mineur, Mi mineur, Fa majeur, Sol Majeur). Il existe de nombreuses autres règles de composition sur l'enchainement temporel des notes (mélodies) ou sur leur superposition (harmonie), par exemple un morceau se doit de finir sur une cadence parfaite qui est un enchainement de la 5ème et 1ère note de la tonalité (dans notre cas Mi – La). Cette règle a tellement marqué la musique occidentale qu'elle permet de reconnaitre immédiatement la fin d'un morceau et d'applaudir au bon moment. Malgré toutes ces contraintes, la musique tonale offre un espace de conception très large : il existe de nombreuses tonalités, de nombreux accords, de nombreux enchainements, *etc*. De très grands compositeurs, comme Bach ou Mozart, vont l'explorer de manière intensive et produire des trésors de la musique classique. Cependant, au bout d'un certain temps, cette exploration est devenue trop

 $\overline{a}$ 

<sup>&</sup>lt;sup>5</sup> Souvent appelée musique classique, la musique savante recouvre non seulement la musique de la période classique mais aussi la musique baroque, romantique *etc*…

peu intéressante pour les nouveaux compositeurs. Ils vont alors dévier de la règle et ajouter des variations à la tonalité : comme autoriser de changer de tonalité en cours de morceau, ajouter des notes n'appartenant pas à la tonalité (avec des dièses et des bémols). Au départ, ces changements sont mineurs et peu fréquents. Il existe des règles pour cadrer ces variations. Mais petit à petit, ces règles vont évoluer et des variations qui seraient apparues aberrantes à Bach sont très courantes dans la musique de Liszt par exemple. Ces variations diminuent petit à petit l'importance de la tonalité dans le morceau à tel point qu'à un moment elle disparait complètement et un nouveau mouvement, la musique atonale, nait sous l'impulsion de Schönberg et de la seconde école de Vienne. Schönberg a ouvert au compositeur un tout nouvel espace de conception à explorer en offrant de nouvelles contraintes comme par exemple d'utiliser dans une pièce toute les notes de la gamme chromatique (Do, Do#, Ré, Ré# etc..).

De nombreux auteurs ont défendu l'importance des processus transformationnels pour la Créativité [Gero 1996, Boden 2004] ou l'importance de trouver le bon espace conceptuel avant de l'explorer [Tohidi 2006]. Cependant les processus exploratoires sont à même d'être le foyer de la créativité. Par exemple, bien que ni Mozart ni Beethoven ne soient les inventeurs de la symphonie, leur exploration du genre leur a permis de créer des œuvres à la fois nouvelles et culturellement majeures.

#### 2.4.a Variation aveugle et rétention sélective

Un des modèles combinatoires de la créativité proposé par [Campbell 1960], puis repris par [Simonton 1999], est un modèle inspiré du processus de l'évolution naturelle de Darwin. Les idées évoluent à la manière du monde vivant, elle se reproduisent, mutent, se déplacent et meurent en fonction de leurs adaptations à leur environnement. Le processus fait un cycle entre deux grandes phases. Dans une première phase, des idées déjà connues sont soumises à un processus de variation et de recombinaison aveugle. Cette première étape résulte en la génération d'un grand nombre de variantes d'idées déjà connues. Les variations sont dites aveugles dans le sens où il n'y a pas de moyen de décider a priori quelles variations auront un effet positif et durable sur les idées. Un processus aléatoire est aveugle, mais la condition n'est pas nécessaire. Simonton prend l'exemple d'un radar qui balaye le ciel. Le radar suit un processus aveugle car il n'est guidé par aucune idée a priori où pourrait se trouver un avion. Les variations produites dans la première phase sont ensuite soumises à un processus de rétention sélective. Un certain nombre de variants sont sélectionnés et conservés pour les cycles suivants. La conservation des idées se fait par la mémoire, mais aussi par la communication des idées.

[Gero 1996] étudie le cas concret de la créativité en conception technique. Conception et créativité sont deux domaines proches dont la frontière est ténue. Le concepteur crée un artéfact qui répond à un problème. Les problèmes en conception sont ouverts et mal définis : les buts et les contraintes d'un problème de conception sont souvent inconnus, mal compris, imprécis et susceptibles d'évoluer pendant la conception. Ainsi les solutions sont souvent inattendues. La conception peut être vue comme une activité créative, dirigée par un but et contrainte par les technologies disponibles. Gero définit un espace de conception dont les dimensions sont l'ensemble des variables à déterminer pour décrire une solution particulière. Nous avons vu dans la section sur le produit créatif l'exemple simple de la conception d'un cadre photo où les variables étaient les dimensions du cadre. Il existe un espace de conception qui permet de définir les solutions possibles au problème donné. Cet espace de conception est hérité du *domaine* qui regroupe par définition l'ensemble des artéfacts et des règles pour les construire. Nous pouvons étendre cette définition du domaine pour qu'elle englobe aussi les variables de conception proposées par Gero. Les variables permettent de décrire les solutions du domaine, les règles indiquent les relations entre ces variables. Par exemple, dans notre exemple, les règles indiquent deux types de cadres : les cadres au format 1/1 et ceux au format 4/3.

[Gero 1996] définit deux types de conception qui sont similaires à la créativité exploratoire : la conception routinière et la conception innovante, et un type qui se rapproche plus de la créativité transformationnelle : la conception créative.

La **conception routinière** correspond à la résolution directe d'un problème en prenant les solutions connues du domaine ou par une simple application des règles du domaine. Dans les termes de Gero, le concepteur attribue des valeurs aux variables de conception dans des plages connues du domaine, par exemple pour faire des cadres au format 1/1 ou 4/3. L'exploration de l'espace est minimale : on explore uniquement l'espace connu pour trouver une solution qui répond au problème.

La **conception innovante** explore les frontières de l'espace de conception connu en prenant des valeurs inattendues de l'espace de conception (ce qu'on peut rapprocher des processus exploratoires définis par [Boden 2004]), par exemple explorer des formats 10/1, 1/30, *etc*. On reste proche de l'espace de conception, car les solutions

proposées peuvent encore être décrites par les variables de conception présentes dans le domaine.

Finalement, Gero définit la **conception créative** qui se rapproche de la créativité transformationnelle proposée par Boden. Elle est basée sur l'ajout et la suppression de variables dans l'espace de conception. Les solutions produites ne peuvent alors plus être décrites par les variables du domaine. Par exemple, l'ajout d'une variable "rayon" qui permet de créer des cadres aux angles arrondis. Cette impossibilité de décrire les nouvelles solutions dans le domaine existant est pour Boden et Gero fondamentale pour la créativité.

## **Chapitre 3. Outils support aux processus créatifs pour l'IHM**

Selon [Shneiderman 2007], les outils support à la créativité améliorent l'aptitude du concepteur à produire des solutions créatives, et cela dès les premières phases de collecte d'information jusqu'aux dernières phases de validation et de dissémination. Ainsi, les outils support à la créativité sont vus comme devant permettre à leurs utilisateurs d'être non seulement plus productifs mais aussi d'explorer un espace de conception plus grand. Au sens le plus large, tout outil utilisé en conception peut dès lors être vu comme outil support à la créativité : "Tout comme Galilé et Jefferson utilisaient des télescopes et des pantographes, les inventeurs contemporains font usage de l'outil informatique." [Shneiderman 2007]. Dans la suite, nous limiterons toutefois notre étude aux outils ou parties d'outils dont la raison d'être est explicitement de favoriser la créativité par l'exploration de l'espace de conception.

Selon [Shneiderman 2007], les outils support à la créativité devraient fournir un **historique des travaux précédents** de l'utilisateur, proposant des mécanismes de recherche puissants pour y naviguer et permettre une **recherche exploratoire** dans l'état de l'art. De même, la **collaboration** avec d'autres personnes devrait être constitutive de l'outil. Enfin, les principes fondamentaux de tout outil informatique s'appliquent, en particulier le **"low threshold, high ceiling, and wide wall"** c'est-àdire que les outils devraient être facilement accessibles (low threshold) aux novices, tout en offrant des fonctionnalités ambitieuses (high ceiling) et variées (wide wall) pour les experts.

D'une manière plus détaillée, [Greene 2002] propose sept caractéristiques importantes pour la conception d'outils support à la créativité. Je les classe en deux grandes catégories : d'une part, le soutien à l'exploration et, d'autre part, le soutien à l'inspiration et à la communication des idées.

Le soutien à l'exploration se divise en trois points : premièrement, **favoriser l'exploration et l'expérimentation** en ayant, par exemple, un mode bac à sable qui permet d'expérimenter à moindre coût, par exemple en réduisant les contraintes de production ou en proposant un grand nombre de briques de base qui permettent de prototyper rapidement une solution. Deuxièmement autoriser et peut-être même **encourager l'apprentissage par essai – erreur**. Par exemple, en réduisant le temps entre la génération d'une idée et sa validation, par exemple pour un outil de montage vidéo ou de modélisation 3D avoir une fonction de rendu rapide pour vérifier rapidement une nouvelle idée. Finalement, **encourager les itérations** grâce en partie aux deux points précédents, mais aussi en permettant de sauvegarder son travail à n'importe quel moment pour y revenir plus tard.

Les quatre autres caractéristiques proposées par Greene traitent de la relation avec le domaine. Premièrement, les outils doivent **aider le concepteur à s'impliquer dans le contenu pour lequel il conçoit** pour promouvoir la découverte et un apprentissage actif du domaine de conception. Si l'application produit des artéfacts existant dans le domaine, elle doit le faire en présentant toutes les informations nécessaires pour comprendre ces artéfacts, leurs auteurs, le processus utilisé, etc. Nous reviendrons dans le chapitre sur la vision sur un modèle de Fiches Idées qui permettent de communiquer des solutions à un problème en utilisant, pour chaque idée, non seulement un titre, un contexte et une description mais aussi des images. Deuxièment, les outils doivent **permettre la recherche et la classification de connaissances** et contenus déjà produits, que ce soient les artéfacts produits par le reste du champ ou par le concepteur au cours de ses projets précédents. Cette caractéristique va de paire avec **encourager le partage et la collaboration.** Le dernier aspect a trait à **faciliter la réalisation des actions/opérations spécifiques au domaine.** Il se trouve à la frontière des deux catégories.

[Lösch 2010] se penche de manière plus explicite sur le fait que l'outil doit s'atteler à **soutenir la motivation** du concepteur, et lui permettre d'atteindre l'état **d'expérience-flux** (flow en anglais). L'expérience-flux est un état d'esprit dans lequel l'individu est totalement impliqué dans l'activité qu'il entreprend ; il perd la notion du temps et de distance par rapport à la tâche tout en restant en total contrôle de ses actions. Comme Schneiderman et Greene, Lösch insiste sur l'importance de fournir un **accès aux connaissances et pratiques du domaine**. De leur point de vue cependant, cela ne devrait pas se limiter à fournir un accès passif mais plutôt prendre autant que faire se peut une forme active, par exemple, en détectant l'application de règles de conception ou la violation de contraintes établies dans le domaine.

Nous proposons d'examiner les outils support à la créativité selon un continuum capturant leur responsabilité dans le processus créatif : du simple outil au "paire" ayant un rôle égal à l'individu, en passant par le rôle d'assistant au processus de conception.

L'ordinateur peut être utilisé comme simple outil, fournissant des fonctionnalités nouvelles et utiles permettant de faciliter la création d'artéfacts. Certains de ces artéfacts n'auraient pas pu être créés sans l'outil informatique, par exemple un site web ; d'autres auraient pu être créés sans l'outil informatique, par exemple ce document. Le traitement de texte par rapport à la machine à écrire permet d'accélérer le processus d'écriture en fournissant des fonctions de correction et de suggestion ; l'utilisation de traitement de texte dans le nuage (cloud computing) permet à différents auteurs de modifier ce document en même temps. L'outil informatique peut aussi permettre de créer ses propres artéfacts spécifiques à l'ordinateur ou au web par exemple. Le traitement de texte en ligne a nécessité l'utilisation d'outils informatiques spécifiques.

L'informatique peut dépasser l'état de simple outil manipulé par l'utilisateur et se comporter comme un assistant. L'ordinateur devient producteur d'artéfacts, mais l'humain reste chargé de donner les ordres de génération et de contrôler la sélection des artéfacts produits. Par exemple, l'application de gestion de photos Picassa choisit de manière autonome d'appliquer des filtres aux photos soumises par l'utilisateur ; celui-ci reste cependant en charge de choisir de conserver l'original ou la version modifiée. Le champ de recherche dédié aux algorithmes génétiques interactifs s'appuie sur cette idée : l'ordinateur est en charge de la génération de multiples variantes d'artéfacts basée sur la sélection d'un concepteur humain.

Finalement, de la même manière que le champ de recherche sur l'intelligence humaine a donné naissance aux recherches en créativité, les avancées en intelligence artificielle ont donné naissance à un nouveau champ de recherche qui s'intéresse à la créativité par les ordinateurs, appelé créativité computationnelle [Boden 1998, Pease 2001, Wiggins 2006, Ritchie 2007]. Ce champ de recherche a donné naissance à des agents faisant des tâches, créant des produits qui, s'ils avaient été faits par des humains, auraient été dit créatifs [Wiggins 2006]. Par exemple the painting fool [Colton 2012] est capable de peindre comme un humain. C'est à dire, selon Colton, qu'il a les compétences et l'habilité nécessaires pour peindre, l'imagination pour créer ses propres œuvres, et l'appréciation pour juger ses créations. Ces agents peuvent donc dépasser le rôle d'assistant dans le processus créatif humain et détenir leur propre créativité.

Dans les sections suivantes, nous développons ces trois rôles et présentons des outils permettant d'illustrer ce continuum.

#### **3.1 L'ordinateur, simple outil**

L'impact des outils informatiques dans le processus créatif est important [Masetti 1996, Taylor 1958]. Nous ne discutons pas ici des outils purement dédiés à la production d'artéfacts finaux spécifiques à un domaine (comme le traitement de texte par exemple). Nous examinons les outils plus généralistes.

#### 3.1.a Favoriser l'externalisation : le croquis

Pour produire un maximum de variations dans les premières phases de conception, l'usage est de produire des croquis (aussi appelés sketchs). Le terme croquis signifie généralement un dessin simple et hâtivement réalisé, tout particulièrement lorsque l'idée n'est pas encore formellement concrétisée dans l'esprit du concepteur. Le croquis est un artéfact qui met en avant les éléments essentiels d'une idée sans s'attarder sur les détails.

[Buxton 2007] propose une définition plus précise du croquis au travers d'un ensemble de critères que l'artéfact doit posséder. Le croquis doit être **rapide à produire** au moment **opportun**, c'est-à-dire au moment précis où l'idée est explorée. Par exemple, l'impression 3D et la pâte à modeler permettent toutes les deux de produire des modèles physiques d'une idée mais l'usage de l'imprimante 3D nécessite une phase de modélisation sur ordinateur et l'impression en elle-même prend du temps, ce qui annihile son caractère opportun face à l'usage de la pâte à modeler.

Cet aspect est fortement lié au caractère **jetable ou éphémère** de l'artéfact, qui impose que le concepteur doive pouvoir se permettre de jeter n'importe lequel de ses croquis. Si le concepteur s'attache au croquis, il risque d'y avoir une fixation fonctionnelle sur le concept, empêchant alors une exploration en largeur de l'espace conceptuel. L'idée sous-jacente est que le croquis doit être un facilitateur de l'exploration. En continuant sur cette idée, les croquis doivent être **nombreux**, non seulement pour permettre cette exploration en largeur, mais aussi pour permettre à ceux qui les observent de s'intéresser aux concepts explorés plutôt qu'aux artéfacts qui les "réifient". Cela nous amène au rôle social important du croquis.

Le croquis sert à la communication des idées avec les autres membres de l'équipe de conception. La valeur du croquis ne réside pas dans l'artéfact en lui-même mais dans sa capacité à catalyser les interactions, les comportements et les conversations. Les concepteurs ne font pas des croquis pour représenter des idées qui sont fortement ancrées dans leur esprit, mais plutôt pour explorer, tester et communiquer des idées

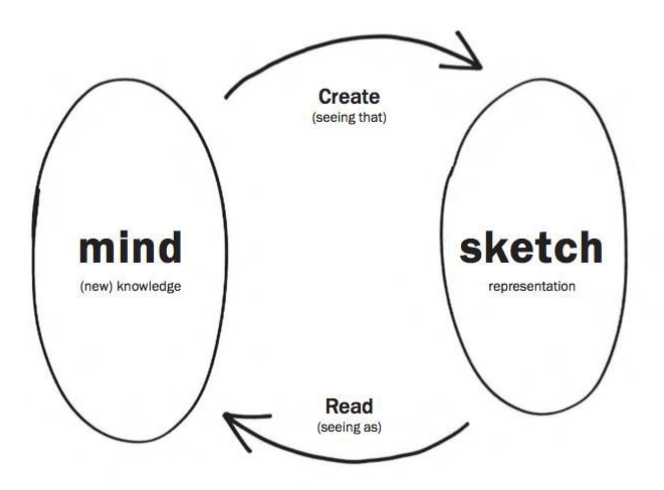

**Figure 1. L'activité de croquis est dialectique**

qui sont vagues et incertaines. Cette communication ne se fait pas uniquement avec d'autres individus mais aussi avec soi-même. En ce sens, on peut imager le croquis comme un véhicule et non la destination à atteindre.

Plus formellement, [Goldschmidt 1991] représente l'activité de croquis comme un processus dialectique. Dans un premier temps, les croquis sont matérialisés à partir des cartes mentales du concepteur (« seeing that » dans Figure 1). Ce processus de matérialisation conduit intrinsèquement à un artéfact différent de ce que le concepteur avait en tête tout en l'aidant à le préciser. Les concepteurs peuvent détecter des problèmes ou des questions qu'ils n'avaient pas encore envisagés, voire découvrir de nouvelles caractéristiques et relations entre les concepts qu'ils n'avaient pas intentionnellement inclus dans leurs croquis (« seeing as » dans Figure 1) L'interprétation de l'artéfact s'appuie sur les capacités "analogiques" et métaphoriques du concepteur, l'amenant à percevoir et à interpréter l'artéfact produit d'une manière légèrement différente. Cela fait ainsi évoluer ses cartes mentales et permet l'exploration et la génération non intentionnelle de nouveaux concepts.

Le croquis utilise un langage qui lui est propre et qui permet à n'importe qui de reconnaitre que l'artéfact est un croquis (et non un produit fini ou un dessin d'enfant par exemple). Le style du croquis ne devrait ainsi jamais dépasser le stade de l'acceptable (good enough). Ce langage implique d'utiliser des gestes qui traduisent un état d'ouverture et de liberté, réfléchissant le degré de confiance du concepteur dans le chemin qui est exploré à l'instant où il est produit. Les croquis ne contiennent que les détails nécessaires pour saisir le concept qu'ils explorent. Ils ne cherchent pas à apporter des solutions à un problème ou des questions qui ne sont pas encore posées, mais plutôt à souligner ces questions sous-jacentes qui forment les pistes d'exploration nécessaires pour mieux comprendre et affiner le problème.

Les outils « non informatiques » comme le papier-crayon ou la pâte à modeler offrent une grande liberté d'expression et une rapidité d'exécution difficiles à égaler. Les outils informatiques peuvent apporter leur contribution pour des domaines comme l'archivage, la recherche, la diffusion, l'animation, l'interaction ou encore l'exploration des espaces de conception.

Dans le domaine de l'IHM, les croquis papier sont largement utilisés [Tohidi 2006, Grigoreanu 2009]. S'ils sont bien adaptés pour explorer facilement les aspects statiques d'une interface, ils nécessitent un language spécifique pour représenter les animations et l'interaction. L'utilisation d'outils informatiques apporte ici une plus value en permettant de mieux rendre compte de ces aspects grâce, par exemple, à l'usage des images animées (e.g., format GIF) ou de scènes animées interactives (e.g., construites à l'aide de Powerpoint).

De façon encore plus spécialisée, des outils informatiques tels que SILK [Landay 1995] ou DENIM [Lin 2000] ont été développés pour prototyper l'interaction, et plus précisément la navigation, directement depuis des croquis. Cependant malgré

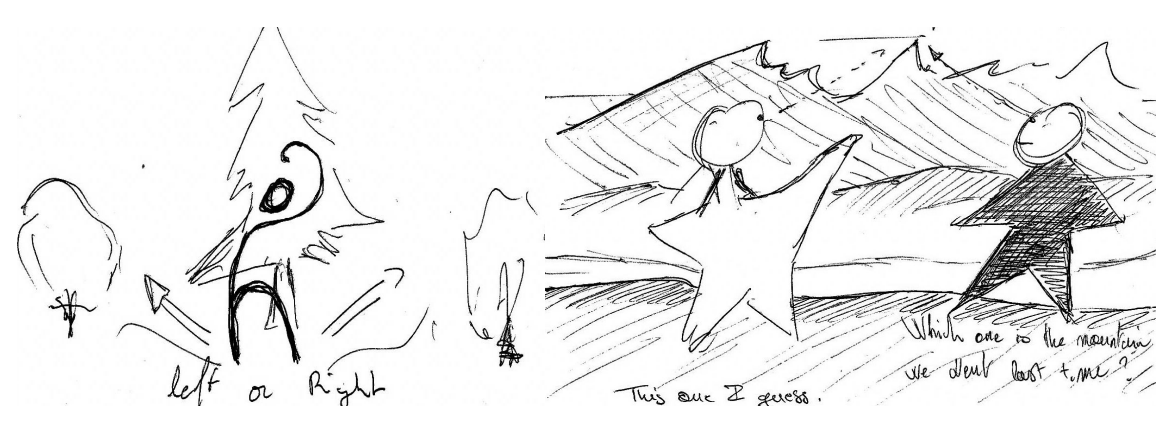

**Figure 2. Exemple de croquis pour une application d'aide à la randonnée**
l'existence des outils précités et d'autres du même genre, il n'existe pas à notre connaissance d'outils permettant au concepteur de rapidement "croquer" l'interaction aussi facilement que la présentation.

Notons enfin qu'il existe toute une gamme d'outils de prototypage rapide d'IHM basse fidélité (ex : Balsamiq) qui peuvent parfois être utilisés à des fin de croquis.

#### 3.1.b Les outils de brainstorming

Le brainstorming est pratiqué pour explorer de nombreuses pistes en début de conception. C'est une technique de créativité inventée par le publicitaire Osborn dans les années 50 [Osborn 1953]. Osborn s'était rendu compte que ses créatifs étaient très compétents pour raffiner leurs idées mais que le principal problème pour obtenir des publicités originales était le manque d'exploration de pistes alternatives. La technique du brainstorming vise à pallier ce manque. Elle consiste à générer le plus grand nombre d'idées sur un sujet donné sans se soucier de la qualité. L'hypothèse est que la qualité émerge de la quantité. L'importance porte donc sur le nombre et la variété des idées plutôt que sur leur qualité, du moins dans la phase initiale du brainstorming. Le jugement, l'évaluation, la sélection des idées et leurs perfectionnements sont traités ultérieurement par d'autres techniques. Par exemple, les idées d'un brainstorming peuvent être jetées dans le cadre d'une purge, sélectionnées par un vote ou aléatoirement, organisées en catégories ou sous forme d'un graphe d'idées (mindmap), soumis à un groupe d'experts. Par exemple, des utilisateurs potentiels font un brainstorming et ce sont les concepteurs qui évaluent ensuite les idées.

Le brainstorming repose sur quatre règles de base très importantes. Les voici telles qu'expliquées au participant d'une expérimentation sur le brainstorming :

- **Ne pas critiquer les idées pendant la séance.** Que ce soit en négatif (par exemple, « c'est mauvais », « ce n'est pas le sujet », « c'est déjà fait ») ou en positif (« j'aime », « c'est cool »), les critiques sont prohibées que ce soient les idées des autres ou, et surtout, les siennes (« je ne suis pas sûr que ce soit bien », « c'est juste une idée mais... ») ;
- **Se laisser aller.** Puisqu'aucune idée n'est jugée, vous êtes libre de proposer tout ce qui vous passe par la tête. Tout est atteignable ; la séance est l'occasion de proposer des idées inapplicables, des scénarios impossibles, des idées folles, des utopies, etc. ;
- **Rebondir sur les idées exprimées.** Profiter des idées déjà proposées pour vous inspirer, étendre, renverser ou combiner. Quelqu'un propose un

nouveau domaine d'application, recycler les idées déjà proposées pour ce domaine, comment s'appliquent-elles ?

● **Chercher à obtenir le plus grand nombre d'idées possibles** sans imposer ses idées. L'objectif et donc la manière d'évaluer le succès d'une session de brainstorming est la quantité d'idées proposées.

On constate que l'accent est mis sur la production d'un grand nombre d'idées et sur la nécessité de ne pas tenter d'en évaluer la qualité. Un risque envisageable serait que les participants se mettent à générer des idées complètement absurdes, sans aucune *valeur,* ce qui se ferait au détriment de la créativité (considérée sous l'angle de la combinaison de nouveauté et d'utilité/valeur). Cette objection a souvent été formulée à l'encontre du brainstorming et notamment du fait que le succès d'un brainstorming pouvait se mesurer au nombre d'idées produites. Cependant, d'expérience personnelle, je n'ai jamais vu un groupe de brainstorming se mettre à proposer des phrases aléatoires, ni même un individu abandonner le reste du groupe pour se mettre à produire « du bruit ». La pression sociale du groupe peut sûrement expliquer cette propension à rester dans le thème, **de même que la présence d'un animateur pour recadrer la séance**.

En particulier, de nombreuses recherches ont montré que les brainstormings en face à face produisaient moins d'idées que la somme des idées produites individuellement par les participants [Taylor 1958]. [Diehl 1987] et Stroebe rapportent 22 expérimentations dont 18 montrent des résultats similaires. Les 4 restants n'impliquant que des groupes de 2 ne montrent aucune différence entre la production nominale et en groupe.

De nombreuses variantes ont été développées pour améliorer le brainstorming. Le brainwriting est une variante du brainstorming où les idées sont écrites par le participant qui les a pensées avant d'être partagées avec les autres participants. Les modalités d'écriture et de partage donnent naissance à de nombreuses sous-techniques de brainwriting. Par exemple, dans le brainpooling les idées sont inscrites sur des post-it qui sont directement placés dans une zone commune pour inspirer les autres participants ; dans le 6-3-5 brainwriting, chacun des 6 participants a une feuille où il inscrit 3 idées en 5 minutes avant de faire passer sa feuille à son voisin de droite, jusqu'à ce que chaque feuille soit passée entre chaque main. On parle de brainstorming électronique lorsque les idées sont enregistrées et partagées au travers d'un ordinateur.

# **3.2 L'ordinateur, assistant à l'inspiration et à l'exploration**

En se basant sur le point de vue de la Presse Créative, l'ordinateur peut être envisagé comme un assistant à l'inspiration et à l'exploration. L'idée générale est de pouvoir explorer ce qui a été produit dans un domaine particulier afin d'en acquérir une bonne connaissance et de s'imprégner des tendances.

En IHM, [Lee 2010] inspire les concepteurs de pages web à l'aide de galeries d'exemples de pages similaires (des pages personnelles dans son article) extraites d'internet. Les designers construisent leurs pages avec la possibilité de copier/coller des éléments des sites de la galerie. Deux stratégies de présentation sont proposées aux designers : les exemples présentés peuvent être le plus proche possible du site en cours de construction (pour s'inspirer de variations mineures) ou bien ils peuvent présenter des variations importantes par rapport à la page en cours de construction selon un certain nombre de critères (nombre de colonnes, fontes, densité visuelle, etc.). Lee montre que ces techniques permettent d'améliorer la qualité des pages produites par les concepteurs telle qu'évaluée par un groupe de juges. L'approche présente toutefois un inconvénient majeur : les pages doivent être collectées et décorées manuellement pour pouvoir être intégrées dans le système. Par ailleurs, le problème se pose bien entendu pour la conception de nouveaux systèmes pour lesquels aucun exemple n'est disponible.

Un autre façon d'appréhender les pratiques courantes est d'utiliser les collections de patrons de conception pour l'IHM. Un patron de conception décrit une solution éprouvée à un problème récurrent [Kruschitz 2009]. Les problèmes abordés sont généralement ciblés sur des parties spécifiques de l'IHM (par exemple, comment organiser une page web, quand utiliser un menu déroulant, etc.) et ne sont donc pas des exemples de l'IHM à construire. De plus, contrairement aux galeries d'exemples, la qualité prime ici sur la quantité : seules les solutions cooptées par la communauté des designers sont capitalisées. En ce sens, les collections de patrons de conception sont une façon de rendre plus accessible le savoir faire d'une communauté. Ces collections peuvent être structurées simplement en sections et sous sections de patrons ou bien peuvent s'appuyer sur des réseaux sémantiques pour établir des liens plus fins entre les patrons [Schuemmer 2003]. En explorant ces collections, le designer peut sélectionner et composer des patrons afin de construire sa propre IHM.

Des travaux récents s'intéressent à l'utilisation des patrons de conception pour générer des IHM [Vanderdonckt 2010]. Afin de générer automatiquement des

exemples d'IHM à l'aide de patrons de conception, il est nécessaire de disposer d'une description à haut niveau d'abstraction de l'IHM à produire. Ce modèle permet de guider la composition des différents patrons. Les modèles de concepts et de tâches [Calvary 2002] correspondent à ce besoin. Ces types de modèles sont déjà utilisés pour la génération (semi-)automatique d'IHM. Des transformations sont appliquées sur le modèle de concepts et de tâches afin de produire une IHM [Calvary 2002]. Ces transformations s'appuient sur une capitalisation de la façon selon laquelle les concepts, tâches et opérateurs entre tâches peuvent être représentés concrètement. Cette capitalisation du savoir faire des designers peut reposer sur des patrons de conception [Vanderdonckt 2010] et/ou sur l'utilisation de réseaux sémantiques pour l'IHM [Demeure 2006]. Le nombre d'IHM générables à partir d'un modèle de concepts et de tâches en se basant sur ce savoir faire est très important et rend impossible toute exploration systématique. Ceci nous amène à étudier les algorithmes génétiques interactifs pour l'exploration des IHM possibles.

#### 3.2.a Explorer avec les algorithmes génétiques interactifs

Une façon d'explorer des espaces de solutions repose sur l'emploi d'algorithmes génétiques. C'est [Holland 1975] qui formalise en 1975 le concept d'algorithmes génétiques (AG). Les AG sont des algorithmes de recherche par méta-heuristiques. Les AG manipulent une population de solutions. Chaque solution est encodée par une séquence de gènes. Les AG se composent de quatre phases : une initialisation de la population puis un cycle comprenant la mesure de l'adéquation des individus par une fonction d'évaluation, la sélection d'individus pour la génération, la génération de la population du cycle suivant. La génération se fait au travers d'opérations sur les séquences de gènes : par exemple, des mutations locales ou des croisements entre individus. Ils sont en cela inspirés du monde du vivant.

Dans un cadre de création artistique, [Sims 1991] utilise des algorithmes génétiques en remplaçant la fonction d'évaluation par une évaluation manuelle du concepteur. De tels algorithmes sont appelés Algorithmes Génétiques Interactifs (AGI). Ce type d'algorithme a été appliqué dans PicBreeder [Secretan 2008] pour la génération d'images. Les résultats obtenus nous encouragent à explorer cette voie pour la génération d'IHM.

En conception d'IHM, les AGI ont été utilisés une première fois par [Monmarché 1999] pour concevoir des feuilles de style applicables à un site web. Une extension de l'outil a été proposée [Oliver 2002] pour prendre en compte la mise en page au travers

d'éléments HTML (typiquement les tableaux). Dans les deux cas, le logiciel présente au concepteur douze IHM (correspondant aux douze individus générés par l'AGI). Ce dernier sélectionne, parmi les IHM proposées, celles qu'il veut faire évoluer pour la prochaine génération. Au fur et à mesure du processus de sélection, la population est censée converger vers une IHM. L'espace de conception atteignable est cependant limité. Seuls certains éléments de la page sont modifiables (les titres, paragraphes, puces, etc.). Il n'est, par exemple, pas possible de modifier le style d'un paragraphe particulier ou de substituer des éléments (par exemple en remplaçant un entrelacement en colonne par un entrelacement en onglets). Enfin, la page web reste figée aux éléments qui la composent. Il n'est pas possible d'ajouter des éléments décoratifs ou structurants au fil de l'évolution.

Une approche similaire a été retenue par [Quiroz 2007] pour faire évoluer des IHM codées en XUL. Les IHM sont relativement simples : elles consistent en un tableau de deux colonnes par dix lignes dont chaque case peut contenir au maximum un widget. L'IGA fait évoluer l'allocation des widgets aux cases du tableau ainsi que les couleurs de fond du tableau et des widgets. La particularité de l'approche réside dans la taille de la population : plusieurs centaines d'individus. Une telle taille est intéressante car les AG sont réputés pour produire des résultats d'autant plus intéressants que les populations sont importantes. Le concepteur ne pouvant clairement pas évaluer des centaines d'IHM à chaque génération, seul un sous ensemble d'individus est présenté (entre dix et seize) pour évaluation. Les autres individus sont automatiquement évalués par interpolation et extrapolation. Si l'approche semble séduisante, elle fait l'hypothèse qu'il est possible d'évaluer automatiquement une IHM en la comparant à des IHM notées comme « bonnes » ou « mauvaises ». Cela peut être envisageable pour des IHM simples comme celles utilisées par [Quiroz 2007] mais semble difficilement extrapolable à des IHM plus réalistes du fait du grand nombre de paramètres entrant en jeu.

Enfin, les IGA sont utilisés par [du Plessis 2008] pour générer des IHM utilisant la boîte à outils SWING. L'objectif est d'explorer la mise en page des widgets sans en changer la couleur ni le type. Là encore, l'espace de conception est intrinsèquement restreint et fournit relativement peu de matière pour inspirer le concepteur.

Les IGA ont prouvé leur pouvoir d'exploration. Cependant, ils ont été appliqués à des espaces de conception trop limités pour inspirer les designers. En particulier, l'évolution des widgets (e.g. transformer un champ texte en un calendrier pour représenter une date), pourtant très importante en conception d'IHM et de sites Web [Hartmann 2008], n'a pas encore été considérée.

## **3.3 L'ordinateur, partenaire dans le processus créatif**

La créativité computationnelle est un champ de recherche récent, issu de l'intelligence artificielle et des recherches en créativité. Les buts sont variés : utiliser l'informatique pour comprendre la créativité humaine, simuler la créativité humaine, ou produire des agents créatifs non humains [Pease 2001].

Les ordinateurs gagnent en puissance et permettent aujourd'hui de résoudre des problèmes complexes (par exemple, battre des champions aux échecs). Il devient possible d'utiliser cette puissance de calcul pour effectuer des tâches qui pouvaient sembler être l'apanage de l'humain jusqu'à une période récente comme par exemple la traduction automatique, la reconnaissance vocale ou encore la reconnaissance de visages. Cela laisse envisager la possibilité de développer des programmes « créatifs », capables de devenir des pairs des concepteurs humains plutôt que de simples outils. Bien entendu, la notion même de programme créatif est soumise à débat : comment peut-on considérer qu'un programme est créatif alors même qu'il a été écrit par un développeur humain et ne fait qu'appliquer le processus que ce dernier a codé ? Ces considérations sont en réalité plus philosophiques que techniques et se réfèrent à la façon de considérer la créativité elle-même. Les réticences à pouvoir considérer l'émergence de programme créatifs illustrent probablement le fait que la créativité est encore abordée de façon non matérialiste, c'est-à-dire comme échappant au monde réel, relevant du domaine de la métaphysique (l'esprit est considéré comme indépendant de la matière). Une autre façon d'aborder la question est de faire un parrallèle entre un maître et son élève : peut-on dire qu'un élève qui a appris de son maître ne peut pas être créatif de ce simple fait ? Bien sûr, ce parallèle a ses limites, mais le développement de la programmation par réseaux de neurones, algorithmes génétiques et autres techniques de ce genre laisse présager la possibilité de programmes dont le fonctionnement sera de moins en moins « prévisible » par leurs concepteurs.

# Partie 2 Appropriation

Ma vision de la créativité et mes contributions ont été largement influencées par mon expérience professionnelle. Au cours de ma thèse, j'ai souhaité pratiquer le concept pour m'approprier le sujet et les techniques mises en œuvre. J'ai participé à différents ateliers en tant qu'observateur, puis animateur et enfin organisateur. Je rapporte ici mes quatre principales expériences, à savoir : les 48h de la créativité de l'ENSGSI, un workshop organisé par l'ENSAG et l'IUG, un projet de conception du master MIAGE de l'UJF et enfin un atelier de conception organisé dans le cadre du projet européen AppsGate sur l'habitat intelligent.

*« Les 48h de la créativité »* sont un événement organisé par L'école nationale supérieure en génie des systèmes et de l'innovation (ENSGSI) et les écoles d'ingénieur de l'université de Nancy permettant aux étudiants d'avoir une expérience concrète du travail de conception pendant leurs études. Pendant 48h, des groupes de 10 étudiants de différentes écoles s'attaquent à un problème de conception proposé par un industriel. J'ai eu un rôle d'observateur et d'intervenant sur ce projet.

*Le workshop d'architecture* est un cas intéressant bien que non directement relié à la conception de systèmes interactifs. Ce workshop était organisé conjointement par l'ENSAG et l'IUG, l'école d'architecture de Grenoble et l'Institut d'urbanisme de Grenoble. Des groupes de 6 étudiants des 2 parcours étaient assemblés pendant 2 jours pour proposer un projet de rénovation d'un quartier de Grenoble. L'architecture présente des problématiques et utilise des méthodes proches de la conception des systèmes interactifs. En effet, les deux s'intéressent à l'interaction d'un usager avec un système à concevoir dans un contexte particulier. J'ai eu un rôle d'observateur sur ce projet.

*Le projet de conception en IHM* est un projet sur plusieurs semaines du cours d'IHM de la formation aux méthodes informatiques appliquées à la gestion des entreprises (MIAGE, niveau M1) de l'Université Joseph Fourier (UJF) à Grenoble. Durant le cours, les étudiants découvrent les processus de conception, les techniques de base en conception et créativité, ainsi que des connaissances en IHM. Ils mettent en pratique ces connaissances sur un problème de conception d'un système interactif de leur choix. J'ai eu un rôle d'intervenant expert en créativité et en IHM sur ce projet.

Finalement j'ai eu l'occasion d'organiser *un atelier de conception / créativité sur 48h* pour le projet de recherche européen AppsGate. Le but était l'exploration de nouveaux usages pour la maison intelligente. Nous avons travaillé pendant 48h. J'avais alors le rôle d'organisateur et de coach en créativité.

Bien entendu, si ces projets sont variés en termes de personnes, produits et presse, ils ne représentent néanmoins pas une vision exhaustive de la créativité. Ils assurent toutefois une ouverture et une mise en application concrète des aspects de la créativité vus dans la Partie 1.

# **Chapitre 4. Initiation à la créativité : 48H pour innover**

Trois groupes industriels étaient invités à présenter des problèmes de conception actuelles : un groupe du domaine de la chimie a proposé un sujet très large sur le développement durable et les nouvelles technologies de l'information et de la communication (NTIC). Une entreprise de chaudronnerie, spécialisée dans la production de plaques métalliques, a proposé un sujet sur la haute couture appliquée à la chaudronnerie. Enfin, un groupe sportif a proposé un sujet sur le casque le plus compact du monde. Le sujet était précis et illustré de nombreux exemples de projets existants dans le monde du casque, ainsi que d'autres exemples de design compact, par exemple, à base d'origami.

Les sujets étaient donc variés : soit très dans l'air du temps avec la problématique actuelle et mondiale du développement durable, associé au terme un peu flou de NTIC, qui désigne « les techniques principalement de l'informatique, de l'audiovisuel, des multimédias, de l'Internet et des télécommunications qui permettent aux utilisateurs de communiquer, d'accéder aux sources d'information, de stocker, de manipuler, de produire et de transmettre l'information sous toutes les formes : texte, document, musique, son, image, vidéo, et interface graphique interactive. » [Wikipedia.fr], soit très original comme le transfert de la haute couture vers la métallurgie, et finalement très précis avec un artéfact en tête : le casque à vélo. Ici le défi créatif portait sur le changement d'une propriété d'un artéfact existant : sa taille.

Les types d'artéfacts attendus pour chaque projet étaient eux aussi très variés. Pour le développement durable et les NTIC, la production était plutôt orientée sur des technologies et des processus. Pour la métallurgie, on était plutôt sur la recherche de nouveau produit ou la transformation d'un produit existant en changeant de matériau de base (par exemple, réinventer la sandale en utilisant de l'acier). Finalement pour le casque, on cherchait plutôt à transformer un produit (le casque) dans sa forme.

Les étudiants étaient répartis en groupes de 8 à 10, mélangeant des étudiants des différentes écoles présentes selon leurs spécialités (e.g. management de l'innovation). A chaque groupe, était ensuite aléatoirement attribué un sujet parmi les trois possibles ainsi qu'une salle de travail et du matériel de papeterie (tableau, paperboard, marqueur, post-it, feutres, etc.), un accès à internet, ainsi que le matériel personnel des étudiants (ordinateurs, téléphones portables, etc…). Les étudiants avaient, en outre, accès à un fablab équipé pour le prototypage rapide, avec entre autres une découpeuse laser, une imprimante 3D, des matériaux de construction comme du polystyrène, du carton, etc. Il faut aussi noter la présence d'un ingénieur spécialisé en charge du fablab pour assister les étudiants bien que les étudiants de l'école présents dans chaque groupe possédaient les connaissances et les compétences nécessaires pour faire un usage, au moins basique, du fablab.

Le reste des 48H était organisé de la manière suivante : sur la première journée, les étudiants travaillaient par groupe pour produire un grand nombre d'idées ; à la fin de la journée, ils remplissaient, pour chaque idée, une fiche-idée contenant la description de l'idée sous forme de texte et/ou de schémas, permettant d'archiver et de communiquer ces idées. Ces fiches-idées étaient enregistrées sur une plateforme en ligne. A la fin de la première journée, les groupes présentaient, devant l'ensemble des étudiants, un sous-ensemble de leurs idées. Je ne présenterai pas ici ces idées car, à mon goût, l'exercice public de présentation des idées en cours de production tend à privilégier les idées les plus consensuelles par pression sociale. Le lendemain, chaque groupe était invité à choisir une ou deux des idées parmi toutes celles produites, puis à améliorer et produire un prototype à partir de celles-ci afin de réaliser une présentation finale devant les étudiants, et un jury d'enseignants et industriels porteurs des sujets.

Durant ces 48h, j'ai particulièrement suivi le groupe B8 qui travaillait sur le développement durable et les NTIC tout en ayant néanmoins le loisir de circuler à plusieurs reprises parmi tous les groupes pour observer leur avancement, les techniques qu'ils mettaient en place ainsi que les conseils qui leur étaient donnés par les experts. La section suivante présente certaines des techniques utilisées pour créer une dynamique de groupe, générer, sélectionner et finalement tester et améliorer des idées.

## **4.1 Techniques de créativité**

Cette section présente les principales techniques de créativité observées durant les 48H pour innover.

# 4.1.a La tour en spaghetti

La première activité était une activité d'échauffement créatif, de cohésion de groupe et d'esprit de compétition entre les différentes équipes. Les équipes étaient en compétition pour construire la plus haute "tour en spaghetti ne s'appuyant que sur le sol pouvant soutenir un chamallow".

Chaque équipe avait à sa disposition le matériel suivant : 1 rouleau de scotch de tapisserie, 25 spaghetti, 1 bobine de fil, 1 chamallow, des feuilles de papier. Les étudiants devait réfléchir 5 minutes seuls (sans communication et sans toucher au matériel) puis avaient 30 minutes pour rassembler leurs idées et construire la tour.

Cet exercice est avant tout un exercice de fixation fonctionnelle, comme pour la bougie de Duncker [RAMM 2012] : les parties des objets peuvent avoir plusieurs fonctions, par exemple il est possible d'utiliser le rouleau de scotch comme base pour la tour. De plus, il n'est pas précisé la position du chamallow. Il peut ne pas se trouver au plus haut point de la tour. Il est tout à fait possible et recommandé pour construire une tour stable de le positionner le plus bas possible dans la construction, ou encore de s'en servir comme d'un matériau de construction.

L'aspect individuel puis collectif de cet exercice permet de limiter le phénomène dit de « groupthink<sup>6</sup> » [Janis 1971] qui a pour conséquence la proposition d'idées consensuelles. Cela s'applique en particulier dans un groupe récemment formé d'étudiants qui ne se connaissent pas et où la pression sociale est importante. Un autre risque est qu'un leader prenne possession des matériaux et ne laisse pas les autres apporter leur contribution. La partie « individuelle » de cet exercice force au contraire chacun à développer des idées, évitant aussi que certains se laissent porter par le

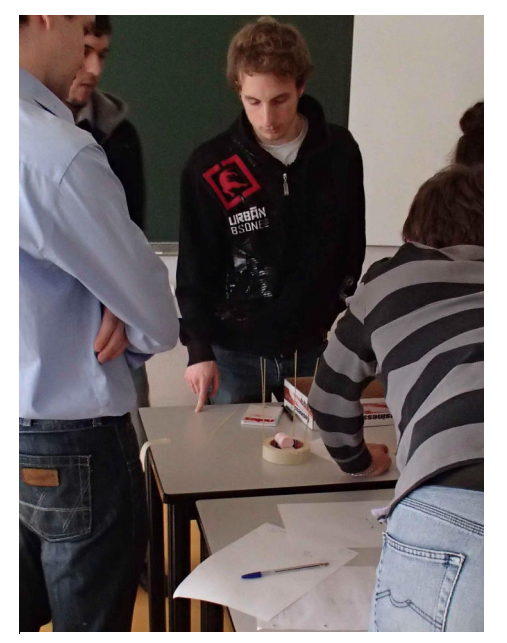

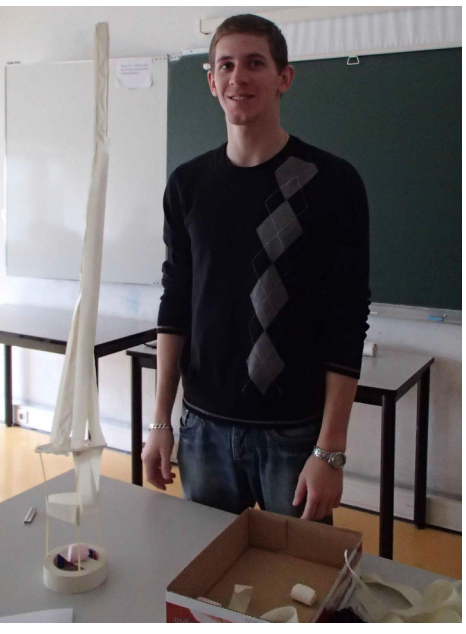

**Figure 3** *Gauche : rouleau de scotch et chamallow à la base de la tour. Droite : Résultat de la salle B8 : une tour de 98 cm de haut*

<sup>6</sup> GroupThink est une analogie au terme Doublethink du livre 1984 de G. Orwell. Si le terme double pensée est utilisé dans la traduction française, il ne semble pas que le terme groupThink soit traduit en groupe Pensée.

groupe. La partie « collective » permet aux participants de s'échauffer et de commencer à faire connaissance et établir le dialogue. Cet aspect est particulièrement important pour des groupes qui ne se connaissent pas encore, mais reste utile pour des groupes qui se connaitraient mais n'auraient pas l'habitude de travailler sur des activités créatives. Pour les observateurs, intervenants et animateurs, cette phase permet d'identifier certaines caractéristiques des participants qui sont importantes à prendre en compte pour les activités à suivre (ex : qui est introverti, extraverti). Finalement, l'aspect compétition inter-groupes permet d'ajouter une motivation supplémentaire à l'activité.

A la suite de cet exercice d'échauffement, les groupes étaient libres de procéder de la manière qu'ils souhaitaient pour explorer le thème qui leur avait été attribué. D'après ce que j'ai pu observer, tous les groupes ont commencé par un exercice de purge sur l'impulsion des étudiants de l'ENSGSI qui étaient les seuls à avoir été formés aux techniques de l'innovation durant leur cursus. Les autres étudiants, débutants dans les pratiques de conception, ont « naturellement » suivi leur conseil, d'autant plus qu'ils ne savaient pas vraiment quelle direction prendre.

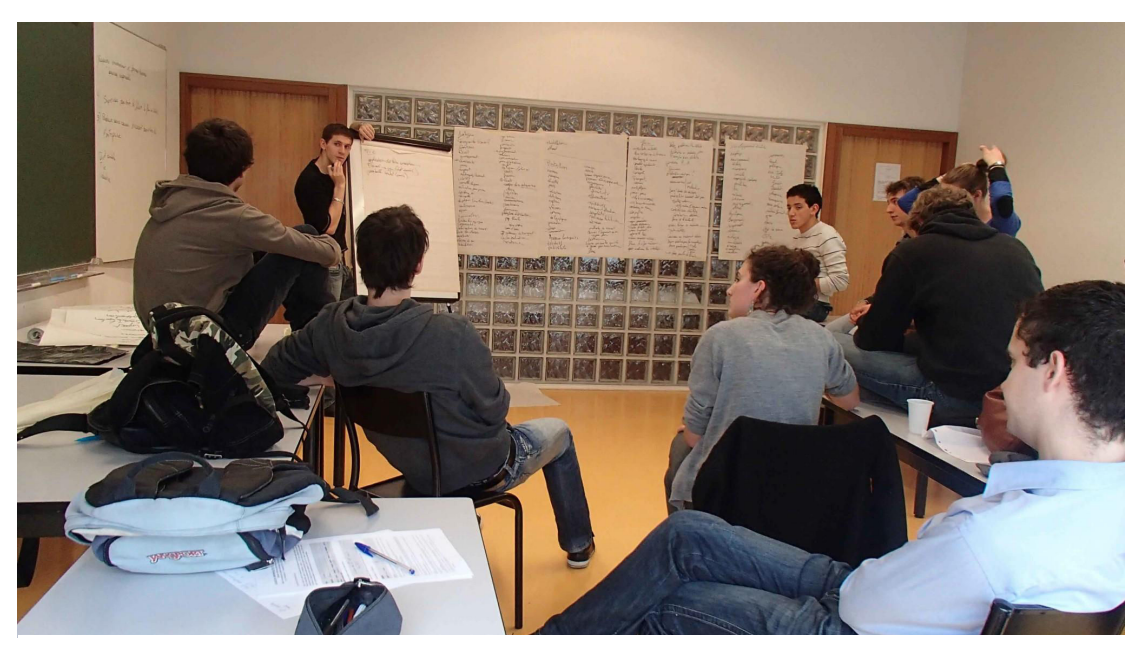

**Figure 4** *Phase 1 de la purge. Sur le tableau de droite : les 3 dimensions du sujet (solvay). Le leader au tableau relance les étudiants sur un des mots. Sur le mur au fond, les mots déjà proposés.*

#### 4.1.b La purge

La purge est un exercice qui ressemble au brainstorming, dans le sens où l'on recherche un flux continu d'idées diverses et variées de tous les participants sur un sujet donné. Comme dans le brainstorming, c'est la quantité d'idées énoncées qui est importante, sans regard sur leur qualité. Cependant, alors que dans le brainstorming on cherche à produire les idées les plus diverses, originales, étranges, non conventionnelles, etc., on cherche plutôt lors de la purge à se vider de toutes les idées conventionnelles, déjà vu, consensuelles, etc. que les participants ont sur le sujet.

L'activité se déroule généralement de la manière suivante : le groupe de créativité propose des idées ; un leader (soit un animateur, soit un membre du groupe qui peut changer pendant l'activité) note les idées sur des paperboards ou un tableau, fait intervenir les participants, rebondir et développer des idées et vérifie que les différentes dimensions et aspects du sujet sont explorés. Une purge dure en théorie de 30 à 45 minutes pour épuiser les idées conventionnelles.

La purge permet de réduire le group think. Le groupthink [Janis 1971] est un phénomène contraignant la créativité, dans lequel les participants d'un groupe cherchent à plaire au groupe et à trouver un accord global plutôt que de résoudre le problème de manière réaliste ou créative. Chacun, au lieu d'utiliser son opinion, essaye de se rapprocher de ce qu'il croit être le consensus général. La probabilité de voir apparaitre un phénomène de groupthink est importante dans les situations d'enseignement où les étudiants cherchent à produire des idées conformes à ce qu'attendent les enseignants. La purge permet d'éliminer les idées consensuelles si elle réussit, c'est à dire si les participants ne se limitent pas dans leur productions mais externalisent toutes leurs idées.

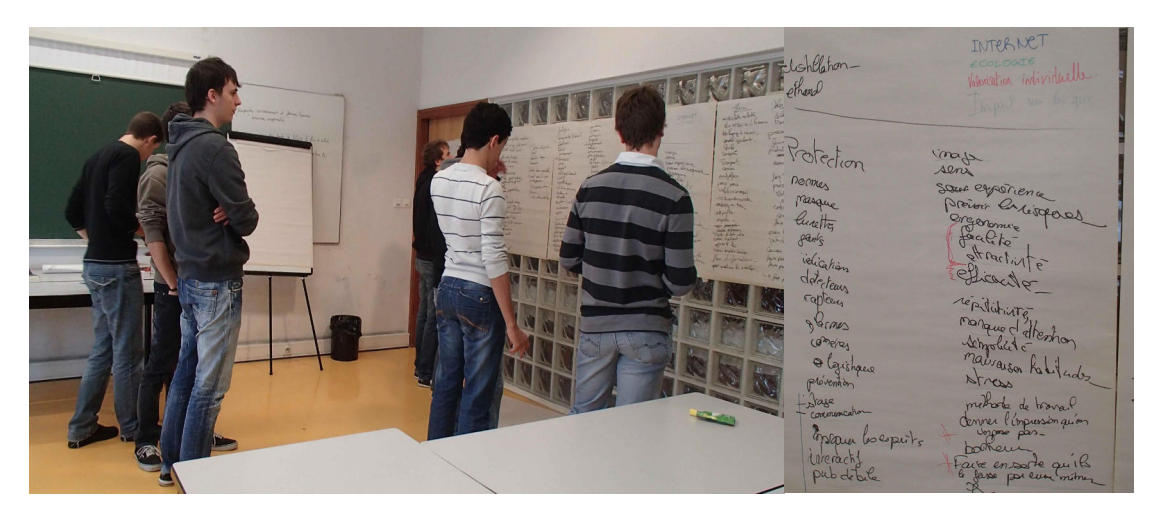

**Figure 5.** *Gauche : Les étudiants(B8) en train d'observer les mots. Noter les différentes distances de travail. Vue générale, observation d'une fiche, travail. Droite : détail d'une des fiches. Les thèmes sont en couleur : internet, écologie, valorisation intellectuelle, impact sur les gens*

La purge permet une première analyse de l'espace de conception. Elle permet de définir les termes et limites du domaine et d'apprécier la perception des différents participants sur ce domaine. Cependant, la purge est coûteuse en énergie pour les participants car elle n'est pas productive de solutions directement. On peut dans ce cas redynamiser le groupe en faisant changer les rôles des participants (leader/producteur) ou encore changer de place pour éviter que les participants ne s'endorment ou ne s'installent confortablement / passivement dans l'activité.

A la suite de cette phase de génération d'idées suit une phase de sélection. Théoriquement la purge voudrait qu'aucune idée ne soit sélectionnée et que le groupe recommence avec une phase de génération. Cependant cela peut être démoralisant pour les participants qui ont l'impression d'avoir travaillé pour rien. Il convient dans ce cas d'exploiter les mots produits pour cartographier l'espace de conception avant

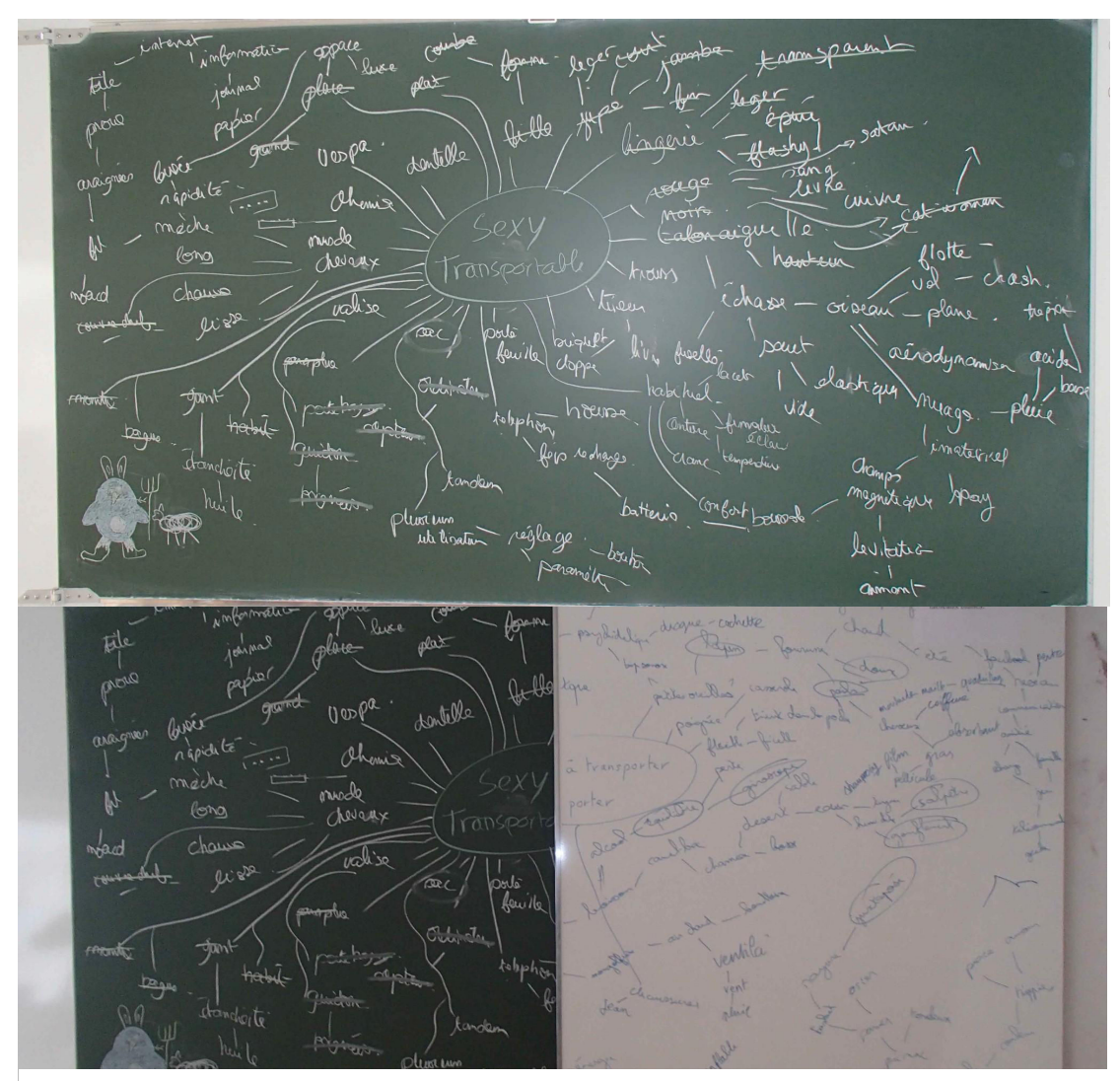

**Figure 6.** *Au dessus : Mind map sur les termes Sexy et Transportable. Au dessous : un autre mind map se superpose au dessus du premier*

de repartir sur une nouvelle phase de production. Dans le cas du groupe B8, sur le développement durable et les NTIC que j'ai suivi, les idées ont été organisées de sorte à faire ressortir des thèmes et des problématiques. Pour ce faire, le groupe B8 a juste choisi de prendre des marqueurs de couleurs pour souligner les mots qui avaient été produits.

 Un autre groupe a utilisé le résultat de la purge pour faire plusieurs « mind map ». On note l'utilisation intéressante du tableau pour explorer plusieurs dimensions.

A partir de la purge, les outils et méthodes qui ont été utilisés par les étudiants varient grandement. Je reporte principalement ce que j'ai observé dans le groupe B8 qui a utilisé les méthodes « d'Analogie » et de « Mise en situation ».

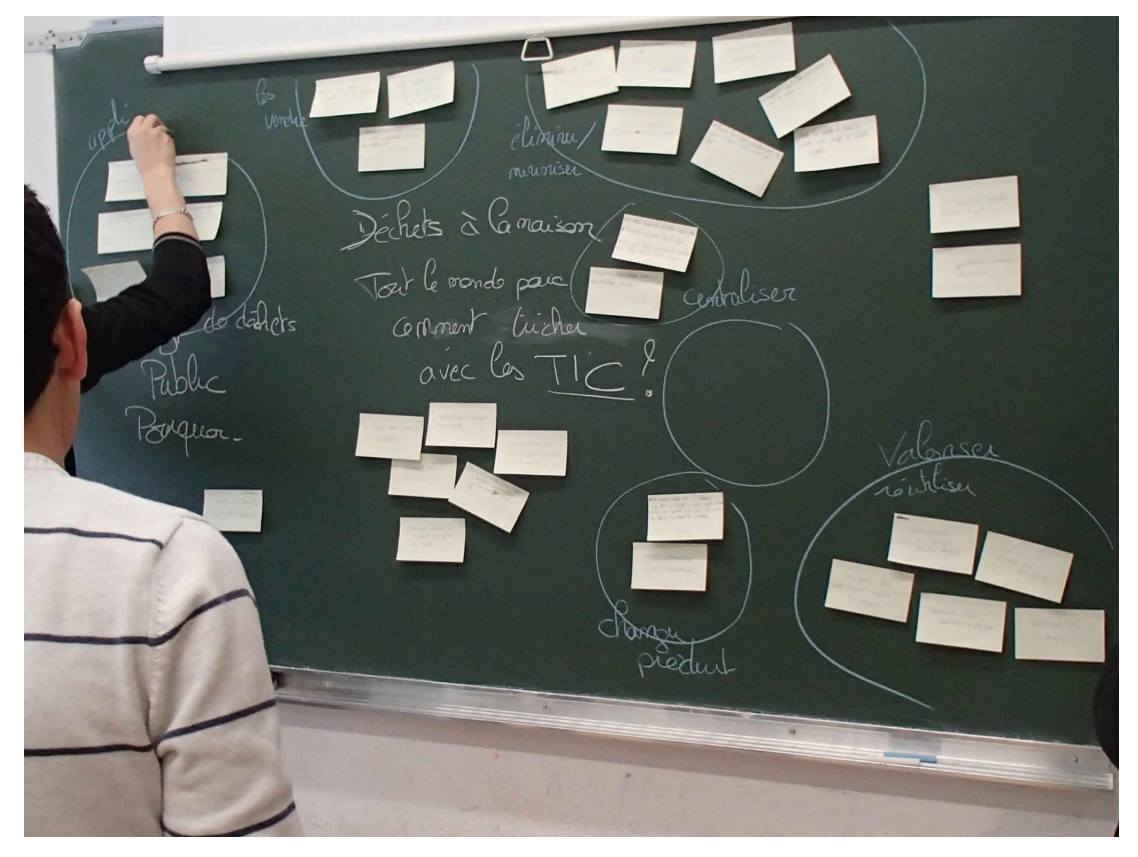

Figure 7. Résultat de la mise en situation : *Dans une société où chacun paierait la collecte de ses déchets ménagers au poids, comment feriez-vous pour frauder ?*

## 4.1.c Analogies forcées, Mises en Situation

Le groupe B8 a passé beaucoup de temps sur l'exercice de la purge et aucune piste d'exploration n'a vraiment été abordée dans les deux premières heures. Un des coachs leur a alors proposé de faire un exercice, soit une « Analogie forcée », soit une « Mise en situation ». Dans une analogie forcée (resp. mise en situation), le groupe choisit un objet (resp. une situation) qui a peu ou pas de lien avec le sujet en cours. Le groupe reprend alors la génération d'idées avec ce nouvel objet (resp. situation) comme point de départ puis ramène ces idées au problème en cours d'étude. Comparer une entreprise à une machine à laver ou une montgolfière force des comparaisons qui permettent de gagner une nouvelle vision sur la situation. Dans le cas de la situation, il est d'usage de prendre une situation absurde ou complètement inverse de la situation cible (par exemple, une contre-utopie).

Le groupe semblant être intéressé par la dimension « déchet » du développement durable a choisi la mise en situation suivante : *Dans une société où chacun paierait la collecte de ses déchets ménagers au poids, comment feriez-vous pour frauder ?* Pendant 10 minutes, chaque participant a réfléchi individuellement à la question et a couché ses idées sur des post-it. Les idées ont ensuite été mises en commun sur un tableau et la discussion s'est ouverte. Le groupe a pu proposer de nouvelles idées, puis les a synthétisées et remises en contexte. La remise en contexte consiste à reprendre une idée ou un groupe d'idées et à essayer de l'appliquer dans la situation initiale. Dans notre cas, la mise en situation prenait une situation inverse de celle voulue, ici tricher avec l'environnement plutôt que de coopérer. Il fallait donc à la fin de la séance transformer ces idées négatives en idées positives.

#### 4.1.d Exercices d'échauffement

A la fin de la matinée, tous les groupes se sont rassemblés pour une pause déjeuner. Pour remettre les participants en condition après la pause, l'après-midi a commencé avec des exercices d'échauffement très courts. Le but était de créer des liens entre les participants, de bouger pour se remettre en activité et de commencer à produire des idées. J'ai participé involontairement à certains (comme l'exercice dit de la patate chaude) et proposé les autres quand le leader avait du mal à relancer.

- Patate chaude. Une balle (en papier et scotch) est lancée de participant en participant. A la réception de celle-ci, on énonce le premier mot qui nous passe par la tête.
- Chaine humaine. Tout le monde se rassemble et tend les mains, on ferme les yeux et on mélange le tout pour attraper au hasard une main avec chacune de ses mains. Puis on essaye de se démêler.
- Le jeu de l'évolution. Les participants décident d'une liste « d'animaux » (e.g. œuf, serpent, poulet et singe). Chaque participant commence en tant que

premier animal de la liste (ici un œuf) et mime son comportement en se déplaçant dans la pièce. A chaque rencontre entre deux animaux de la même espèce, une parade nuptiale commence et se conclut par un jeu de papiercaillou-ciseau. Le vainqueur évolue en l'animal suivant dans la liste. Le jeu s'arrête lorsque plus personne ne peut évoluer.

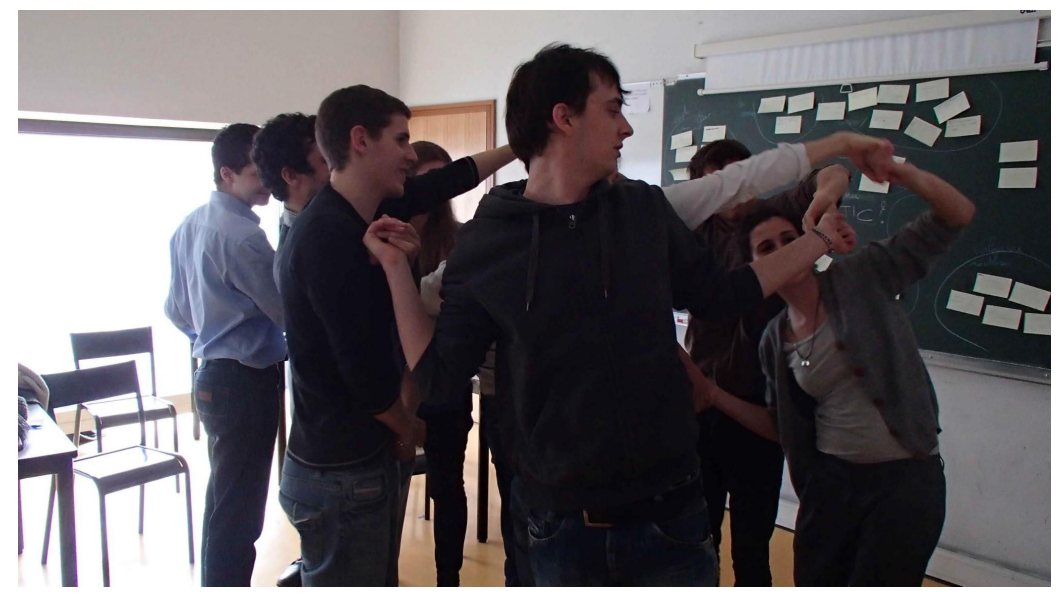

**Figure 8. Une partie de chaîne humaine.**

#### 4.1.e Brainstorming et Matrice de croisement

A l'issue de l'échauffement, le groupe semblait un peu perdu et avait du mal à explorer de nouvelles idées. La principale difficulté dans un tel moment réside en l'absence de vision directrice. J'ai alors proposé de refaire un brainstorming sur les déchets, ainsi que sur les NTIC. Cependant, les idées proposées tournaient souvent autour de celles qui avaient été produites par la purge de la veille. De plus, le groupe avait du mal à diverger dans leurs idées. Par exemple, les déchets ne comprenaient que les sous-produits propres de la chaine de production (c'est-à-dire des choses produites par le processus mais pas utile à la compagnie) et les NTIC se limitaient à internet et des sites web ou réseaux sociaux. Au cours du brainstorming j'ai pu observer un changement d'attitude corporel très net du leader au milieu des brainstormings dû principalement à la fatigue. Alors que la fatigue augmente, seuls les éléments moteurs du groupe sont actifs, les autres plongent dans un état de contemplation non productive. Puisqu'il devenait manifeste que le groupe commençait à s'endormir, un des coachs les a invités à sortir s'aérer.

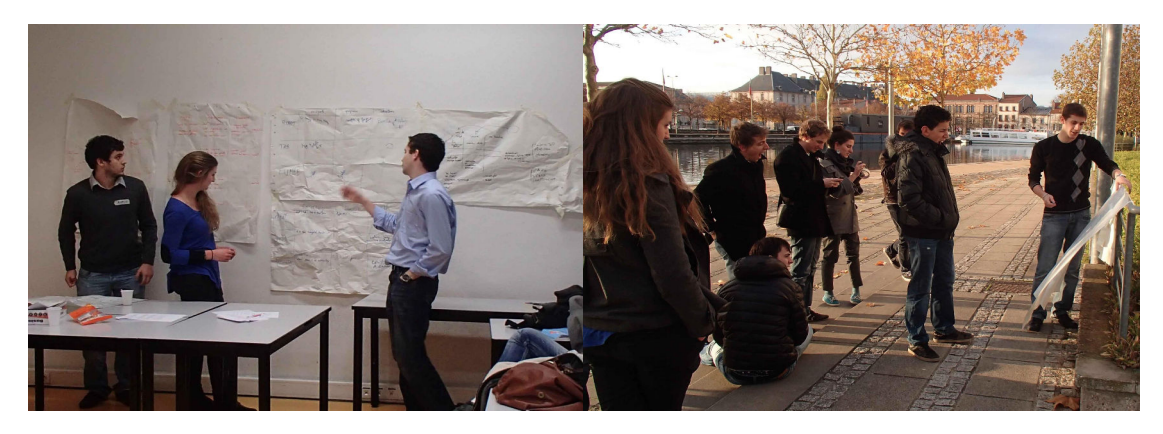

**Figure 9.** *A gauche : répartition des mots avant pour les matrices de croisement. A droite : présentation des matrices par les groupes. Les participants pouvaient voter pour les idées qu'ils* 

J'ai proposé de faire des matrices de croisement pour développer de nouvelles idées et de scinder le groupe en 3 pour éviter que certains participants ne restent à la traine des membres actifs du groupe. Les matrices ont été réalisées à l'extérieur. Elles étaient constituées de sorte à placer en abscisses les déchets identifiés pendant le brainstorming précédent et en ordonnées les NTIC. Les groupes se sont donné 30 minutes pour faire les matrices avant de revenir dans la salle pour présenter aux autres leurs idées. Les idées présentées ont permis à tous de rebondir et de fournir une liste d'idées pour la phase finale de la première journée.

#### 4.1.f Rédaction des fiches idées et présentation aux autres groupes

La journée s'est terminée par l'écriture de fiches idées sur le wiki mis en place par l'équipe enseignante. Une fiche idée consiste, entre autres, en un titre, une présentation rapide du concept avec si possible des images, une présentation d'un usecase ou scénario. Les groupes devaient entre autres retenir leurs trois idées préférées pour les présenter devant tous les groupes à l'issue de la journée.

La présentation des idées a permis d'avoir une vue d'ensemble de l'espace exploré par les groupes. A l'issue des présentations de chaque groupe, l'avis du public permettait d'avoir un point de vue extérieur. Des idées très similaires de groupe en groupe ont reçu des avis très différents en fonction de la qualité de la présentation et des détails mis en avant.

La journée s'est cloturée par un buffet.

## **4.2 Discussion**

La matinée de la seconde journée visait encore à explorer en largeur, en s'inspirant potentiellement de toutes les idées proposées par les groupes grâce au marché aux idées. L'après-midi était dédié à l'exploration en profondeur d'une ou deux idées pour la présentation finale et la production d'un artéfact ou d'une présentation de cette idée (vidéo de démonstration par exemple). Un industriel ayant indiqué qu'une idée développée très tardivement par le groupe B8 lui plaisait, ceux-ci se sont concentrés sur celle-ci pour la présentation finale et n'ont finalement retenu que des idées très conventionnelles, bien en dessous des idées proposées la veille en terme de créativité.

Les 48h pour innover ont été une expérience déterminante pour moi. Ce fut la première application concrète du processus de créativité pour la conception. La variété de personnalités impliquées dans le processus m'a permis de voir et de comprendre des aspects fondamentaux de la réalité pratique de la créativité. D'une part, j'ai pu observer des novices engagés eux aussi dans leur première expérience du processus créatif. D'autre part, les enseignants organisateurs depuis plus de dix ans de cet événement sont des experts de la créativité et du processus de conception. Parmi les novices, les profils très différents ont nourri des développements intéressants et m'ont permis d'observer les différences entre étudiants avec et sans formation au processus de l'innovation. La connaissance, même récemment acquise, de techniques

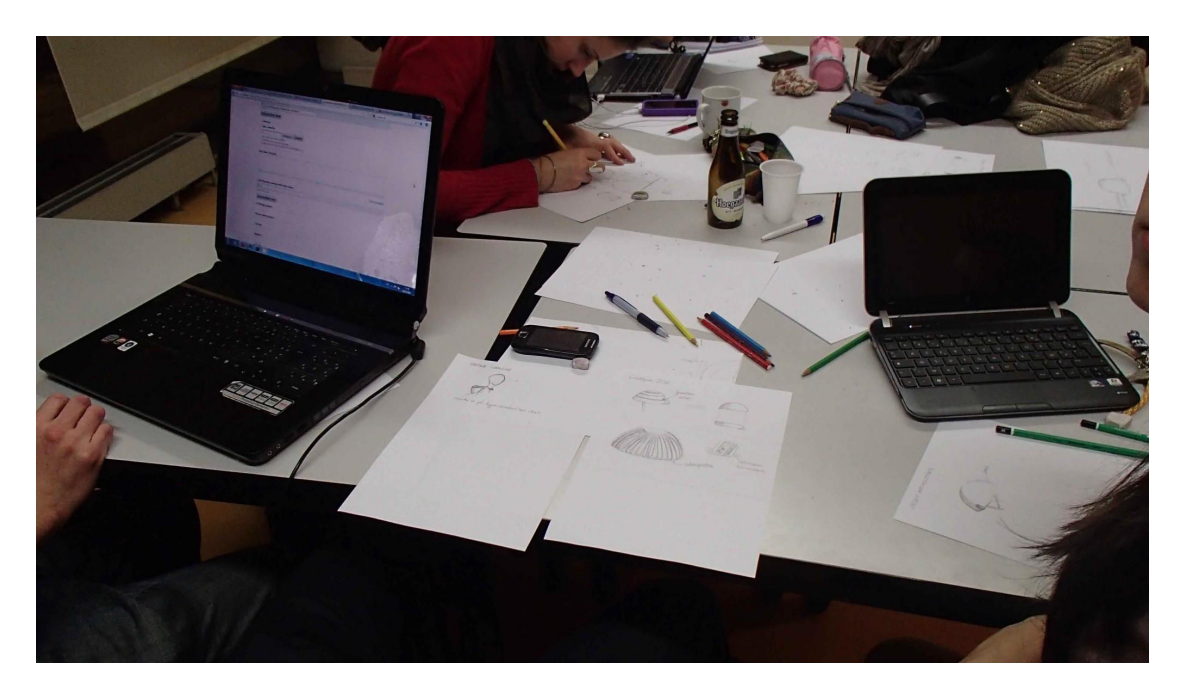

**Figure 10.** *Rédaction des fiches-idée. On observe les croquis dessinés sur papier et numérisés avec un appareil photo*

et de méthodes pour explorer les problématiques et les solutions a permis aux étudiants la possédant de diriger le groupe vers la génération de nombreuses idées. Cependant il apparait que malgré cela, les étudiants aient souvent manqué de recul sur les problématiques qu'ils abordaient. En particulier, il leur était difficile d'analyser quelles parties de l'espace de conception ils avaient explorées et celles qu'il leur restait à investiguer.

Une difficulté majeure qu'ont rencontrée les groupes est la transition entre activités. Choisir la technique suivante est difficile et, sans l'intervention des enseignants, souvent laborieuse. Cette indécision et l'attente qu'elle engendre génère de la fatigue et diminue la créativité du groupe. Le choix était difficile parce que les groupes ne savaient pas toujours où ils en étaient dans le processus, quels aspects du problème ou de la solution il leur fallait encore explorer, ou au contraire s'il convenait de choisir des idées parmi celles déjà trouvées et de les explorer alors en profondeur.

Ce choix des idées, et par conséquent l'abandon des autres idées, semble aussi être une source de difficulté. Les techniques d'exploration tendent à produire beaucoup d'artéfacts (idées, mots, croquis, etc. en fonction de la technique utilisée). Pour ne pas créer de la frustration, ces idées doivent être collectées pour pouvoir y revenir, par exemple en accrochant les résultats de la purge sur les murs avant de passer à une nouvelle activité de génération.

Plus le temps passe, plus il est difficile pour les groupes d'abandonner les idées qu'ils avaient déjà explorées pour envisager de nouvelles pistes. Cela s'est particulièrement révélé en fin de première journée (pour le groupe que je suivais, sortir des déchets pour explorer d'autres aspects du développement durable) et en début de deuxième journée (je n'ai observé aucun groupe abandonner ses idées pour explorer celles proposées par les autres dans le marché aux idées).

Les enseignants ont joué un rôle crucial pour guider les groupes tout au long du processus, pour relancer les groupes dont la motivation diminuait et pour distiller des techniques et des conseils. J'ai particulièrement apprécié ce rôle didactique du coach en créativité. Au travers de cet événement, j'ai observé qu'il était possible de transmettre des connaissances aux concepteurs débutants leur permettant d'améliorer leur créativité. Le coach a l'avantage d'avoir du recul sur le processus de conception et donc l'expertise pour le guider. J'ai moi-même appris de nouvelles techniques de créativité et des connaissances pratiques sur leurs réalisations (durée dans le temps, moments opportuns de changement de technique).

# **Chapitre 5. Ouverture au domaine de l'architecture : atelier Chemetoff**

Depuis le début de ce mémoire, j'insiste sur l'importance d'explorer largement l'espace de conception dans les phases amont de la conception. En particulier, je regrette que les étudiants des 48h pour innover n'aient pas plus diversifié les utilisateurs rencontrés pour générer plus d'idées. J'ai eu la chance de pouvoir mettre en application ce principe dans le cadre de ma thèse. En effet, j'ai observé un atelier (workshop) de conception de 48h pour des étudiants architectes et urbanistes en master 1 de l'ENSAG et de l'IUG. Bien qu'offrant une perspective différente, la conception en architecture a de nombreux points communs avec la conception en IHM. Les deux se concentrent sur un utilisateur humain qui interagit avec un système (programme informatique ou bâtiment), font appel à de l'ergonomie et utilisent des techniques similaires (scénario, persona, etc.).

Le sujet du workshop était la rénovation du quartier Championnet de la ville de Grenoble. Les étudiants étaient rassemblés en groupes composés d'un étudiant en master d'urbanisme et d'au moins trois étudiants en master d'architecture. Le projet se déroulait hors de l'école dans une maison reconvertie en atelier d'artiste appelé Le train fantôme. Le train fantôme se définit comme "une maison de 115 m2 sur deux étages appartenant à la ville de Grenoble, dominée par un pont de chemin de fer et traversée par un axe routier très fréquenté. Ce local est situé sur une frontière, entre le quartier Berriat (pas très loin du défunt Brise-glace) et le centre-ville ; une frontière, mais aussi un échange de flux entre la gare et le marché de l'Estacade, le cours Jean-Jaurès et la place St Bruno, proche des trains, des trams et des voitures, entre brassage du marché le matin et calme des passants l'après-midi."

L'intervention de chaque groupe pouvait être plus ou moins ciblée, c'est-à-dire se concentrer sur une rue, un ilot, ou plusieurs.

Ce que j'ai observé se rapproche de la démarche centrée sur l'utilisateur, Le processus de conception entrepris par les étudiants commence par une découverte du contexte, en terme d'environnement, d'utilisateurs, puis par une analyse des données récoltées pour découvrir une problématique ou un axe d'amélioration du quartier, pour finalement aboutir à la réalisation de croquis et de cartes pour proposer une ou plusieurs solutions.

# **5.1 Techniques de créativité**

Plusieurs techniques ont été mises en œuvre. Leur pratique est ici décrite.

#### 5.1.a L'observation in persona

Les étudiants utilisaient une variante de la technique des personas. Les personas ne sont pas développées à partir d'interview d'utilisateurs réels mais sont créés a priori pour explorer l'environnement et le contexte dans lequel va s'insérer leur production. Au lieu donc de créer un ou deux personas, ils utilisent un ensemble d'une demidouzaine de personas en essayant de couvrir une large variété de population. Dans le cadre de ce workshop, l'accent était mis sur la mobilité, ainsi chaque persona venait avec son mode de transport ou des contraintes de mobilité : par exemple, se déplacer en roller ou pousser une poussette.

Chaque étudiant prenait alors le rôle d'un des personnages et allait visiter le quartier. Les enfants essayaient de se baisser pour observer le point de vue d'un enfant, ou de porter une attention particulière à la présence d'autres enfants, de couleurs ou de jeux. Les personnes à mobilité réduite vérifiaient qu'elles pouvaient monter sur les trottoirs ou passer entre les poteaux.

Les observations sur le terrain ont permis aux étudiants de collecter entre autres des

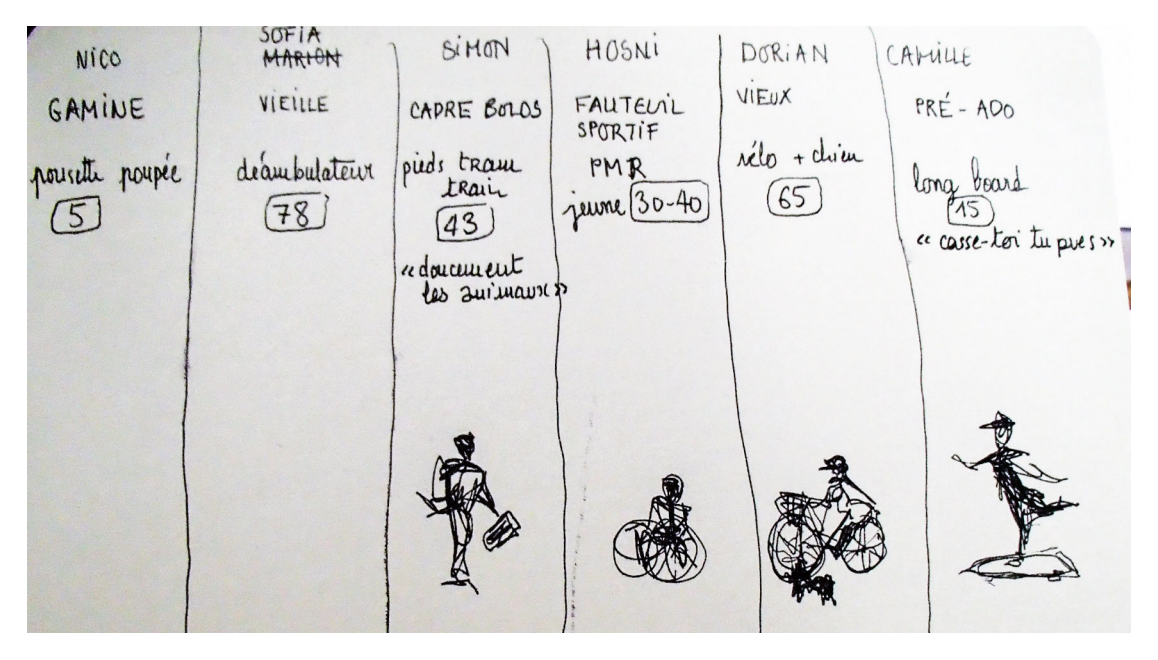

**Figure 11. Exemple de personas choisis par un groupe. On retrouve son nom, son type, sa contrainte de mobilité (PMR = personne à mobilité réduite), son âge et parfois une citation ou un croquis le représentant.**

photos, d'observer le trafic, l'ouverture des magasins et de mesurer la pénétrabilité et la porosité du quartier (deux dimensions proposées par Chemetoff que les étudiants venaient d'étudier pour le workshop).

## 5.1.b SWOT

De retour, les étudiants ont synthétisé leurs recherches en des diagrammes SWOT (Strength Weakness Opportunity Threat), de nombreuses cartes (porosité, pénétrabilité, végétation, accessibilité etc.), de scenarios et de montages photos.

| Strenghts                               | THERS PHALAN-                                                         |                                       | GENISS BERGER                   |                | THIERS                                            | Weakness                                                                   |                                           |                         |
|-----------------------------------------|-----------------------------------------------------------------------|---------------------------------------|---------------------------------|----------------|---------------------------------------------------|----------------------------------------------------------------------------|-------------------------------------------|-------------------------|
| GAMINE                                  | ANITIATION UBERTÉ CURIOSITE                                           |                                       |                                 | 6              | VOITURES<br>SECURITE                              | PHALATT<br>MONOTONIE                                                       | GENTSO                                    | BERGER                  |
| VIEILLE CANNE                           | TROTOIRS LARGES TRANQUILITÉ TROTOIRS<br><b>SERVICES PROX JECURITE</b> | LARGES                                | <b>TRANQUILIT</b><br>RENCONTRES | <b>VC</b>      | <b>NCOMBRETIENT</b><br>BRUIT-LONG                 | PRESENCE<br>VOITURESSANNS                                                  | SECURITE                                  | RESENCE VUITURES        |
| CADRE BOLOSS<br>(APIED PRESSE)          | PASSAGE<br>CINE<br>STRATEDIOUE VITESSE                                | <b>GALLERIES</b><br>RESTO<br>GALLERIE |                                 | CB             | <b>PEU D'ATTRAIT</b><br><b>COULDIR DE VITESSE</b> | AHÉN/GEHENT<br>MANQUANT                                                    | <b>ANEWAGEMENT</b><br><b>? VEGETATION</b> |                         |
| <b>FAUTEVIL SPORTIF</b>                 | CALME<br>DEPLACEMENT                                                  | TROTOLR LARGE<br><b>FACILITÉ</b>      | RACCOURCIS                      | F <sub>5</sub> | <b>MARCHED</b>                                    | ENCOMBREMENT PAS ACCESCINE ACCES AUX<br><b>MOBILITE CHAVISED BOUTIQUES</b> |                                           | <b>HOBILITE CHAUSEE</b> |
| <b>JEUNE RETRAITE</b><br>(OUISTE)       | ERVICE FROX-<br>CINE RENCONTRES                                       | TRANQUILITE RESTO<br>GALLERIES        | RENCONTRE<br>VIEUX              | J R            | PROXINITE TURE<br>EMCOMBREMT                      | AMENAGEMENT                                                                |                                           | ANEW ACEITENT           |
| <b>BOU TONNEUA LONG</b><br><b>BOARD</b> | <b>BOUTIQUES</b><br>RACCOURLIS<br>ANIHATION<br>CINE                   | <b>TROTOTIR</b><br><b>STREET ART</b>  | RACCUVRCIS                      | BLB            | PRÉSENCE DE<br>LEOVEHONG                          | ENROBE                                                                     | <b>HANQUE DAT-</b><br>TRAIT               | ENROBE                  |
|                                         |                                                                       |                                       |                                 |                | Threats                                           |                                                                            |                                           |                         |
|                                         |                                                                       |                                       |                                 |                |                                                   |                                                                            |                                           |                         |
| Opportunities<br>G                      | $\mathcal{L}$                                                         |                                       |                                 | G              |                                                   |                                                                            |                                           |                         |
| VC                                      |                                                                       |                                       |                                 | VC             |                                                   |                                                                            |                                           |                         |
| C <sub>B</sub>                          |                                                                       |                                       |                                 | CB             |                                                   |                                                                            |                                           |                         |
| F <sub>5</sub>                          |                                                                       |                                       |                                 | FS             |                                                   |                                                                            |                                           |                         |
| JR                                      |                                                                       |                                       |                                 | JR             |                                                   |                                                                            |                                           |                         |

**Figure 12. Diagramme SWOT**

## 5.1.c Discussion

Ce workshop m'a apporté une perspective sur les processus de créativité en dehors du domaine de la conception d'IHM. J'ai pu observer l'utilisation de techniques similaires, que ce soient des techniques très générales comme le brainstorming et les sketchs, mais aussi l'utilisation de personas. Les personas dans les différents groupes étaient cependant très similaires. Cette similarité s'explique par le fait que les étudiants s'étaient inspirés d'un modèle vu en cours. On retrouve : enfant en bas âge, adolescent en vélo/skateboard, personnes en voiture, personnes âgées et à mobilité

réduite. Parfois la description s'arrêtait là ; parfois les étudiants créaient des personnages plus évolués, avec nom, âge, citation, etc. Plus expérimentés dans la réalisation de projets (très fréquent dans un cursus d'architecture), les étudiants avaient moins besoin de guidage et travaillaient plus volontiers en autonomie. Cependant ils ont tous utilisé les mêmes techniques (personas, SWOT) vues en cours au préalable du workshop et n'ont pas apporté beaucoup de variété dans les méthodes ou dans les productions.

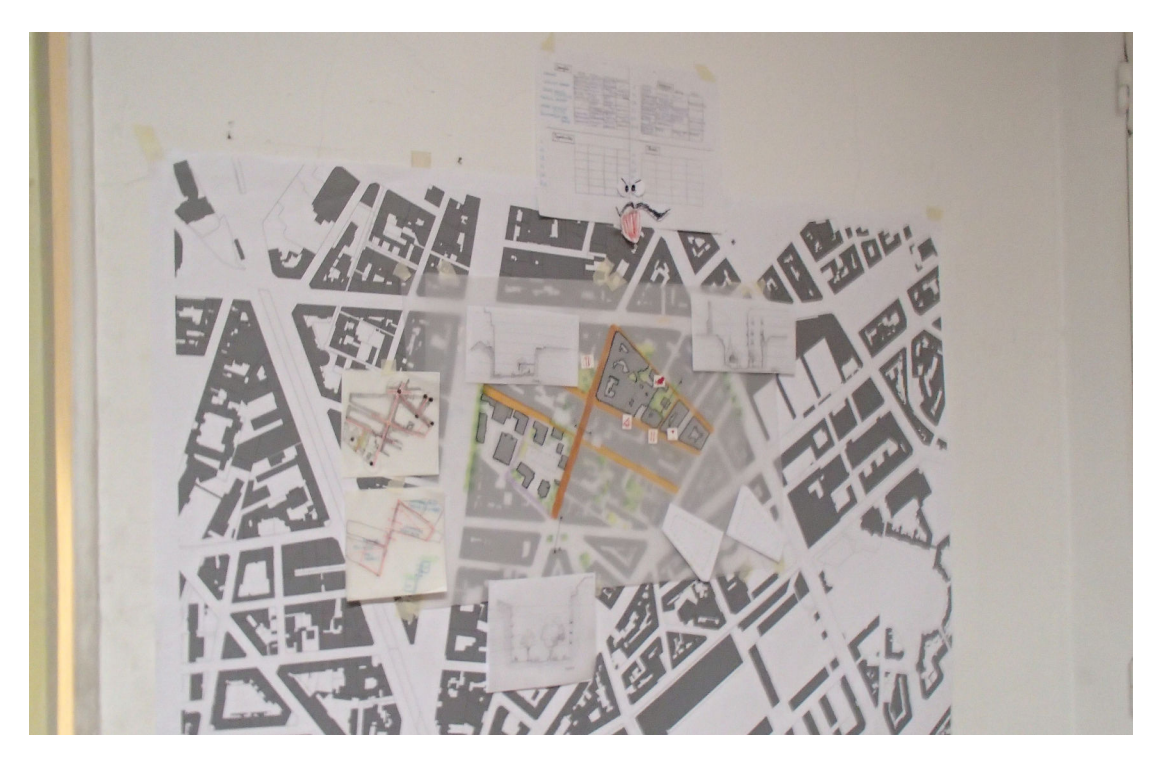

**Figure 13. Plan de la ville de grenoble, sur lequel sont surimposées les interventions prévus du groupe.**

# **Chapitre 6. Première application : projet de conception d'IHM**

La troisième expérience que je relate ici est un projet du cours de conception d'IHM aux étudiants en Master 1 MIAGE de l'université Joseph Fourier (méthodes informatiques appliquées à la gestion des entreprises). Le sujet était de concevoir un système interactif pour améliorer la qualité de vie des étudiants sur le campus. Il ne leur était pas demandé de coder le système qu'ils devaient concevoir afin de ne pas trop brider leur créativité. Les étudiants étaient répartis en groupes de 3 à 5. Le projet se déroulait sur 6 semaines avec une séance de travaux pratiques encadrés de 1h30 par semaine.

Le processus de conception étudié par les étudiants est un processus centré sur les utilisateurs. Ce processus itératif est composé de phases de découverte des besoins de l'utilisateur, de génération de solutions, et d'évaluation. Je suis intervenu dans la première phase de génération de solutions en tant qu'expert en techniques de créativité pour aider les groupes à explorer l'espace de conception.

# **6.1 Techniques de créativité**

Cette section présente les principales techniques de créativité mises en œuvre pendant le projet de conception.

## 6.1.a Scénarios et Personas

Les scénarios et les personas sont deux outils pour synthétiser les résultats de la première phase de découverte des besoins des utilisateurs.

Le persona est un archétype de l'utilisateur final de l'application. Il n'est pas obligatoirement une personne réelle ; il ne correspond pas non plus à tous les utilisateurs de l'application. Il est un exemple d'utilisateur final. Le but du persona est d'ancrer la conception dans une réalité. Il est un outil de communication entre les concepteurs, mais aussi entre les concepteurs et le client. Au lieu de parler de "l'utilisateur", on parle, par exemple, de John, étudiant en deuxième année qui travaille dans un fast food pour payer son loyer.

Le scénario est une succession d'événements décrivant l'activité de l'utilisateur tout en précisant le contexte. On peut cependant distinguer au moins trois types de scénarios ·

- les scénarios as-is (en l'état) qui décrivent l'activité et le contexte avant la conception. Ces scénarios doivent mettre en avant le ou les besoins ou problèmes (challenges) rencontrés par les utilisateurs durant leur activité (John manque le dernier cours de la journée pour avoir le temps d'atteindre son lieu de travail).
- Des scénarios d'anticipation, mettant en avant les aspects ou les qualités nécessaires pour une solution (Depuis son lieu de travail John peut réécouter le cours de la veille).
- Des scénarios d'exception qui décrivent des situations problématiques ou des situations où l'utilisateur fait une erreur (par exemple John met un billet de 20 euros au lieu d'un billet de 5 euros dans un distributeur qui ne rend pas la monnaie).

Les scénarios sont généralement des textes courts, mais il est possible d'utiliser le dessin avec les storyboards qui en sont des versions bandes dessinées, voire de filmer rapidement un scénario avec un téléphone portable. Ces médiums permettent d'enrichir le contexte du scénario et d'explorer une piste en profondeur.

Dans le cadre de ce projet "améliorer la qualité de vie des étudiants", les utilisateurs finaux étaient à priori des étudiants et l'activité prenait place sur le campus. Par conséquent, les étudiants concepteurs ont interrogé leurs camarades. Cependant il aurait été intéressant de rencontrer d'autres acteurs du campus comme par exemple des enseignants, du personnel administratif ou des techniciens de surface, ou encore d'aller faire des entretiens dans un abri de bus, une bibliothèque universitaire, etc. Cela aurait apporté de la variété dans les points de vue et ainsi permis de développer des scénarios plus riches.

## 6.1.b Le brainwriting

Je suis intervenu dans une séance où les étudiants étaient amenés à réfléchir aux fonctionnalités de leur système. J'ai proposé à certains groupes une variante du brainstorming, appelée brainwriting. Chaque personne du groupe se voit remettre un bloc de post-it et un stylo. Pendant 15 minutes, chacun produit individuellement des idées et les note chacune sur un post-it qu'il colle sur un support accessible à tous. Cette variante du brainstorming permet de limiter les effets de la pression sociale parce que l'individu n'a pas besoin de présenter son idée directement au groupe. Cette distance est utile pour **différer le jugement**. Contrairement au brainstorming classique, chacun a tout de même accès à toutes les idées produites à tout moment et peut ainsi **rebondir** dessus. Une fois la phase de production terminée, les étudiants sont amenés à discuter et à organiser les idées en catégories par regroupement de post-it. A partir de cette organisation, les étudiants étaient libres de recommencer une phase de génération :

- soit en reprenant un brainwriting sur le même sujet,
- soit en faisant un brainwriting en choisissant une ou plusieurs catégories,
- soit en faisant une matrice de croisement.

L'utilisation du brainwriting a permis de débloquer certains groupes, notamment ceux dans lesquelles une personnalité forte prenait le dessus et empêchait la production d'idées autres que les siennes.

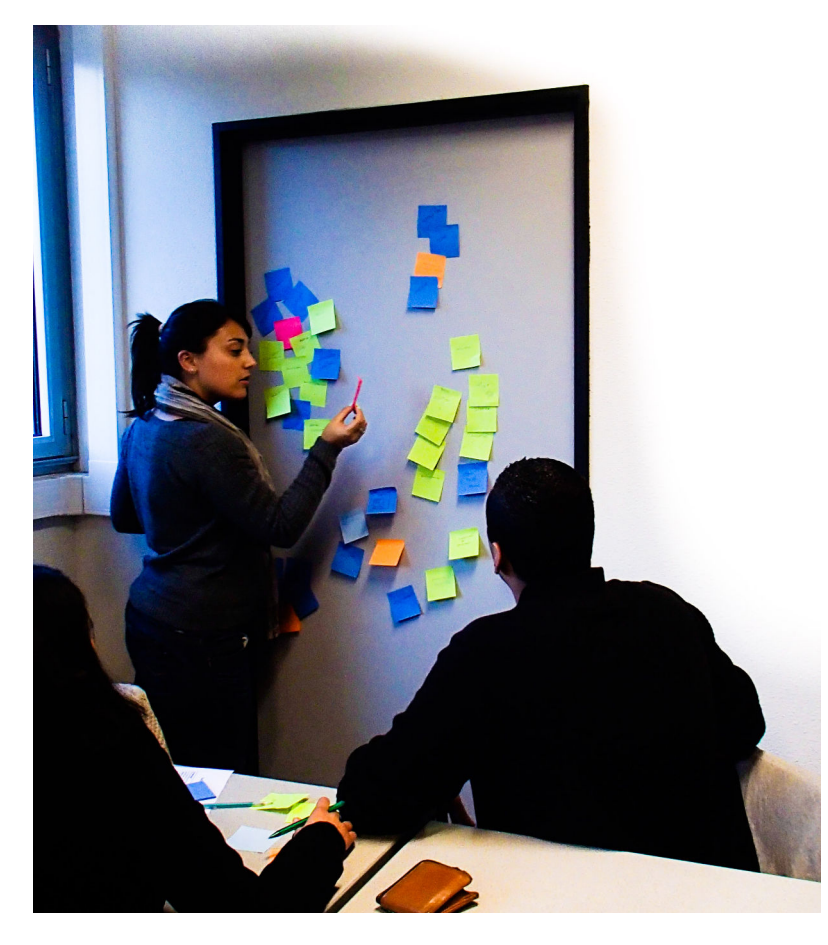

**Figure 14. Un groupe a utilisé la porte comme support pour son brainwriting**

# **6.2 Discussion**

Ce projet de conception était très différent des 48H pour innover. Le format sur plusieurs semaines, avec des séances courtes, n'est pas particulièrement favorable à la créativité. Il faut en effet beaucoup de temps aux étudiants pour se réinstaller dans une situation favorable à la production d'idées. Par ailleurs, les étudiants partageaient un profil beaucoup plus similaire et les groupes se connaissaient avant le début du projet. J'ai l'impression que cette homogénéité tend à produire des idées beaucoup plus conventionnelles.

# **Chapitre 7. Coach en créativité : organisation d'un week-end créativité**

La dernière expérience que je relate ici est un week-end de créativité que j'ai organisé dans le cadre du projet AppsGate. AppsGate est un projet européen sur la domotique. Les membres de l'équipe de recherche en charge du projet cherchaient de nouvelles idées, scénarios et systèmes déployables pour l'habitat intelligent. J'ai proposé d'organiser des séances de créativité sur un week-end pour mettre en œuvre les processus et techniques que j'avais observés dans les premières années de ma thèse.

Avec un expert en conception centrée utilisateur, nous avons, dans un premier temps, défini le but du week-end : élaborer des scénarios illustrant des usages dans l'habitat intelligent, mais aller au-delà de la domotique pour une réelle symbiose entre systèmes et habitants. Autrement dit, c'est plutôt une philosophie de la maison intelligente (être en symbiose avec le système et entre habitants) ou comment vivre en symbiose avec une maison intelligente (et avoir une compréhension de ce qui s'y passe ?) qui était au cœur du week-end.

Je me suis inspiré du format des 48H de la créativité, en durée et en organisation générale. J'ai repris du workshop Chemetoff l'idée de sortir de l'environnement de travail pour aller s'immerger dans un cadre différent. Nous avons donc réuni des ingénieurs, ergonomes, docteurs membres du projet ou intéressés par le sujet pour un week-end dans un chalet loin de Grenoble. L'idée du chalet et du week-end, plutôt que deux jours de semaine au bureau, apporte une mise en contexte de l'habitat et a fortiori de l'habitat intelligent.

Cet événement m'a permis de prendre la perspective d'un organisateur et d'un animateur d'activités créatives, alors que j'avais jusqu'à présent été simple spectateur ou intervenant. Cela m'a permis de me rendre compte que, même rompu aux techniques de créativité, un outil support reste nécessaire. Cet outil est nécessaire autant pendant la préparation que pendant le déroulement de l'activité.

Pour organiser un atelier de créativité, il faut choisir un processus parmi les nombreux existants et décider quelles techniques mettre en œuvre. Il existe de nombreuses techniques et variations de ces techniques qui diffèrent en durée, nombre de participants, résultat attendu, type de technique précédente (par exemple, une technique de sélection après une technique de génération), espace et matériel nécessaire. C'est donc une tâche délicate d'équilibrage d'un grand nombre de paramètres.

Par exemple, l'une des interrogations que j'avais était le nombre de participants qu'il était judicieux d'inviter. J'en voulais suffisamment pour pouvoir créer des groupes et entretenir une compétition. Je souhaitais aussi que les groupes aient une taille optimale pour un brainwriting. J'ai finalement opté pour deux groupes de quatre personnes.

Il s'agit ensuite de prévoir les activités proposées aux participants. J'avais en tête un processus similaire au processus pratiqué pendant les 48h de la créativité : commencer par un exercice de compétition comme la tour en spaghetti pour créer une émulation, puis faire un exercice de purge pour éliminer les a priori que peut avoir un groupe composé d'experts. J'envisageais ensuite d'enchainer des activités de génération d'idées et de sélection sur la première journée, puis de faire une deuxième journée de réalisation pour que les groupes reviennent du week-end avec des résultats concrets. Au-delà des activités, il faut aussi prévoir les pauses et les reprises dans le planning. Par exemple, on ne peut pas correctement travailler plus de 4h : il faut s'échauffer à nouveau après le déjeuner, etc.

Finalement, il faut aussi prévoir le matériel et l'espace nécessaire en fonction des ateliers et du nombre de groupes prévus.

Une fois l'atelier commencé, la planification continue et la difficulté augmente avec le nombre de groupes que chaque animateur doit gérer. En effet, les processus de créativité sont ultra flexibles et doivent s'adapter à la progression de chaque groupe. Il faut donc, pour pouvoir intervenir et guider les groupes avec pertinence, se rappeler d'où en est chaque groupe dans le processus, ce qu'il a produit et ce qui le bloque. Par exemple, après la purge, les deux groupes ont fait une mise en situation différente : sur les thèmes de la maison diabolique/séductrice pour l'un et sur le thème de la maison ou de l'utilisateur qui triche pendant les interactions (par exemple sur l'heure qu'il est). A la fin de ces deux activités, les groupes ont enchaîné sur des brainstormings et des matrices de croisement différents et ainsi de suite.

Par cette pratique, j'identifie quelques besoins en termes d'outils pour l'organisateur d'un atelier de créativité.

1/ Capitaliser les processus, les techniques, et les outils de créativité et les organiser selon le type de problème traité, le type de ressources nécessaires, le type de production, la durée, le nombre de participants, *etc*. Cette capitalisation peut être segmentée en fonction de la portée des techniques, qu'elles soient globales (e.g. le brainstorming est une technique communément répandue et utilisée), propres à l'organisation (par exemple le processus des 48h pour innover), ou spécifiques à un projet (par exemple organiser un poker pendant une mise en situation sur la maison qui triche).

2/ Assister l'organisateur pendant la planification et le déroulement de l'atelier sur le choix des processus et des techniques.

# **Chapitre 8. Messages personnels**

Je livre ici des messages personnels, empreints de ma compréhension de l'état de l'art et de mon appropriation empirique. Cette double perspective, à la fois théorique et pratique, m'était nécessaire pour bien définir le problème et être ainsi armé pour y apporter des solutions.

**Message n°1. La créativité n'est pas réservée à une élite de génies.** Tout individu est une personne créative, si tant est qu'il sache allier savoir et savoir-faire, c'est-àdire combiner connaissances et capacité à les mettre en œuvre. Pour être créative, une personne a besoin de compétences dans trois domaines :

- le domaine d'application de la conception, nécessaire pour produire des artéfacts qui relèvent du domaine et répondent au contexte réel ;
- le domaine de l'imagination qui est le domaine de la génération d'idées et de l'exploration de l'espace de conception et des techniques permettant de favoriser cette exploration ;
- le domaine de la conception qui capitalise les modèles et les solutions existantes à une classe de problèmes plus larges, ainsi que les techniques qui permettent de raffiner les solutions pour atteindre un produit de qualité.

**Message n°2. La définition du produit créatif reste vague (chapitre 2.2) ; l'identification du produit créatif davantage encore (chapitre 2.2.c) du fait de l'évaluation de sa valeur et de son originalité**. Du point de vue de la conception d'IHM, cette thèse ne prétend pas viser la nouveauté historique au sens de Boden (chapitre 2.2.a), mais plutôt la nouveauté Personnelle ou Situationnelle. Le but n'est pas de transformer le monde, ni de faire croire aux futurs utilisateurs de ces outils qu'ils transformeront le monde, mais de garantir que ce qu'ils développeront sera nouveau pour eux.

**Message n°3. Des artéfacts de toutes sortes et autres innovations issues de modèles (mélanges, parodies, …) sont créatifs**. En s'inspirant du travail des autres, un concepteur favorise la diffusion des connaissances (chapitre 2.3.b). Si l'on s'intéresse à la notion de qualité, d'utilité ou de valeur (chapitre 2.2.c), l'important est de s'appuyer sur les connaissances du domaine. Maîtriser le domaine, c'est en connaître les succès et les échecs, les règles et les coutumes (chapitre 2.3.b). Il est donc nécessaire de les archiver, de les organiser et de les diffuser.

**Message n°4. Etre créatif, c'est savoir explorer largement l'espace de conception**. Cette capacité d'exploration est primordiale dans les phases amont du processus, avant que ne s'enclenche le processus d'exploration en profondeur et de raffinement nécessaire en conception pour atteindre un produit final. Pour être dite « large », l'exploration doit allier l'exploration du problème, du contexte et des solutions. Exploration et inspiration doivent aller de pair, concernant son propre travail mais aussi celui des autres.

De manière générale, les novices aux techniques de créativité ont tendance à suivre un processus très linéaire. Ils explorent peu et se concentrent sur leur première idée et commencent tout de suite à la développer de manière très précise. Cependant, il suffit d'une personne capable de les guider (un coach en créativité) pour leur apporter une ouverture et sortir des carcans.

**Message n°5. La créativité se travaille**. Dans mon appropriation de la créativité, j'ai rencontré des personnes différentes : des étudiants aux parcours variés (chapitre 4, 5, 6), des jeunes chercheurs et ingénieurs (chapitre 7). Elles avaient des maitrises différentes :

- Des techniques de créativité et de conception. Les architectes étaient habitués à faire des propositions et à explorer (chapitre 5), tandis que les étudiants ingénieurs étaient davantage habitués à résoudre des problèmes (chapitre 6). De même, dans les 48h de la créativité, j'ai pu observer que les étudiants formés à l'innovation n'avaient pas du tout la même manière d'explorer que ceux des autres filières (chapitre 4). J'ai noté que les étudiants formés guidaient volontiers les autres et que certains suffisaient à déclencher un phénomène positif ;
- Des connaissances du domaine. Les étudiants observés lors des 48h de la créativité n'avaient aucune expertise en IHM. Par conséquent, les idées proposées étaient simples et ne concernaient que des technologies qu'ils connaissaient très bien. Aucune proposition véritablement innovante n'a été émise, c'est-à-dire qu'ils avaient une assez vision étriquée de l'ensemble des possibles.

**Message n°6. La motivation est essentielle au processus créatif** (chapitre 2.1.b). Il faut cependant distinguer deux types de motivation : la motivation qui désigne l'appétence envers le but de conception et la motivation de chaque instant qui renvoie à l'énergie positive fournie pour accomplir une tâche. Concernant les problèmes liés à

la motivation, la fatigue apparaît comme une cause première. Dans ce cas, sortir respirer peut être salutaire pour ne pas avoir l'impression de travailler dans le vide. Pour rester motivé, les idées produites doivent être valorisées et non pas jetées en cours. Pour cela, il est important de savoir conserver la production, de permettre de se projeter en avant dans le processus, en accélérant l'exploration et en fournissant des conseils comme un coach en créativité. Il faut fournir des connaissances qui relèvent du domaine pour permettre cette exploration en largeur et non pas rester dans un espace de conception étriqué, et cela par l'inspiration du travail des autres.

**Message n°7. Libérer la créativité ; annihiler l'autocensure : tout est possible, rien n'est interdit**. J'ai noté que les étudiants ont tendance à s'imposer d'eux-mêmes des limites et à rester dans le cadre des choses acceptables (autocensure). Si on arrive à leur faire imaginer des choses folles, une simple remarque peut, au contraire, les faire basculer dans des solutions attendues (chapitre 4).

L'utilité ne semble pas poser problème. De tous les brainstormings que j'ai vus (chapitre 4,6,7), personne, malgré les consignes (« Il n'y a pas de mauvaises idées » « Seul le nombre compte »), n'a énoncé d'« aberrations ». Que ce soit à cause de la pression sociale ou par habitude scolaire ou fixation fonctionnelle (chapitre 2.1), la production de choses hors contexte, délirantes ou autre est plus dure que la production de choses utiles.

**Message n°8. Un besoin crucial d'outils support !** Une assistance outillée sera d'autant plus utile aux concepteurs novices qui n'explorent que peu de pistes. Mais il n'y a que peu d'outils de soutien au processus de conception ou de gestion de projet qui se focalisent sur les phases amont de la création.

Aussi, je propose dans cette thèse une suite d'outils logiciels pour encourager l'inspiration et l'exploration chez les concepteurs novices d'IHM pendant les premières phases de conception des système interactifs. Ma vision est celle d'un outil qui accompagnerait le concepteur dans des processus de conception et de créativité flexible, fournissant des suggestions d'inspiration, d'outils et de méthodes.

# Partie 3 Concepts et outils

Les contributions que j'ai mises en œuvre découlent de mon point de vue sur la façon dont il est possible d'améliorer la créativité de concepteurs d'IHM débutants. On peut aider les concepteurs débutants à être plus créatifs selon deux approches complémentaires : 1) en leur apportant des connaissances du domaine au travers d'un support à l'exploration et à l'inspiration, et 2) en les guidant dans la mise en œuvre de processus et de techniques de créativité.

Mes propositions de concepts et outils couvrent ces deux aspects.

# **Chapitre 9. Capitaliser les processus : Maestro**

Ma première contribution, qui offre un cadre structurant à toutes les autres, est un outil de gestion de projet de conception dédié aux premières phases de la conception.

# **9.1 Principes**

 Cet outil, nommé Maestro s'adresse aux concepteurs débutants et aux formateurs (aide à la transmission de connaissances aux débutants). L'objectif de cet outil est de faciliter la capitalisation des processus de conception de connaissances du domaine (présentement la conception de systèmes interactifs pour différents métiers) mais aussi des techniques de créativité afin de structurer et de guider le processus de conception.

L'objectif est d'aider les concepteurs débutants à être plus créatifs, c'est-à-dire de soutenir l'exploration large. La créativité repose sur des connaissances du domaine et sur les compétences mentales liées à l'imagination [Amabile 1983]. On part du principe que l'on peut aider les concepteurs débutants à être plus créatifs en leur apportant des connaissances du domaine au travers de l'inspiration, et aider l'exploration en les guidant dans les processus créatifs.

Il existe beaucoup d'outils de gestion de projet pour les phases avales d'un projet. Ces outils permettent de gérer les artéfacts produits, leurs différentes versions, de gérer les requis, les choix, la documentation et les bugs par exemples. Cependant, bien qu'utiles, ces fonctionnalités ne soutiennent pas l'exploration large de l'espace de conception, pour arriver à un résultat de qualité. Ma vision est de produire un outil de gestion des phases préliminaires, celles de la recherche d'idées. Cet outil doit guider le concepteur dans le processus créatif. L'idée générale de cet outil est de fournir un support au processus de conception selon trois leviers :

- 1. La motivation des concepteurs ;
- 2. La maitrise du domaine ;
- 3. La maitrise des techniques de créativité.

Prenons un scénario pour comprendre cet outil.
## **9.2 Maestro en action**

Alexandre enseigne la conception à des étudiants. Il choisit de leur faire suivre un processus centré utilisateur qui commencerait par une phase de collecte d'informations, puis de génération d'idées, suivie par une phase de sélection et ainsi de suite. Alexandre valide, pour chacune des phases, un ensemble de techniques comme par exemple : le brainwriting, la purge et les matrices de croisement pour la phase de génération. Il utilise pour cela une interface d'administration de l'outil (Figure 15)

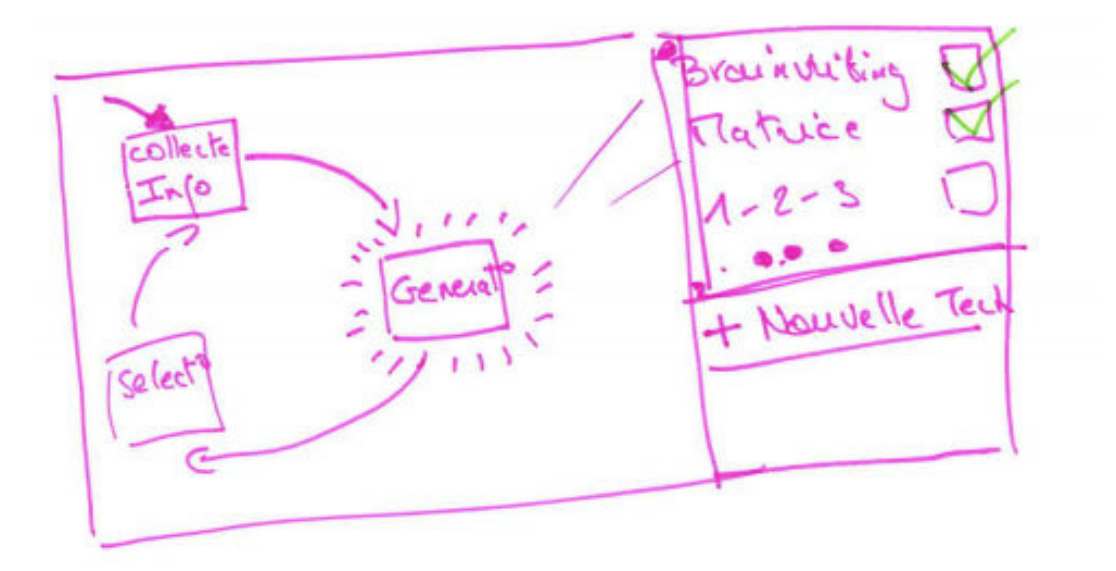

Figure 15. Interface administrateur de Maestro

Les étudiants commencent leur projet. L'outil leur propose plusieurs techniques de collecte d'informations parmi celle validées par Alexandre. Les étudiants choisissent la technique des interviews sur le terrain.

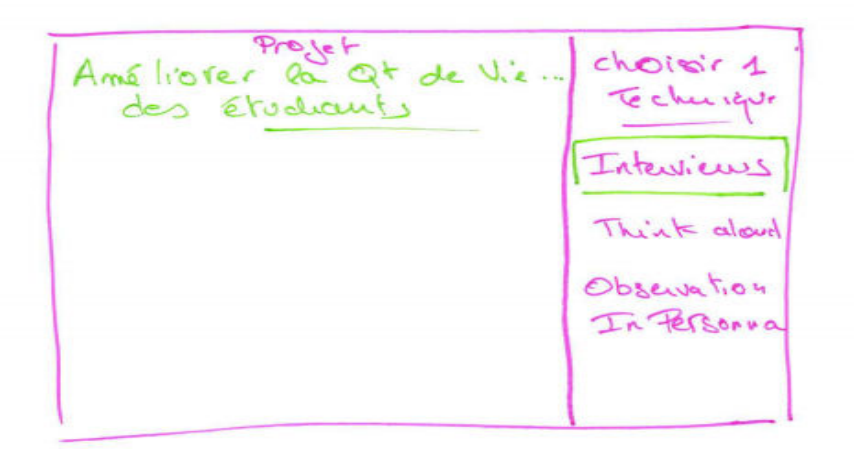

Figure 16. Interface de choix de techniques dans Maestro

L'outil présente le déroulement de l'activité en précisant qu'il est recommandé de faire au moins trois interviews. L'outil leur demande de renseigner des informations sur le contexte (le terrain choisi, les personnes à rencontrer), leur propose une série de questions usuelles pour cette activité et leur propose d'en ajouter. Ces questions seront suggérées aux autres groupes qui s'engageraient dans cette activité. L'outil leur recommande aussi de prendre des photos et d'enregistrer les interviews.

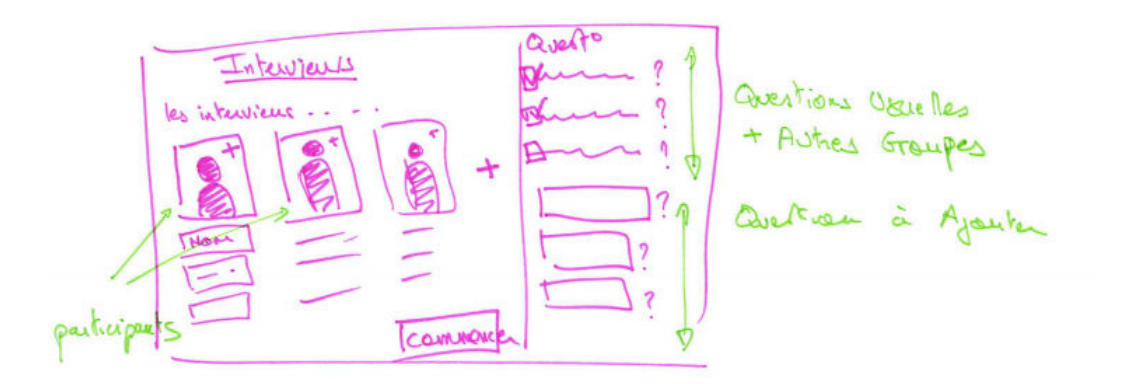

Figure 17. Interface de présentation de la technique "Interviews"

Les étudiants se rendent sur le terrain avec une tablette. Ils enregistrent leurs interviews et ajoutent des fichiers audio et photos directement à l'application depuis la tablette. Une fois de retour en classe, l'application leur propose un débriefing. Les étudiants numérisent leurs notes et transcrivent une partie des fichiers audio qu'ils ajoutent aux artéfacts de l'activité. Ils marquent les artéfacts issus de l'interview numéro 2 comme privés car l'interview était confidentielle. Les autres artéfacts sont accessibles aux autres groupes de la classe qui souhaiteraient s'en inspirer.

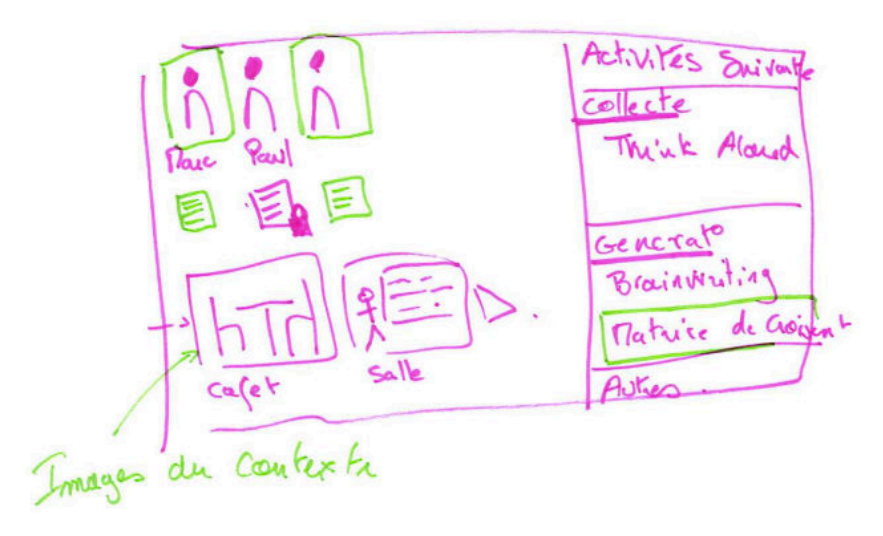

Figure 18. Interface à la fin de la technique "Interviews"

L'outil leur propose de rester dans la phase de collecte d'informations ou de passer à la phase de génération. Les étudiants choisissent la technique de la matrice de croisement : il leur faut choisir deux dimensions. L'outil reprend des artefacts précédents les utilisateurs pour la dimension 1. Il n'y a pour l'instant pas de dimension 2. Les étudiants peuvent en remplir une manuellement ou faire un brainwriting pour trouver des idées de dimensions. S'ils choisissent la deuxième option, l'outil propose d'utiliser un outil externe de brainwriting : par exemple, l'outil de brainwriting avec assistant computationnel présenté dans le Chapitre 11. Les idées produites sont ensuite automatiquement importées dans l'outil.

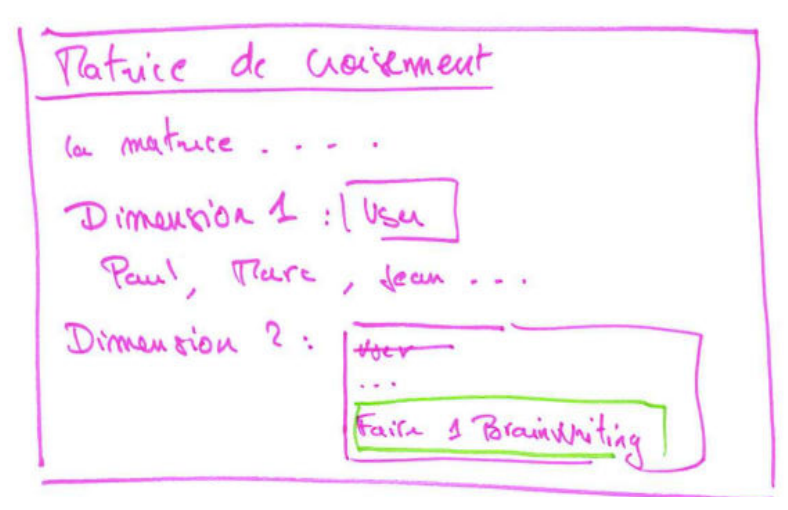

Figure 19. Interface de la technique "Matrice de croisement" dans Maestro

A tout moment du processus, les étudiants peuvent observer les activités réalisées et chercher parmi les artéfacts qu'ils ont produits (comme suggéré par [Shneiderman 2007]) mais aussi parmi les productions publiques des autres groupes.

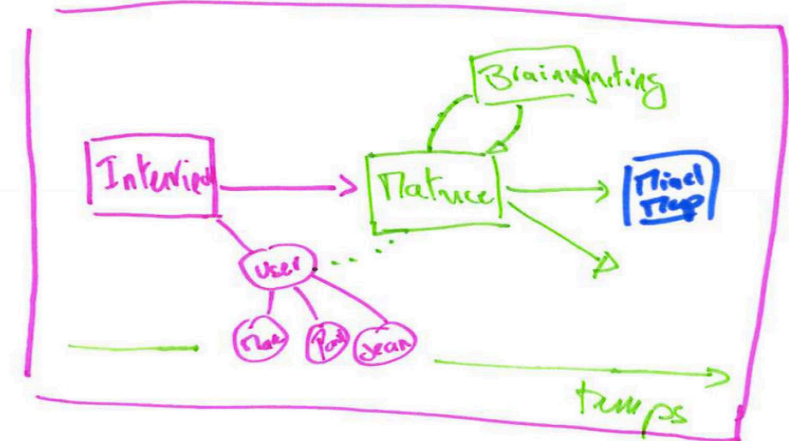

Figure 20. Interface du processus accompli dans Maestro

Les étudiants peuvent reprendre la liste d'idées produites dans l'étape 2 et la *préciser* en la transformant en un modèle des tâches utilisateurs en utilisant, par exemple, la notation CTT [Paterno 2003]. Ils peuvent ensuite *concrétiser* ce modèle des tâches en produisant des sketchs de l'interface pour finalement abandonner cette piste si elle ne correspond pas aux attentes de l'utilisateur 1 et revenir alors modifier le modèle des tâches pour refléter la nouvelle compréhension du problème. Cet archivage des artéfacts produits, ainsi que la conservation des évolutions de ces artéfacts et de leurs raisons d'être, appelées Design Rationale, sont des éléments clefs d'un outil de support à la créativité. Nous présentons, dans le chapitre 10, un graphe de modèles pour soutenir cette approche.

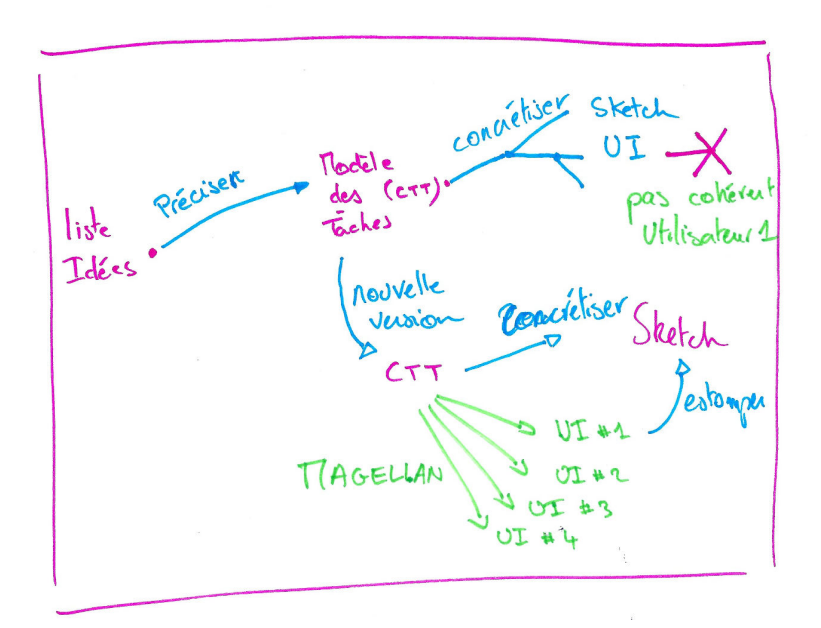

Figure 21. Organisation des artefacts et du Design Rationale dans Maestro

Depuis le nouveau modèle des tâches, les étudiants tentent une exploration automatique des interfaces possibles avec Magellan. Magellan est un outil externe, présenté au chapitre 13, qui génère des variantes d'IHM conformes à un modèle des tâches. Alternativement les étudiants peuvent à tout moment rechercher de l'inspiration dans des galeries d'exemples et artéfacts du processus. Nous proposons dans le chapitre 12 une réflexion sur les galeries d'exemples dans le domaine de la conception de sites web et sur les moyens d'automatiser la création, l'organisation et l'exploration d'exemples au sein de galeries basées sur le style d'un site web.

## **9.3 Discussion**

L'outil mis en scène ci-dessus est un outil « idéal » dont seule une version préliminaire a été développée. Elle a fait l'objet du projet de 2ème année Ensimag de Luiza Cicone. Maestro est un prototype web, conçu selon une approche centrée utilisateurs. Les fonctionnalités majeures sont :

- Assurer le guidage dans le processus de conception en donnant accès à des processus et techniques reflétant le savoir-faire du domaine (pr exemple, IHM WIMP, sites marchands pour mobile, etc.). L'idée est aussi de se construire une culture commune, avec des références à partager. Les savoir-faire peuvent relever de la communauté des concepteurs d'IHM (par exemple, le WIMP) ou être plus spécifiques à un sous-domaine, à une équipe, etc. ;
- Assurer l'acquisition d'un savoir-faire en matière de techniques de créativité comme le brainstorming, le brainwriting, l'utilisation de galeries, etc. ;
- Enregistrer les artéfacts produits tout au long du processus ainsi que les discussions au sein du groupe et pouvoir s'y référer facilement par la suite ;
- Soutenir le travail en collaboration, favoriser le partage des idées et des artefacts. D'une façon générale, l'outil doit favoriser la discussion et le partage de retours d'expérience à tous niveaux. Il sera donc intéressant de mettre en place des forums, chats ou autres outils sociaux dans cette optique.

Les outils décrits dans les chapitres suivants ont tous vocation à être intégrés à Maestro en support aux différentes phases du processus de conception.

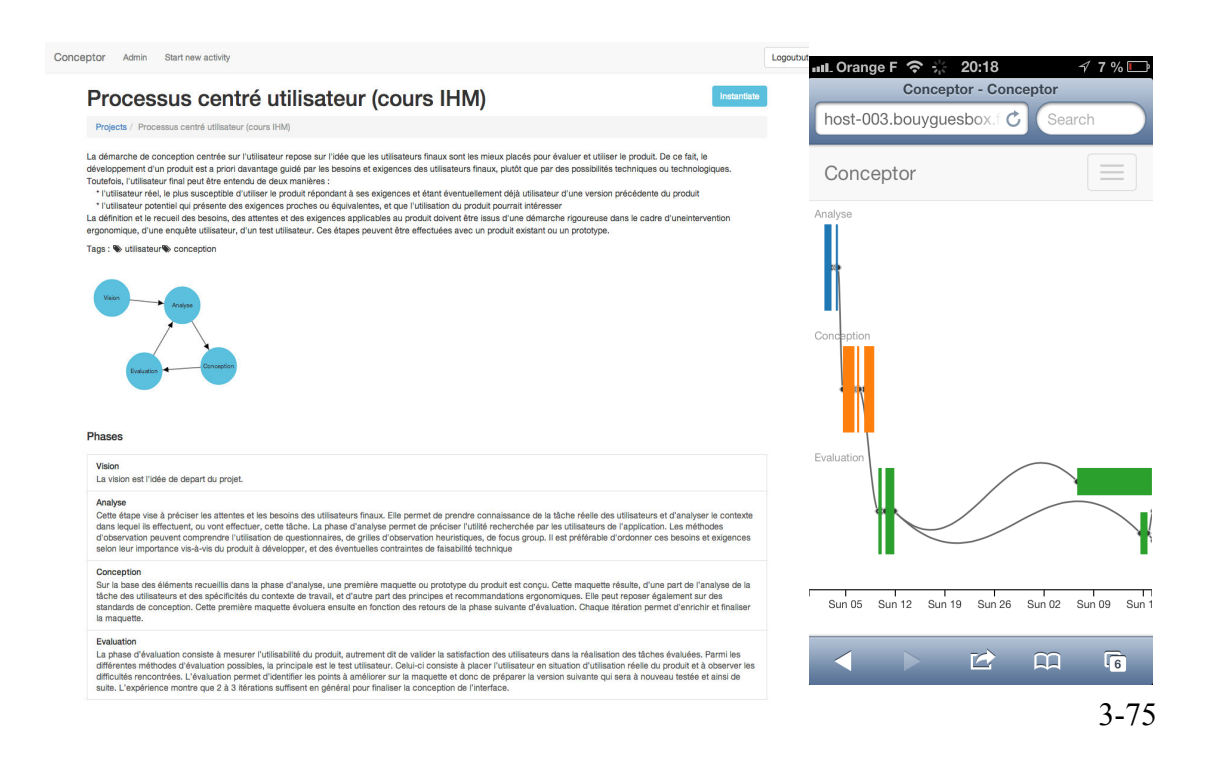

# **Chapitre 10. Capitaliser la connaissance en IHM : BANK**

Les premières phases de conception nécessitent l'exploration de nombreuses solutions et la proposition de plusieurs variantes de l'interface à concevoir [Buxton 2007] . Un moyen de mener cette exploration est de produire des sketchs et des prototypes qui permettent aux concepteurs de rapidement matérialiser leurs idées pour alimenter la discussion, sélectionner et valider des solutions. Ces premières phases sont cruciales : elles favorisent la production d'un « bon » design de base qui va ensuite pouvoir être amélioré et concrétisé. C'est ce qu'exprime [Buxton 2007] lorsqu'il parle de « *Getting the right design before getting the design right* » : il est important de passer du temps à chercher le bon design en restant à un niveau relativement flou de description (sketch, prototype basse fidélité) plutôt que de prendre le premier design et de l'améliorer en profondeur.

Il existe de nombreux outils de sketching (par exemple SILK [Landay 1996], DENIM [Lin 2000], SketchiXML [Coyette 2005] ou Magglite [Huot 2004]) et de prototypage mais, à notre connaissance, il n'en existe pas permettant de capitaliser les artefacts produits et les discussions ou raisonnement suivis, en tout cas à ce niveau du processus de conception. Les travaux visant à capitaliser les connaissances en conception d'IHM s'intéressent aux processus en tant que tels (par exemple, les méthodes centrées utilisateurs), aux « design patterns » (solutions systématiques à des problèmes récurents), aux boîtes à outils (les widgets sont une forme de capitalisation du savoir-faire pour réaliser des tâches données) et à l'Ingénieurie Dirigée par les Modèles (IDM) qui est principalement orientée vers la transformation de modèles d'IHM exprimés à différents niveaux d'abstraction (concepts et tâches, interfaces abstraites, concrètes et finales [Calvary 2004]).

La capitalisation des savoir-faire en IHM et leur utilisation sont un élément important en conception d'IHM mais aussi pour la conception créative (rappelons que la créativité est favorisée par la maîtrise du domaine [Amabile 1983]). Les approches actuelles ne capitalisent que des « produits finis » : comment représenter précisément un bouton ou une barre de navigation. Nous pensons qu'il serait utile de capitaliser aussi des artefacts d'un niveau de précision moindre (par exemple, un sketch décrivant à gros grain la mise en page d'un site web). En effet, un niveau de détail plus faible aide à se concentrer sur l'essentiel et à ne pas se perdre dans les détails [Virzi 1996, Tohidi 2006]. Un moindre degré de précision laisse aussi naturellement plus de place à l'interprétation et à l'improvisation de la part du concepteur mais cela le guide malgré tout dans une certaine direction. Il nous parrait donc important de proposer un moyen de stocker et d'organiser les sketchs et prototypes au même titre que les artefacts plus concrets et précis. Nous nous sommes orientés vers une structure de graphe pour capitaliser ces connaissances, c'est à dire archiver de manière structurée pour pouvoir partager et exploiter de manière manuelle ou automatique ces connaissances dans la suite du processus de conception ou dans d'autres projets de conception.

Le graphe de modèles, nommé BANK pour Bank of Any New Knowledge, est une amélioration du graphe sémantique de [Demeure 2006] pour stocker et réutiliser des composants d'interfaces pendant la conception et l'exécution d'une IHM. Mon objectif est de pouvoir y stocker les artefacts produits au cours du processus de conception, de les lier entre eux de façon pertinente et enfin représenter le savoir-faire dans le domaine.

# **10.1 Principes**

Nous proposons de stocker les savoir-faire et les artefacts produits au cours des processus de conception au sein d'un graphe.

#### 10.1.a Nœuds du graphe

Les nœuds du graphe sont des modèles d'interfaces ou de composants d'interfaces définis à l'un des niveaux d'abstraction du cadre de référence CAMELEON : modèle des Tâches et des Concepts (C&T), Interface Utilisateur Abstraite (AUI), Interface Utilisateur Concrète (CUI) et Interface Utilisateur Finale (FUI). Chaque noeud possède un niveau de précision allant du « sketch premier » à la « définition formelle », ce qui couvre tous les niveaux de fidélité des artéfacts des premières phases de conception.

La Figure 23 et la Figure 22 sont des exemples d'artéfacts à stocker dans la banque. La Figure 24 montre le positionement de ces noeuds sur les deux dimensions que sont l'abstraction et la précision. Le noeud M est caractérisé (Figure 23) comme étant une description dans la notation CTT [Paternò 2003] de l'entrelacement de quatre tâches A, B, C, D : c'est donc une description formelle d'un modèle des tâches et concepts. Le noeud N est caractérisé (Figure 22) comme étant le sketch d'une interface concrète correspondant à l'entrelacement des quatre tâches A, B, C, D.

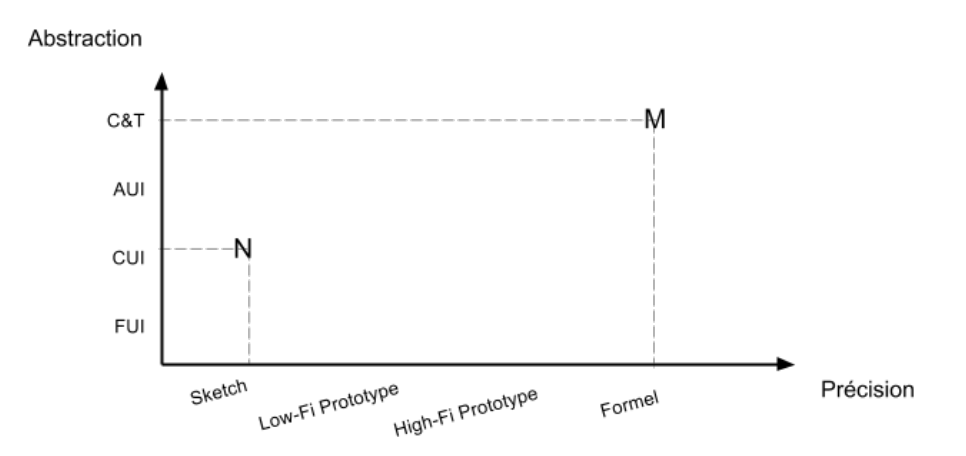

**Figure 24. Les noeuds sont caractérisés par le niveau d'abstraction et de** 

**précision . M et N sont deux exemples détaillés ci-dessous.**

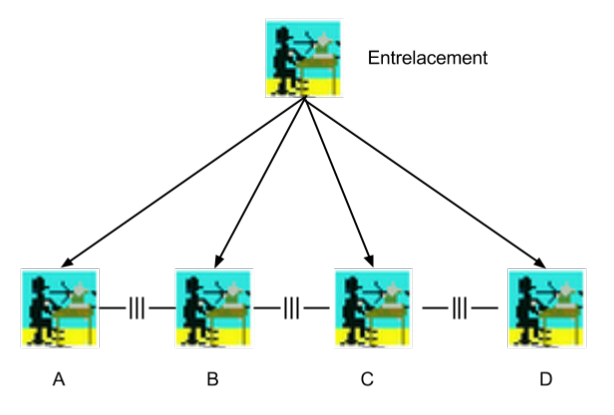

**Figure 23. Point M dans la figure 22. C'est un modèle formel d'un entrelacement** 

**défini au niveau C&T.**

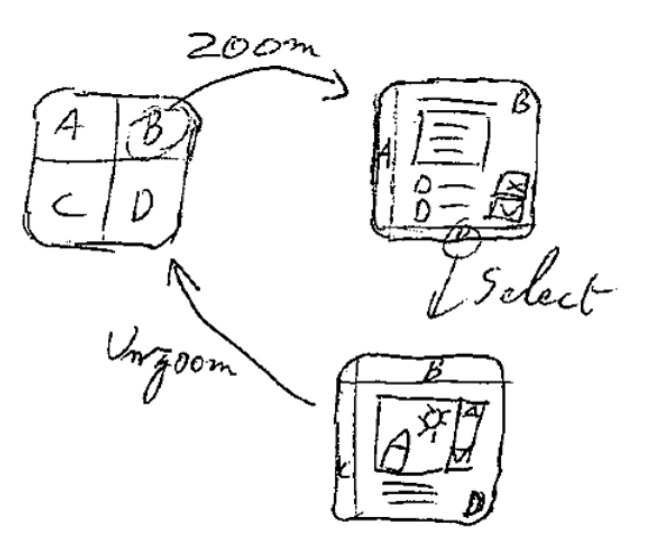

**Figure 22. Point N dans la Figure 22: le nœud est un sketch d'entrelacement défini au niveau CUI** 

#### 10.1.b Arcs du graphe

Les arcs du graphe modélisent les relations entre les modèles d'interfaces. Les arcs peuvent être vus comme les transformations qui produisent le modèle destination à partir du modèle source. Une transformation est définie par :

- Un niveau de précision allant de informel à formel ;
- Le contexte d'usage en termes de plateforme, utilisateurs et environnement que la transformation requiert ;
- Un degré d'originalité qui dénote à quel point le savoir-faire exprimé par l'arc est partagé par les concepteurs. Ce degré va de personnel à global en passant par propre à l'organisation ;
- Un design rationale, c'est-à-dire une justification expliquant les raisons d'être de la transformation.

La Figure 25 illustre la classification des transformations. Les transformations usuelles présentes dans CAMELEON (concrétisation, abstraction) [Calvary 2002] et dans le GDD de [Demeure 2006] sont limitées au niveau d'abstraction (concrétisation et abstraction). Ici, les transformations peuvent aussi être utilisées pour :

- changer le niveau de précision d'un modèle. Soit en *précisant* (sharpen), par exemple en fournissant un modèle formel d'un prototype ; soit, au contraire, en floutant (blur), par exemple, en produisant des sketchs pour un modèle formel ;
- Expliciter la composition d'un modèle, par exemple, un modèle des tâches composé de sous tâches ;
- Exprimer qu'un modèle est une variante d'un autre.

Ces transformations sont un moyen d'exprimer le *design rationale* de l'évolution de

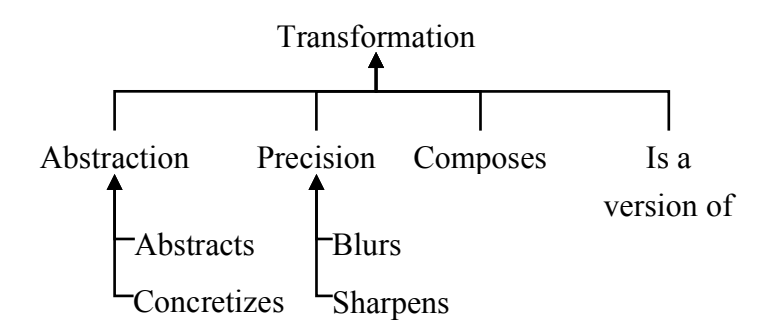

Figure 25: Classification des transformations.

l'interface au cours du processus de conception.

# **10.2 Bank en action**

Cette section développe le potentiel du graphe pour l'exploration de l'espace de conception.

#### 10.2.a A la conception

A la conception, le graphe sert deux buts : 1) inspirer le concepteur en lui fournissant le savoir faire en conception d'interfaces homme machine ; 2) fournir un espace pour stocker et accéder aux interfaces produites pendant la conception. Le graphe produit un moyen pour les équipes de conception de structurer la production de leurs sketchs et prototypes. Les relations entre les modèles intègrent le design rationale du processus de conception. La Figure 26 illustre une instance de ce graphe pour un projet de conception d'un système de messagerie instantanée. Les nœuds sont représentés par des carrés, les transformations par des arcs avec une étiquette ovale.

Le projet commence par une réunion entre les concepteurs et le client. Les concepteurs présentent un ensemble d'exemples (A) pour stimuler les clients. A la fin de la réunion, les concepteurs ajoutent un sketch du modèle des tâches et des concepts (B). Ni les tâches ni les concepts ne sont encore bien définis à ce moment, mais les concepteurs et les autres intervenants du projet sont d'accord sur une description informelle du projet. Plus tard, les concepteurs *précisent* cette description en produisant un modèle formel des tâches, sous la forme d'un modèle CTT.

Les concepteurs continuent la conception en explorant l'interface concrète. Les noeuds C, D, E, F et G décrivent les évolutions de la conception. En partant du modèle formel des tâches, les concepteurs explorent deux chemins : C suivi de E puis G, en parallèle avec le chemin F. L'arc est à la fois *concretize* et *blur* : en effet, les concepteurs explorent un niveau plus concret de l'interface (du modèle des tâches à l'interface concrète) au travers d'artéfacts moins précis (d'une description formelle au sketch). Plusieurs versions sont proposées et expliquées. La dernière version (G) précise certaines parties de l'interface.

Le graphe stocke les évolutions, les discussions et les choix au cours du processus. Les concepteurs pourront ainsi, plus tard dans le processus, revenir à l'origine d'une idée ou commencer une nouvelle branche en gardant en mémoire les alternatives. En effet, différentes parties de l'interface peuvent évoluer à différentes vitesses (par exemple dans la version (G)).

Les concepteurs segmentent l'arbre des tâches en trois sous-tâches pour séparer les problèmes pendant la conception : Gérer sa liste de contacts, Gérer son profil et Gérer ses conversations. Ils créent trois nœuds représentant les trois sous-modèles de tâches et les lient avec un arc *composes* au modèle de la messagerie. Ils lient aussi la définition formelle de l'entrelacement de CTT pour préciser comment la composition doit être réalisée. La relation *composes* rend possible la séparation d'un problème en sous problème. Cela est utile pour réduire la complexité et capitaliser des solutions partielles réutilisables dans d'autres projets. Par exemple, il est peu probable que le graphe contienne des nœuds issus des projets précédents pour concrétiser une messagerie instantanée. En revanche, la gestion d'une tâche simple comme l'entrelacement ou la gestion d'une liste peut avoir été abordée, par ailleurs, par la communauté avec la proposition de composants graphiques particuliers tels une Jlist pour une FUI en java ou la balise <UL>. Cela permet aussi d'avoir un point d'entrée vers d'autres problèmes liés, par exemple, la recherche dans une liste ou l'ajout et la suppression d'éléments. Il est ainsi possible d'explorer de nouvelles idées.

Les concepteurs peuvent explorer les solutions possibles en composant les solutions aux sous-problèmes. Les sous-problèmes étant récursivement décomposables, l'approche engendre une explosion combinatoire qui milite pour des outils support. Le chapitre 13 présente un outil pour produire des variantes d'IHM. Il s'appuie sur des algorithmes génétiques et la banque de modèles.

Les concepteurs peuvent sélectionner une partie d'un modèle et la lier à d'autres nœuds ou à d'autres parties de modèles. Par exemple, les concepteurs peuvent désigner une partie d'un modèle des tâches comme représentant la tâche "Gérer sa liste de contacts" et lier cette partie au nœud correspondant. Ils peuvent aussi lier cette partie avec sa représentation dans le sketch du nœud C. Cette possibilité d'identifier des parties de modèles est particulièrement utile lorsqu'appliquée avec la transformation *composes*. Les concepteurs peuvent ainsi spécifier qu'un nœud est composé de plusieurs sous-nœuds. Dans le cas d'un modèle des tâches, un sous-nœud peut représenter des sous-tâches impliquées dans le modèle.

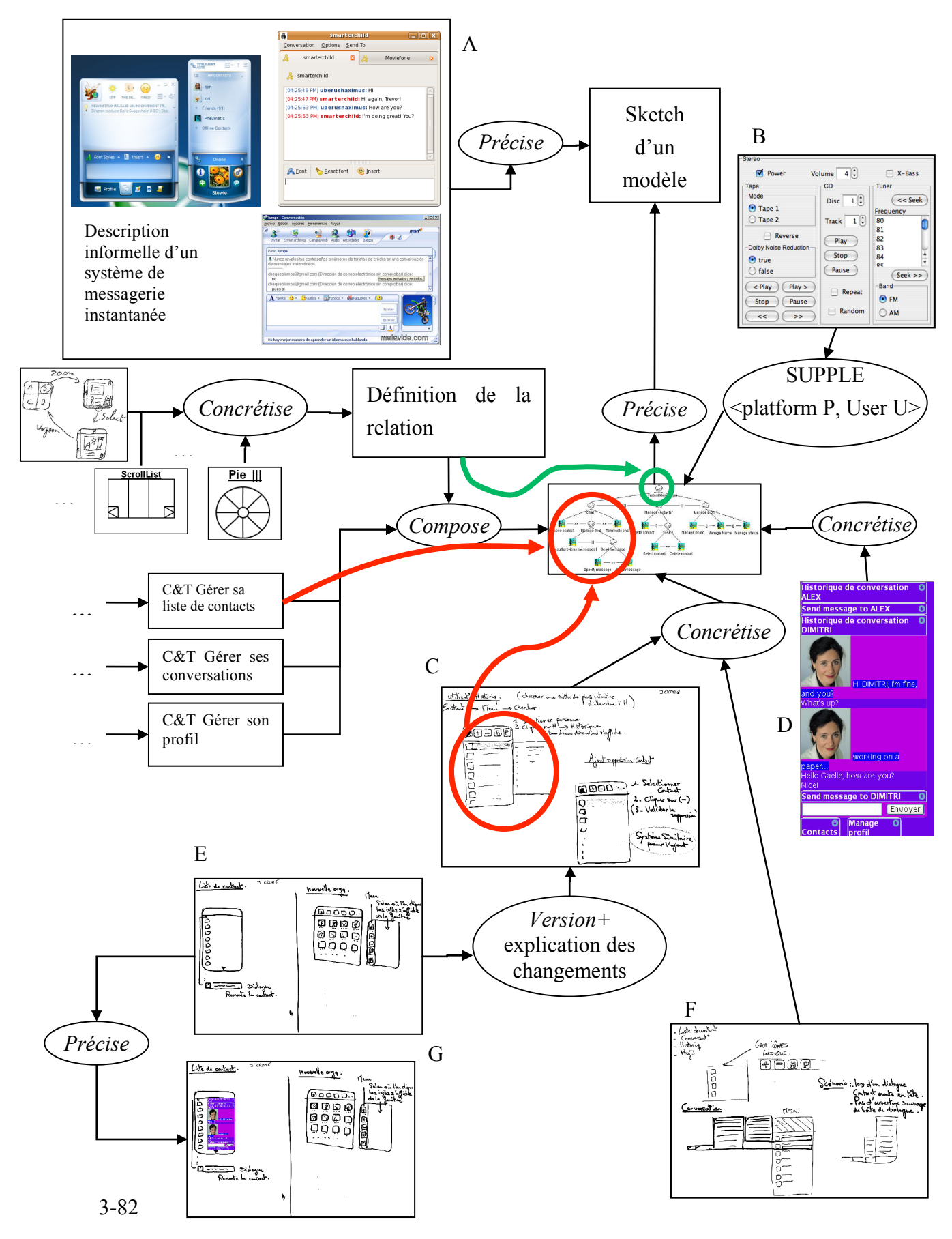

**Figure 26: Exemple d'un graphe de modèles.**

#### 10.2.b A l'exécution

A l'instar des concepteurs humains, des algorithmes peuvent s'appuyer sur le graphe pour générer automatiquement des interfaces utilisateur adaptées à un contexte d'usage donné. Il est en effet possible, pour une tâche donnée, de parcourir le graphe pour collecter toutes les implémentations de cette tâche. Pour chaque implémentation, le chemin qui la relie à la tâche d'origine fournit le contexte pour lequel elle a été conçue. Par exemple, dans la figure 4, en suivant les arcs de concrétisation du nœud d'entrelacement, on collecte toutes les solutions existantes pour le représenter. Ce processus peut être guidé par des contraintes émanant, par exemple, du contexte d'usage. Il est ainsi possible de récupérer automatiquement toutes les interfaces concrètes et finales adaptées à un contexte d'usage donné. Cela a été exploré dans [Masson 2010].

Ainsi, BANK peut être utilisé comme fournisseur de composants graphiques et pourrait être intégré dans des algorithmes de génération automatique d'interfaces comme SUPPLE [Gajos 2004]. Plus le graphe est connecté pour une tâche donnée, plus les chances de produire des interfaces adaptées sont grandes. Ainsi, la flexibilité et l'extensibilité de BANK sont des propriétés clefs. Elles sont démarquantes par rapport aux approches explicites qui énumèrent tous les rendus possibles pour des tâches ou des opérateurs de tâches donnés. En fait, les algorithmes comme SUPPLE [Gajos 2004] peuvent être vus comme un arc de concrétisation dans le graphe qui transforme un modèle C&T (avec un niveau de précision formelle), un modèle formel de l'utilisateur (traces, préférences, etc.) et un modèle de plateforme cible (taille de l'écran, composants graphiques utilisables) en une CUI / FUI (avec un niveau de précision formelle). L'application de SUPPLE sur un modèle des tâches particulier correspond à l'ajout d'un arc dans le graphe à partir du nœud qui intègre la description C&T à un nœud qui décrit le CUI/FUI généré. Par exemple, dans la Figure 26, SUPPLE peut être appliqué au nœud C&T qui décrit la messagerie instantanée pour produire un CUI (B dans la Figure 26) optimisé pour la plate-forme P et l'utilisateur  $U$ .

## **10.3 Discussion**

BANK permet la capitalisation de tous les artefacts du processus de conception. En allant au-delà de la capitalisation des modèles formels, il dépasse les approches actuelles : il permet d'archiver le processus de conception dans son ensemble et de capturer la raison d'être de la conception.

Cette capitalisation peut servir à la transformation automatique de modèles. Cela a été exploré pour les modèles formels [Gajos 2004, Masson 2010]. Il serait intéressant de transposer l'approche à des modèles moins formels : par exemple, transformer des sketchs en interfaces concrètes comme dans SketchiXML [Coyette 2004], mais aussi estomper automatiquement un modèle formel pour effacer des détails et ainsi permettre la dialectique du sketch [Goldschmidt 1991] et un focus sur les aspects importants de l'interface.

# **Chapitre 11. Suggérer des idées : BrianStorming**

Le brainstorming est une des techniques de créativité les plus connues. Bien que la communauté scientifique en ait fait de nombreuses critiques, elle reste largement utilisée dans le domaine de l'IHM. Pourtant, plusieurs expérimentations [Taylor 1958] ont montré que les brainstormings en face à face produisaient moins d'idées que la somme des idées produites individuellement par les participants. [Diehl 1987] rapportent 22 expérimentations dont 18 montrent des résultats similaires. Les 4 restantes n'impliquant que des groupes de 2 ne montrent aucune différence entre la production individuelle et en groupe.

De nombreuses variantes ont été développées pour améliorer le brainstorming. Le brainwriting est une variante du brainstorming où les idées sont écrites par le participant qui les a pensées avant d'être partagées aux autres participants. Les modalités d'écriture et de partage donnent naissance à de nombreuses sous-techniques de brainwriting. Par exemple, dans le brainpooling les idées sont inscrites sur des post-it qui sont directement placés dans une zone commune pour inspirer les autres participants ; dans le 6-3-5 brainwriting, chacun des 6 participants dispose d'une feuille où il inscrit 3 idées en 5 minutes avant de faire passer sa feuille à son voisin de droite, jusqu'à ce que chaque feuille soit passée entre chaque main. On parle de brainstorming électronique lorsque les idées sont enregistrées et partagées au travers d'un système informatique.

De nombreux programmes informatiques ont été développés pour proposer d'améliorer le brainstorming [Petrovic 1994, Stenmark 2001, Faste 2013]. Nous appelons Agent Computationnel d'Assistance au Brainstorming (CABA) un programme informatique capable de produire des "entrées", c'est-à-dire des idées, dans un brainstorming électronique. Nous présentons ici l'outil BrianStorming, un CABA qui s'inspire des idées des autres participants pour en proposer de nouvelles en utilisant le langage naturel. Nous nous intéressons aux questions de recherche suivantes :

1. De nombreux travaux ont montré que l'exposition à des exemples [Smith 1993, Marsh 1996] ou à des suggestions [Bonnardel 1999] permettait d'augmenter le nombre d'idées générées dans une activité créative. Mais dans ces travaux, les suggestions étaient produites par des humains. Ainsi nous nous posons la question de **savoir si un CABA peut augmenter la** 

**production créative humaine d'un brainstorming électronique en participant à un brainstorming ?**

2. [Leggett Dugosh 2005] ont étudié l'influence de l'impact social de suggestions dans un brainstorming. Les participants étaient soumis à l'influence d'idées produites lors de sessions précédentes avant de s'engager dans un brainstorming. Les variables étaient le nombre de suggestions auxquelles les participants étaient soumis, l'originalité des suggestions, ainsi que le fait que les participants étaient informés que les suggestions affichées avaient été soit 1) choisies par un programme informatique parmi l'ensemble des suggestions, soit 2) proposées par un humain ayant un score de créativité proche du participant. L'expérimentation confirme des travaux précédents sur l'augmentation du nombre d'idées générées après exposition à des suggestions mais l'influence de la source des suggestions semble varier selon les conditions. C'est pour cela que, **dans un deuxième temps, nous nous intéressons à l'impact de la connaissance de l'origine des suggestions (CABA ou humaine) dans le brainstorming**. Nous envisageons trois cas : 1) un CABA infiltré (les participants ne sont pas au courant de la présence d'un assistant) ; 2) un CABA anonyme (les participants connaissent sa présence mais ses suggestions sont indiscernables de celles des participants humains), et 3) un CABA explicite (ses suggestions sont clairement identifiées).

Le développement de BrianStorming fut itératif. La première étape a impliqué deux étudiants en 2ème année de l'Ensimag. En quatre semaines, ils ont exploré un prototype d'outil de brainwriting reprenant la métaphore du post-it (Figure 27). Cet outil proposait des suggestions en combinant aléatoirement deux mots issus des propositions des participants. Dans une deuxième étape, j'ai encadré un projet d'Initiation à la Recherche en Laboratoire, réalisé par Alexis Jacob en 2ème année de l'Ensimag. Il a alors expérimenté wordnet. J'ai ensuite terminé la version actuelle de BrianStorming en deux itérations.

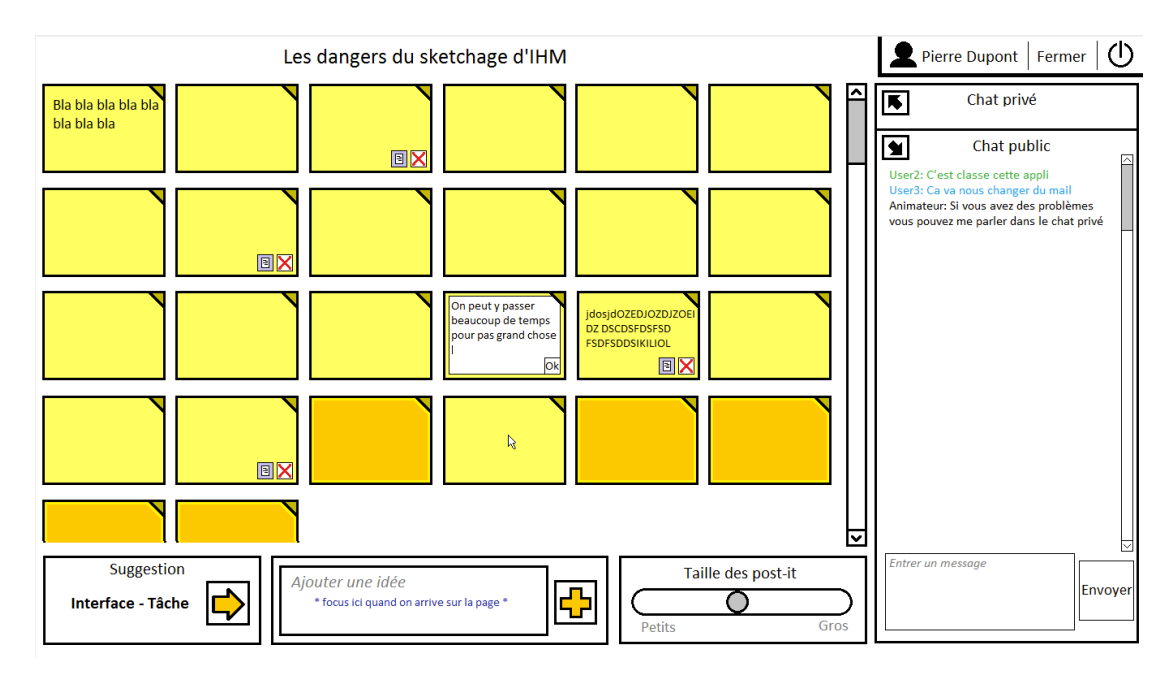

**Figure 27. Prototype de brainstorming assisté. Les suggestions sont dans le coin en bas à droite.**

# **11.1 Principes**

BrianStorming repose sur un système classique de type clients-serveur web (figure 28). Un serveur de brainstorming gère des sessions de brainstorming. On peut créer une nouvelle session en lui donnant un titre et une durée. Des clients peuvent ensuite s'abonner et poster des messages sur la session. Quand le serveur reçoit un message, il l'ajoute au journal de la session de brainstorming et retransmet le message à tous les participants abonnés à la session.

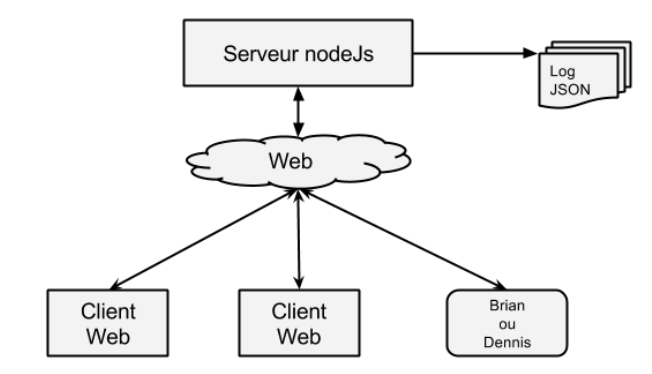

**Figure 28. Architecture de BrianStorming**

Le serveur et les clients échangent des messages grâce à la bibliothèque javascript socket.io qui permet une communication bidirectionnelle basée sur un système d'événements. Un message est composé d'une phrase, de l'identifiant du client, d'un marqueur temporel, et d'un message de référence. Le message de référence reprend le concept de fil d'idées emprunté à [Jaco 2013] : on rebondit sur une idée précédente en liant l'idée courante à celle-là.

Deux types de clients sont actuellement implémentés. Le premier type correspond aux CABA ; le second à des pages web permettant aux utilisateurs de participer aux sessions. Pour ces derniers, j'ai exploré deux visualisations de sessions. La première dipose d'une zone de texte pour rentrer ses idées et une zone d'affichage de toutes les idées proposées par tous les participants au cours de la session. Cette zone d'idées est composée de plusieurs colonnes pour maximiser le nombre d'idées affichables à un instant donné. Les idées des autres participants sont anonymes, c'est-à-dire qu'on ne sait pas qui les a proposées, ni même si deux idées données sont issues du même participant. Seules les idées proposées par l'utilisateur du client apparaissent de façon distinctes (Figure 29). La seconde visualisation reprend le principe du fil d'idées [Jaco 2013] et explore une représentation en graphe qui indique les relations existantes entre idées. L'utilisateur peut ajouter une idée à une autre en cliquant dessus (Figure 30).

Les autres clients sont des agents informatiques. Ces agents peuvent s'abonner et poster des idées comme les participants humains. Il existe, pour l'instant, deux agents informatiques Brian et Dennis<sup>7</sup>. Brian s'appuie sur les relations entre idées et entre mots utilisés pour proposer ses suggestions. Dennis utilise un mécanisme beaucoup plus simple. Dennis et Brian sont codés en javascript et exécutés sous l'environnement NodeJS (nodejs.org).

 $\overline{a}$ 

 $<sup>7</sup>$  Brian est un anagramme de Brain et provient de constantes erreurs de frappe à l'exécution dues au fait</sup> que ma main droite tape plus rapidement que ma main gauche. Brian est aussi un personnage de manuel scolaire pour apprendre l'anglais, son ami dans l'histoire s'appelle Dennis. Ni l'un, ni l'autre ne sont très intelligents dans mon souvenir…

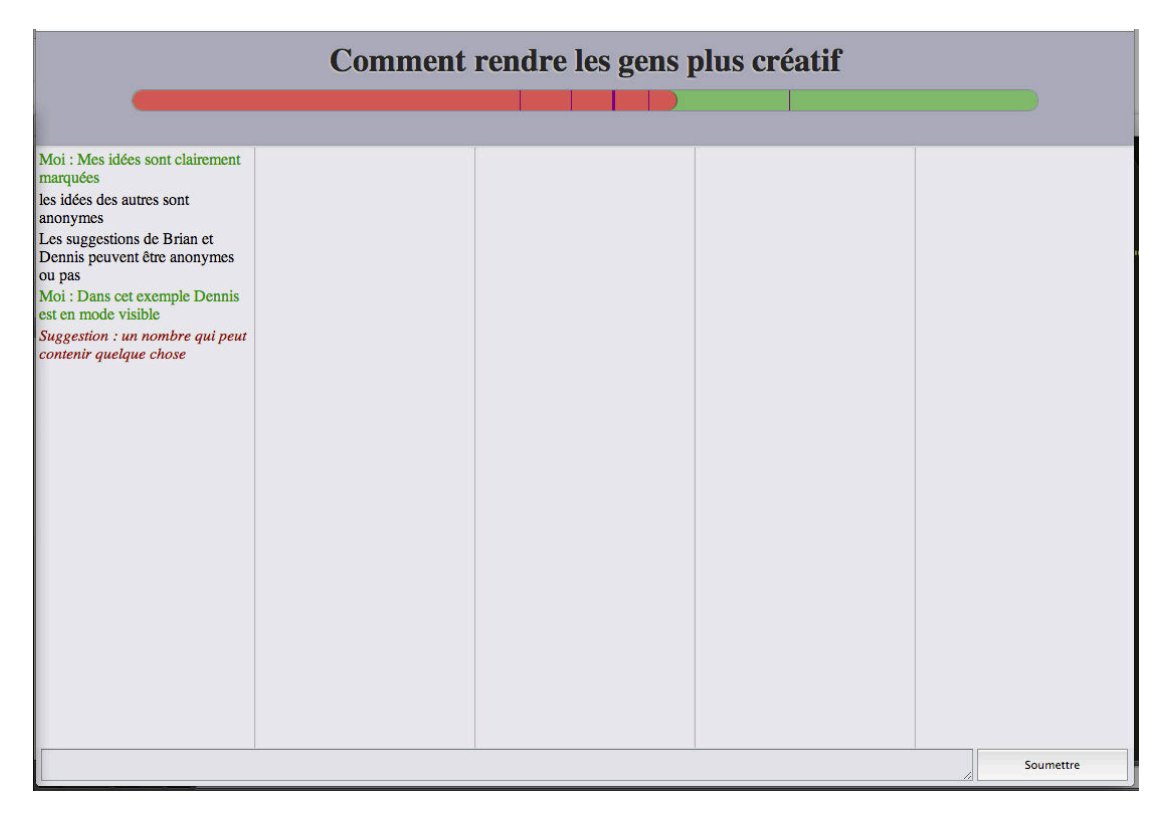

**Figure 29. Interface du client simple.**

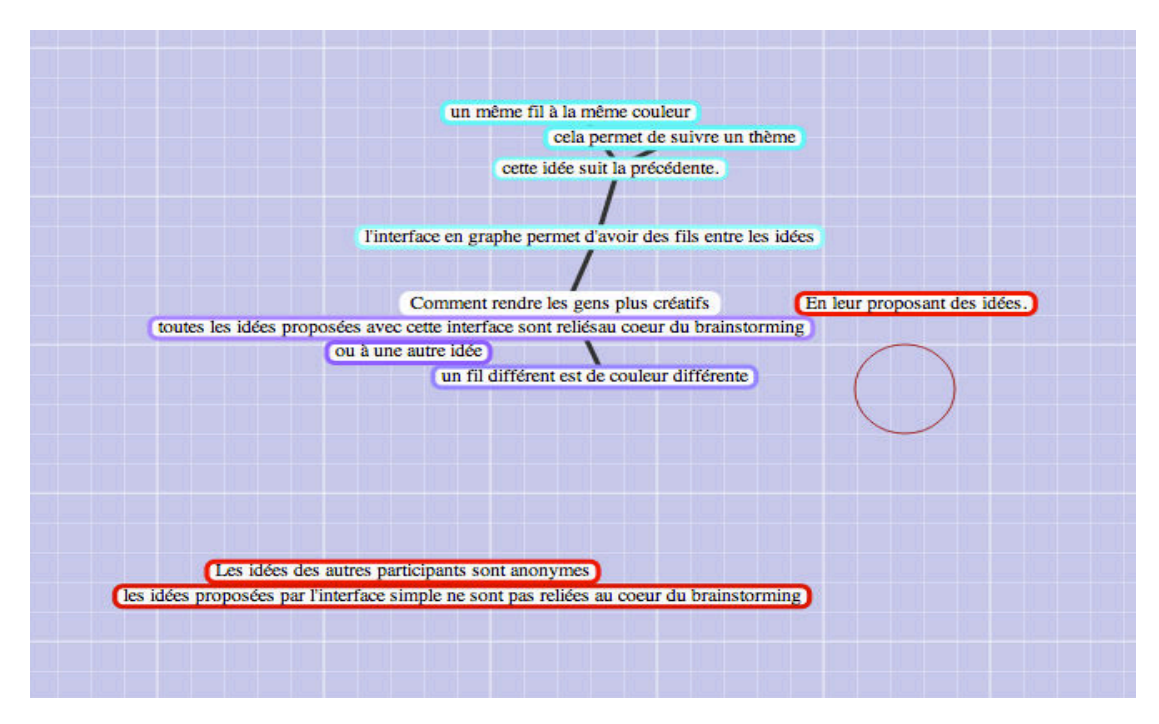

**Figure 30. Interface du client sous forme de graphe**

# **11.2 BrianStorming en action**

Dennis et Brian commencent par s'abonner au serveur et reçoivent les phrases proposées par les autres clients. Ces phrases sont ensuite envoyées à un serveur de Google translate pour être traduites en anglais. Les phrases anglaises obtenues sont alors segmentées et étiquettées selon leur classe grammaticale, et lemmatisées par deux librairies javascript pos-js $^8$  et natural<sup>9</sup>. On obtient alors une liste de lemmes et leurs rôles dans la phrase d'origine. A partir de là, le comportement de Brian et celui de Dennis diffèrent.

#### 11.2.a Dennis

Dennis est la version simple d'un agent d'assistance au brainstorming. L'idée était de tester le concept d'assistant au brainstorming qui proposerait des suggestions en cours de brainstorming. C'est aussi un prototype pour tester la chaine complète du processus (brainstorming, traduction, proposition) et de tester les différentes modalités de présentation des suggestions aux utilisateurs. Il cherche à proposer des phrases basées sur une structure préfabriquée avec de nouveaux mots reliés aux mots trouvés dans les phrases proposées par les autres clients.

Pour fabriquer des suggestions grammaticalement correctes, Dennis utilise une liste de phrases préfabriquées appelées *structures* (Figure 31) dont il extrait la structure des phrases qu'il doit construire. Comme pour les phrases proposées, Dennis identifie les noms, verbes, adjectifs et adverbes et les marques « à remplacer ». Il garde les déterminants, les prépositions et autres éléments structurants de la phrase. Cette approche permet une meilleure lisibilité des structures utilisées par Dennis. Elle accélère la configuration de Dennis puisqu'il est plus rapide de conceptualiser « something as strong as a bull » plutôt que « <noun as <adjective as a <noun > » et, en conséquence, d'ajouter une phrase de ce type.

 $\overline{a}$ 

<sup>8</sup> https://github.com/dariusk/pos-js

<sup>9</sup> https://github.com/NaturalNode/natural

Dennis construit au fur et à mesure du brainstorming quatre listes : des noms, des verbes, des adjectifs et des adverbes. Il construit ces listes à l'aide de Wordnet. Wordnet est une ressource lexicale sémantique construite comme un graphe de mots reliés par des relations. Les relations principales sont l'hyperonymie et l'hyponymie. L'hyperonymie est la relation hiérarchique, ce qui signifie qu'un mot est plus général qu'un autre. Par exemple, un bateau est un hyperonyme de voilier. Inversement, un voilier est un hyponyme de bateau. On trouve aussi dans Wordnet les relations suivantes : antonymie, synonymie, holonymie et meronymie (une partie d'un ensemble, bateau est un holonyme de voile, et voile un meronyme de bateau) ainsi qu'un certain nombre d'autres relations mineures. Dennis remplit ses listes en parcourant aléatoirement le graphe en prenant comme point de départ chaque nouveau mot découvert dans les phrases des autres clients. Dennis limite son exploration du graphe à un maximum de 16 liens traversés par rapport au mot de départ.

Avant d'ajouter le mot à sa liste, Dennis vérifie qu'il existe une traduction connue par Google pour ne pas ajouter des mots qui provoqueraient des phrases intraduisibles. En effet, Wordnet connait des mots particulièrement étranges. Par exemple, *futureness* est un mot qui connote la qualité d'exister dans le futur et dont il n'existe pas de traduction française exacte, ou le cas échéant cette traduction n'est pas connue de l'outil de traduction de Google. Google est un traducteur statistique, capable de traduire si les phrases sont apparues souvent dans son corpus. Pour ne pas avoir que des mots liés à ceux déjà proposés, surtout au départ lorsque peu ont été proposés,

Dennis commence avec une base tirée des 1000 mots les plus utilisés dans la langue anglaise, épurée des articles, prépositions, etc. (408 noms, 218 verbes, 111 adjectifs, et 100 adverbes présentés en annexe).

- "a strong bull eats"
- "the strong bulls eat"
- "a bull that can eat something"
- "the bulls that can eat something"
- "a bull eating strongly"
- "the bulls who are eating strongly"
- "something as strong as a bull"
- "something as strong as bulls"
- "a bull with an apple"
- "something with an apple"
- " an apple with something"
- "bulls with an apple"
- "a bull with apples"
- "bulls with apples" "sing strongly"

#### **Figure 31. Liste des phrases-structures de Dennis**

Dennis possède donc une liste de phrases-structures et une liste de mots pour les remplir. Dennis choisit aléatoirement une phrase et remplit les trous avant de soumettre sa phrase au serveur. Dennis essaye de parler en moyenne autant que les autres participants. La Figure 32 illustre un exemple de session à laquelle a participé Dennis. Les phrases en vertes sont les propositions du participant qui a fait la capture d'écran, les phrases en noires sont les propositions des autres participants du brainstorming et finalement en rouge les suggestion de Dennis.

#### 11.2.b Brian

Plutôt que de grouper les noms, verbes, adjectifs et adverbes de façon non structurée, Brian maintient les structures déjà présentes dans les idées produites par les participants au cours du brainstorming. Par exemple, Brian va essayer de combiner des mots qui apparaissent dans une même phrase, ou qui proviennent de la même personne, ou du même fil d'idées.

Le fonctionnement de Brian est fortement inspiré de Copycat [Vanschoren 2004], un modèle informatique du

Moi : Mes idées sont clairement marquées les idées des autres sont anonymes Les suggestions de Brian et Dennis peuvent être anonymes ou pas Moi : Dans cet exemple Dennis est en mode visible Suggestion : un nombre qui peut contenir quelque chose Moi: lapin Moi: chat Moi: chien Moi: vache Moi: cochon Moi: veau Moi: cheval Suggestion : des chevaux qui peuvent décider quelque chose Moi: Moi: Moi: Moi: Suggestion : titres avec attentions Suggestion : quelque chose avec un verre

> **Figure 32. Exemple de suggestion de Dennis**

raisonnement par analogie. Comme Copycat, Brian possède trois structures de données qui représentent la vision du brainstorming, les connaissances et les actions (pensées) de Brian. Ces structures sont :

• Un *espace de travail*, qui est une représentation structurée sous forme de graphe des participants, des phrases et des mots présents dans le brainstorming. Cet espace contient aussi les phrases qu'il construit en vue de les proposer. L'espace de travail est un graphe où les nœuds sont de type personne, phrase, mot, phrase à trous ou proposition (une phrase construite par Brian mais pas encore soumise au brainstorming). A chaque nœud correspond une valeur d'activation qui représente l'attention que lui porte Brian à un instant donné. Les nœuds sont reliés entre eux par les relations d'appartenance (d'une phrase à un participant, d'un mot à une phrase) et de succession (de phrases, soit temporellement, soit dans un fil d'idées s'il en existe).

- Un *dictionnaire* qui contient les lemmes que connaît Brian ainsi que leurs relations. Ici, un lemme s'entend comme une entité sémantique et correspond à une entrée précise dans le Wordnet. Les lemmes du dictionnaire sont reliés entre eux par les relations trouvées dans Wordnet (synonymie, homonymie etc.). Il existe une relation entre les mots de l'*espace de travail* et les lemmes du *dictionnaire*. Plusieurs mots peuvent correspondre à un même lemme (e.g. boat, Boat et boats peuvent tous les trois correspondre à l'entrée boat%1:06:00:: <sup>10</sup> ), plusieurs lemmes/entrées dans le wordnet peuvent correspondre à un même mot (e.g. boat peut correspondre à boat%1:06:00:: (l'embarcation), boat%1:06:01:: (une saucière) et boat%2:38:00:: (le verbe prendre le bateau)).
- Une *fourmilière* qui contient des fourmis. Ce sont des agents indépendants, seuls capables de modifier l'espace de travail et le dictionnaire. Il existe par exemple une fourmi capable d'ajouter les nouvelles phrases des participants à l'espace de travail, des fourmis capables d'ajouter un nouveau lemme tiré du Wordnet pour un mot de l'espace de travail, des fourmis capables d'explorer le Wordnet pour ajouter des nouveaux lemmes au dictionnaire, des fourmis pour construire des phrases à trous à partir des phrases du workspace ou encore des fourmis pour créer des propositions.

Chaque fourmi est associée à des nœuds dans l'espace de travail et dans le dictionnaire. Le nœud du dictionnaire représente la modification qui va être effectuée sur le nœud de l'espace de travail par la fourmi. Par exemple, une fourmi qui cherche des synonymes dans le Wordnet est associée au nœud synonyme et aux lemmes sur lesquels elle veut opérer. Brian calcule une activation pour chaque fourmi basée sur l'activation des nœuds auxquels elle est associée.

Le processus de Brian est itératif. A chaque itération, une fourmi est choisie au hasard avec une probabilité proportionnelle à son activation parmi celles présentes dans la

 $\overline{a}$ 

 $^{10}$  L'entrée se lit ainsi lemme%lex\_sense. Où lex\_sense est composé dans l'ordre

<sup>•</sup> de la classe grammaticale du mot (1 pour un nom, 2 pour un verbe…)

<sup>•</sup> du fichier (parmi les 45 fichiers organisés en fonction de la classe grammaticale et de la sémantique) contenant l'entrée (e.g. 06 noun.artifact nouns denoting man-made object, 38 verb.motion verbs of walking, flying, swimming)

<sup>•</sup> un id à deux chiffres, commençant à 00 de telle sorte que lemma.id soit unique

et deux champs spécifiques aux adjectifs satellites, ici vides.

fourmilière. La fourmi s'exécute et modifie l'espace de travail et/ou le dictionnaire et rajoute potentiellement des fourmis dans la fourmilière pour continuer son travail. A la fin de l'exécution d'une fourmi, l'activation est propagée parmi les nœuds de l'espace de travail et du dictionnaire. L'activation d'un nœud se diffuse dans tous les nœuds auxquels il est relié. L'activation globale de l'espace de travail et du dictionnaire est maintenue à un niveau constant, soit en réduisant l'activation de tous les nœuds si l'activation augmente, soit en activant aléatoirement un nœud (l'attention de Brian se porte sur un nouveau sujet). Finalement l'activation des fourmis est recalculée en fonction de l'activation des nœuds.

## **11.3 Discussion**

Vis-à-vis des deux questions de recherche posées au début du chapitre (un CABA peut-il augmenter la production créative humaine d'un brainstorming électronique en participant à un brainstorming ? Quel est l'impact de la connaissance de l'origine des suggestions - CABA ou humaine - dans le brainstorming ?), notre hypothèse est que l'utilisation d'un CABA améliore la créativité des participants humains, qu'il soit explicite ou implicite. Afin de valider cette hypothèse, nous avons procédé à une expérimentation.

Les participants, des étudiants en informatique de l'Université Joseph Fourier, sont invités par groupes de quatre dans une salle de l'université équipée d'IMAC. Les participants sont placés aux quatre coins de la pièce pour réduire les communications en dehors de l'outil et éviter qu'ils puissent identifier l'origine des idées dans le brainstorming. Les participants sont informés qu'ils vont tester un système de brainstorming électronique. L'examinateur rappelle les règles du brainstorming et invite les participants à remplir un questionnaire comprenant nom, âge, sexe et familiarité avec les brainstormings. Les participants commencent ensuite la session par deux échauffements pour se mettre en condition :

1/ l'exercice dit « de la brique » qui consiste à produire le plus d'usages alternatifs pour une brique pendant une minute. Cet exercice est un classique des tests de fluidité ;

2/ Un exercice d'association où une liste de 10 couples de mots est présentée. Pour chaque couple, le participant doit proposer le ou les premiers mots qui lui viennent à l'esprit. Cet exercice est conçu pour inciter les participants à rebondir sur les idées.

Après ces deux échauffements, les participants s'entrainent pendant 5 minutes sur l'outil. Les participants sont invités à poser des questions sur le fonctionnement de l'outil, puis l'examinateur leur rappelle les règles et leur présente, si nécessaire, les détails de la condition expérimentale :

**Groupe contrôle - Brainstorming électronique de référence :** 4 participants utilisent l'interface web pour faire un brainstorming. Aucune suggestion n'est soumise par le CABA.

**Condition A - CABA infiltré** : idem que la condition contrôle, mais avec 5 participants. Un CABA joue le rôle du cinquième participant et fournit des propositions. Les participants ne sont pas conscients de la présence d'un cinquième participant, ni donc du fait qu'il s'agit d'un CABA.

**Condition B - CABA anonyme** : idem que la condition A, mais les participants sont prévenus de la présence d'un cinquième participant CABA. Cependant, les propositions du CABA ne sont pas discernables de celles des autres participants.

**Condition C - CABA explicite** : idem que la condition B mais les propositions faites par le CABA sont clairement discernables (la couleur du texte est modifiée).

Le brainstorming commence alors et dure 30 minutes. Après le brainstorming, les participants sont invités à remplir un rapide questionnaire sur leur ressenti du brainstorming, puis l'examinateur révèle la présence du CABA dans la condition A.

Nous avons commencé les expérimentations, mais dû à des problèmes logistiques, nous n'avons pu en conduire que 3 au moment de la rédaction de ce manuscrit. Les resultats ne sont pas au moment de l'écriture de ce manuscrit présentable du à ces problèmes, mais les retours des participants sont encourageant. Une nouvelle campagne d'expérimentation sera lancée courant 2015.

# **Chapitre 12. Inspirer le concepteur : WebGallery**

La présentation d'exemples a une influence sur les productions réalisées par les concepteurs [Smith 1993, Marsh 1993, Bonnardel 1999, 2009]. Plusieurs travaux récents [Lee 2007, Lee 2010, Ritchie 2011] se sont intéressés aux galeries web comme sources d'inspirations. Ces travaux proposent aux concepteurs de naviguer selon un critère de similitude entre les pages référencées. Cette similitude est sensée porter sur des aspects liés au style des pages. Cependant, aucune mesure n'a été faite quant à la perception des similitudes de style qu'ont réellement les utilisateurs. Dans ce chapitre, nous présentons une étude qui vise à en savoir plus sur la perception effective des similitudes de style par l'humain et nous explorons des algorithmes visant à évaluer cette similitude.

## **12.1 Principes**

La consultation d'exemples est une pratique courante en conception [Eckert 2000, Buxton 2007, Herring 2009]. Elle permet aux concepteurs de suivre les modes, tendances, avancées technologiques, etc. et permet de réutiliser des parties des exemples pour constituer ses propres artefacts. Cela est particulièrement vrai dans le domaine de la conception de sites web parce que : 1/ les évolutions des technologies du web et du style des pages web sont rapides ; en conséquence, les concepteurs doivent en permanence se tenir à jour des tendances, 2/ un site web est constitué d'un ensemble assez restreint d'éléments clefs qui sont déclinés et répétés sur tous les sites (entête, barre de navigation, paragraphe, etc.) ; aussi la réutilisation est-elle favorisée, et enfin 3/ il est assez facile d'accéder au code des sites web dans le but de le réutiliser. Ces trois aspects ont été mis à profit pour favoriser l'apprentissage et la conception de sites web par la présentation d'exemples [Lee 2010].

En pratique, l'exploration du web - qu'elle soit conduite pour trouver des exemples ou des informations - se fait via l'utilisation d'un moteur de recherche. Si les moteurs sont performants pour rechercher des pages web sur la base de leur contenu textuel, ils ne sont en revanche pas (encore) capables de rechercher des pages sur la base de leur présentation, de leur style graphique (couleurs dominantes, mise en page, etc.). Ainsi, en l'état actuel, ils sont d'une aide limitée à un concepteur qui souhaiterait explorer des variantes de styles de pages données.

#### 12.1.a Galeries web

C'est pour répondre à cette problématique que les concepteurs se sont orientés vers l'archivage de pages web, que ce soit de manière personnelle ou collective, avec la mise en place de galeries. Une galerie web est une collection sélectionnée et organisée de sites web. Tous les jours, des centaines de nouveaux sites web sont mis en place par des concepteurs à travers le monde. Certains, jugés intéressants, seront repérés, collectés et annotés par des concepteurs afin de les placer en vitrine sur une ou plusieurs galeries. Des blogs, spécialisés en web design, assemblent les meilleures de ces galeries dans des listes destinées à inspirer les concepteurs selon des classements par thèmes, tendances ou technologies.

En général, les galeries ressemblent à leurs équivalents physiques : ce sont de simples catalogues que le concepteur peut feuilleter pour y chercher l'inspiration. Très souvent, les possibilités d'interaction s'arrêtent là. Parfois, des fonctionnalités de recherche avancée sont mises en place, par exemple une recherche par catégories, couleurs et même parfois types d'éléments présents (logo, navigation) ou mise en pages (logo, images, etc.). Certaines galeries, comme siteinspire.com, proposent même de naviguer sur la base de la similitude du design. Cependant, rien n'est dit sur la manière donc cette navigation est réalisée.

En tout état de cause, les galeries jouent un rôle important en amont et en aval de la conception de sites. Je résume ici leur influence dans le cycle de vie que j'organise en trois phases :

- 1. **Inspiration :** Le designer cherche de l'inspiration pour un certain type de site (par exemple banque, e-commerce, site personnel, etc.), un style donné (minimaliste, flat-design, etc.), un type de mise en page, un élément particulier (menu, bouton, titre, etc.), un aspect esthétique (couleur, texture, etc.), soit sur des blogs de conception, des galeries web ou via ses contacts sur les réseaux sociaux ;
- 2. **Production :** Le designer produit un site web et le met en ligne ;
- 3. **Diffusion** : Le designer en parle sur les réseaux sociaux (Twitter, Pinterest, Google+, Facebook, etc.). Il le met sur son portofolio, le soumet à des galeries web ou utilise alternativement un service payant pour le diffuser dans de nombreuses galeries (e.g. thecssgallerylist.com/ gère une liste de 100 sites, galleryrush.com/ en recense plus de 120) pour une somme comprise entre 25 et 50 dollars US.

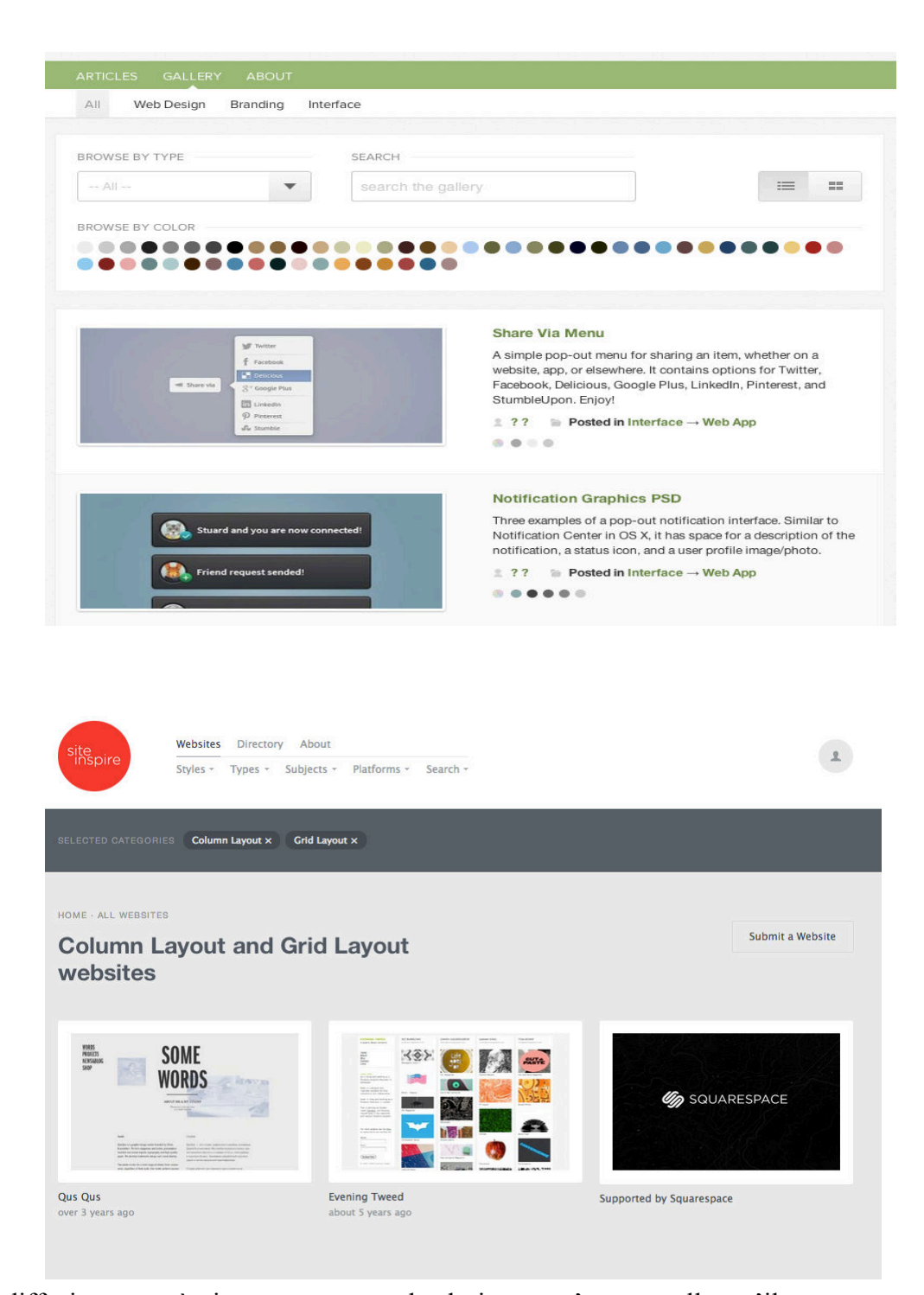

La diffusion est très importante pour le designer : c'est par elle qu'il gagnera ou fidélisera des clients. Il se fait connaître des autres designers, des sites spécialisés et par conséquent gagne des rétroliens (des sites webs connus ont des liens vers sa page/portfolio) ce qui améliore son référencement (page-rank) sur les moteurs de recherche (Google search, Bing, etc. ). Les gardiens du domaine [Csikszentmihalyi 1997] entrent alors en jeu. Des twitteurs influents retweetent les meilleurs designs des gens qu'ils suivent (resp. partagent sur Google+ et Facebook, épinglent sur Pinterest,

etc). Les blogueurs spécialisés dans la conception web produisent régulièrement des listes des meilleurs designs dans une catégorie ou pour un style donné. Ainsi les galeries sont aussi un outil social d'acceptation par la communauté. En cela, elles constituent à la fois une source d'inspiration mais aussi un filtre puisque seuls les sites cooptés y apparaissent, reflétant ainsi la pression de la communauté.

En amont de la production, les galeries sont une source d'inspiration à l'intérieur de laquelle les concepteurs vont puiser de manière plus ou moins structurée, recherchant des pages ou des éléments d'un certain style. Nous nous intéressons ici justement à cette notion de style qu'il nous semble cruciale de bien définir afin de pouvoir proposer, au sein des galeries, des mécanismes de navigation adéquats.

#### 12.1.b La notion de style

La notion de style est définie par le TLF comme l'"Ensemble des traits caractéristiques des œuvres (d'un artiste, d'une époque, d'une civilisation)". La notion de style est contruite par les gardiens du domaine. En pratique ce sont donc les concepteurs qui apprécient et définissent les tendances de l'évolution du style des pages web. Ainsi, la plupart des blogs de conceptions web publient des articles sur les tendances actuelles dans le domaine. Par exemple pour l'année 2010, les styles dominants des sites webs peuvent être groupés en fonction des éléments graphiques utilisés (illustrations et cartoons, grandes images et arrière-plans photographiques ou photoréalistes) ou sur les textures et palettes de couleurs utilisées (motifs, bichromatique ou imprimé papier) (cf. smashingmagazine.com <sup>11</sup> and webdesignledger.com $^{12}$ ).

En 2012, les styles dominants ont évolué en mise en page et en interaction sous l'impulsion certaine des avancées technologiques en HTML5, CSS3 et responsive design (introduction d'une partie des idées de la plasticité au design web). La navigation en position fixe (la barre de navigation est fixe par rapport à l'écran et ne change pas de place lorsqu'on défile la page) (cf. smashingmagazine.com<sup>13</sup> et webdesignledger.com<sup>14</sup>) ou encore les menus sur plusieurs colonnes sont des exemples d'évolution majeure. De nouvelles formes et des effets modernes sont facilement réalisables comme les cercles, les rubans fourchus, les bordures en zigzag ou en pointillé ainsi que l'animation des éléments grâce au triptyque

 $\overline{a}$ 

 $11$ www.smashingmagazine.com/2010/05/04/web-design-trends-2010/

<sup>12</sup>webdesignledger.com/tips/web-design-trends-in-2012

<sup>13</sup>www.smashingmagazine.com/2010/05/04/web-design-trends-2010/

<sup>14</sup>webdesignledger.com/tips/web-design-trends-in-2012

javascript/CSS3/HTML5. D'autres éléments de style sont des marqueurs de cette période, par exemple la typographie avec « letterpress », les polices de caractères personnalisées ou encore les illustrations typées XIX<sup>ième</sup> siècle et les éléments skeuomorphiques (c'est-à-dire un élément de design dont la forme n'est pas directement liée à la fonction, mais qui reproduit de manière ornementale un élément qui était nécessaire dans l'objet d'origine).

Comme on peut le constater, la notion de style est complexe et difficile à appréhender. Cela rend incertaine l'utilisation de la similitude entre styles comme moyen de navigation dans les galeries web. Malgré cela, des techniques ont été développées pour explorer les galeries d'exemples. Faceted Metadata Browsing [Yee 2003] est une technique efficace pour les galeries de grande taille. Chaque élément de la galerie est étiqueté de plusieurs facettes comme sa couleur, le type de media, la date, etc. L'exploration se fait en deux phases : à l'ouverture, l'ensemble des facettes est présenté. Durant l'exploration, l'interface est découpée en deux parties : d'une part, l'affichage des résultats correspondant aux facettes déjà choisies et, d'autre part, le reste des facettes qu'il est possible de choisir pour préciser la recherche. A chacune de ces facettes restantes est associé le nombre d'éléments qui correspondent à cette facette. Cependant, cette technique nécessite l'extraction de caractères qui peuvent être facilement compris et étiquetés manuellement par des concepteurs.

Une alternative à l'exploration par facettes est l'exploration adaptative. Dans ce cas, l'utilisateur de la galerie se voit présenter un ensemble de designs dont le style est proche de ceux qu'il est en train d'observer. Ce mécanisme est analogue au mécanisme de recommandation de films que l'on trouve sur les sites de vidéo à la demande. L'utilisateur indique un certain nombre de films qui lui plaisent et le site lui propose d'autres films qu'il pourrait voir. La recommandation peut s'appuyer sur de nombreux critères comme le genre, le réalisateur ou les acteurs. Contrairement à la recherche par facettes, le mécanisme calcule une mesure de similarité en boite noire et présente les meilleurs résultats. [Lee 2010] a montré que pour la conception de sites web, l'exploration de galeries d'exemples par similarité est plus efficace qu'une exploration aléatoire.

Ces galeries adaptatives peuvent être divisées en deux catégories : d'une part, les galeries qui génèrent de nouveaux exemples à partir des exemples sources, et d'autre part, les galeries qui calculent une mesure de similarité à partir d'une base d'exemples existants.

Design Gallery [Marks 1997] est un visualiseur de scènes 3D qui génère et organise automatiquement des variantes d'une même scène 3D en modifiant les lumières présentes dans la scène. Design Gallery propose une organisation hiérarchique des scènes basée sur le rendu. Magellan [Masson 2010], présenté dans le chapitre 13, génère automatiquement des variantes d'interfaces utilisateurs correspondant à un modèle des tâches. Ces exemples sont créés en recombinant et en faisant évoluer des éléments d'interfaces (les boutons, listes et autres interacteurs) ainsi que leurs paramètres (couleurs, taille, positionnement).

Les galeries telles que Adaptive Interface [Lee 2007] ou D.tour [Ritchie 2011] déduisent la similarité entre exemples d'après un jeu de caractéristiques extraites des sites web manuellement ou automatiquement. Avec Adaptative Interface, les concepteurs explorent un ensemble d'exemples suivant deux variantes : soit la galerie est composée d'éléments qui sont vus comme similaires à un exemple cible, soit la galerie est composée d'éléments qui maximisent la variété selon un aspect du style. Le style est déterminé par des méta-données assignées manuellement à chaque site web, et reste limité à la couleur du fond, la police de caractère du document, le nombre de colonnes et la densité visuelle. Avec D.tour, le style est automatiquement calculé à partir de la structure de la page HTML. Il est défini par quatre aspects majeurs : la complexité de la page, calculée à partir du nombre d'éléments dans la page et leur positionnement dans l'arbre HTML, la densité visuelle basée sur la quantité d'images et de texte dans le document, la couleur exprimée en température, luminosité et saturation, et finalement la typographie limitée à la taille de la police. Bien que plus sophistiquée que dans Adaptive Interface, cette définition du style manque encore des aspects critiques du style comme la mise en page, les éléments dynamiques ou esthétiques. Finalement si plusieurs éléments sont sélectionnés, leurs caractéristiques sont agrégées en faisant la moyenne. Ainsi, sélectionner un site blanc et un site noir résultera en l'affichage de sites gris, plutôt que d'un ensemble de sites noirs et blancs.

Ce tour d'horizon de la notion de style nous montre combien cette notion est multidimensionnelle, encore mal définie et abordée d'un point de vue surtout système dans les galeries actuelles puisque focalisées sur le facilement calculable plutôt que ressenti réel des utilisateurs. Nous proposons ici d'attaquer le problème à la racine en étudiant ce que signifie la similitude de style du point de vue de l'humain. Nous pensons que cette étape est nécessaire pour établir une vérité terrain et ainsi pouvoir comparer plus objectivement les différentes approches et futurs algorithmes.

# 12.1.c La perception humaine de similitude de styles

Le principe général [Masson 2014] est de collecter un ensemble de pages web illustrant la diversité des designs puis de les présenter par groupes de trois (triplets) à des utilisateurs afin qu'ils identifient les deux plus proches.

La notion de style étant vague, nous avons précisé aux participants qu'ils devaient se concentrer sur la mise en page et non les couleurs par exemple. Nous nous attendions à ce que tous les triplets ne fassent pas **consensus** parmi les participants, voire à ce que, confrontés plusieurs fois au même triplet, certains utilisateurs ne soient pas **cohérents** et changent d'avis d'une fois sur l'autre. Le protocole que nous avons mis en place reflète ces considérations.

Pour l'expérimentation, le corpus était composé de 211 captures d'écran des pages d'accueil de sites référencés par des galeries web existantes. Les captures d'écran ont été collectées automatiquement par un programme informatique. La liste complète des sites web et les captures d'écran peuvent être trouvées respectivement en annexes de cette thèse et à l'adresse iihm.imag.fr/demeure/Dimitri/. 164 participants (89 hommes, 46 femmes et 29 non précisés) ont rempli un questionnaire en ligne.

Les participants devaient remplir leur nom, âge, sexe, profession et expertise en conception de sites web (sur une échelle de Likert à 5 choix). Les participants étaient ensuite informés qu'ils devaient dans cette expérimentation évaluer la similarité de sites web selon leur mise en page. L'explication de la notion de mise en page suivante leur était fournie : « la structure graphique du site et l'organisation spatiale des zones ». Il leur était aussi précisé que « ni la couleur ni le contenu (le sujet du site) ne doivent être considérés ».

Avant que les participants ne commencent l'expérimentation, l'interface utilisateur de l'expérimentateur leur était présentée.

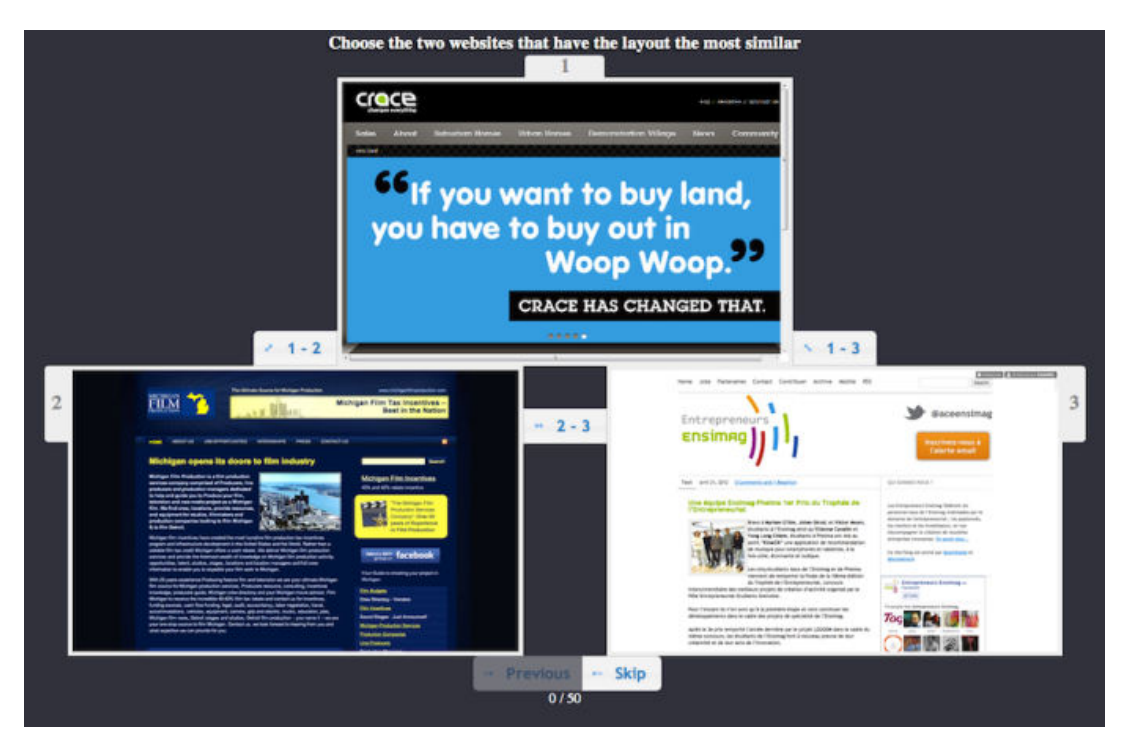

**Figure 33. Interface de l'évaluateur.**

Les sites web étaient présentés par groupes de trois (appelés triplets par la suite). Des boutons permettaient aux participants de choisir le couple de sites le plus similaire parmi le triplet, mais aussi de passer au triplet suivant en cas d'indécision. Il était possible de revenir aux triplets précédents en cas de changement d'avis ou d'erreur.

Durant l'expérimentation, les participants étaient exposés à 50 triplets. Les 5 premiers triplets, identiques pour tous les participants, ont été sélectionnés pour entrainer les participants et évaluer le consensus entre participants. Les triplets suivants étaient choisis de sorte que chaque triplet soit évalué par plusieurs participants pour évaluer le **consensus**. L'ordre de présentation des sites web dans chaque triplet était équilibré au travers des répétitions. De plus, 5 des triplets étaient présentés deux fois à un intervalle d'au moins 10 triplets dans l'expérimentation pour évaluer la **cohérence** des réponses des participants. Tous les dix triplets, les participants devaient justifier en quelques mots leur choix.

L'analyse des 693 triplets jugés par au moins 7 participants donne seulement 216 (31%) triplets présentant un consensus d'au moins 5/7. Parmi eux, seuls 5 sont des consensus sur le fait qu'il n'y avait aucune similarité parmi les 3 sites web. Cela signifie que les participants étaient capables d'évaluer la similarité de mise en page et qu'il y avait une part significative d'évaluation consensuelle. Cependant, même dans le cas où les mises en page étaient dissemblables, les participants ne sont pas passés

au triplet suivant. Une explication possible est que les participants se sont concentrés sur des aspects locaux des sites (par exemple, 2 sites sont plus similaires si l'on regarde leur barre de menu, mais si l'on s'attache à la zone centrale c'est un autre couple qui est le plus similaire).

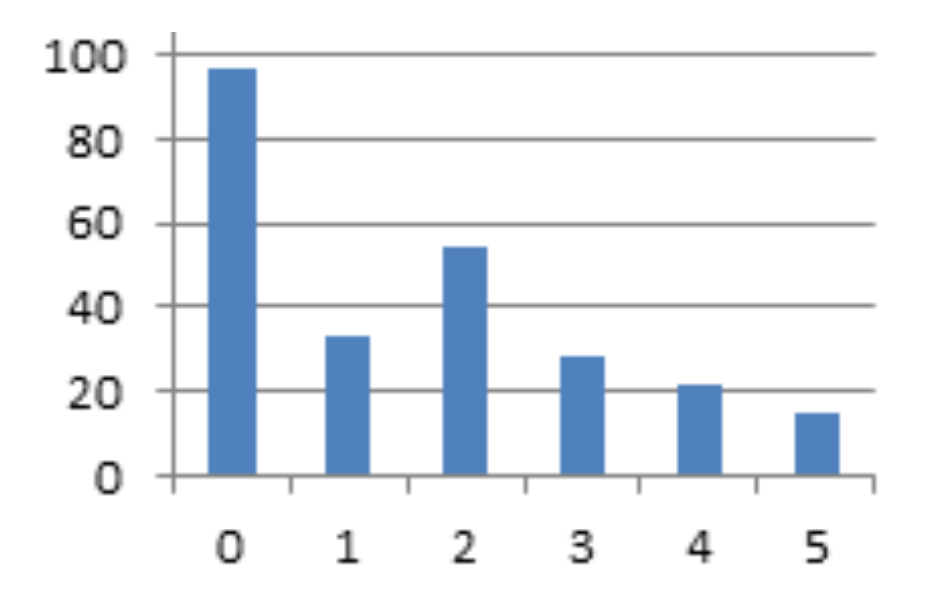

**Figure 34. Nombre de participants par nombre d'incohérences sur les 5 triplets répétés.**

En ce qui concerne les 5 triplets évalués par tous les participants, 3 ont un consensus supérieur à 75% (82%, 76% et 75%), 1 reçoit un consensus de 64% et le dernier aucun consensus. Puisque nous avions soigneusement choisi ces 5 triplets, nous étions étonnés que le consensus ne soit pas plus élevé. Cela suggère qu'évaluer la similarité de mise en page est loin d'être trivial.

On peut observer des incohérences dans les réponses des participants lorsqu'ils évaluaient deux fois le même triplet. Ce n'est pas un cas rare, puisque 152 des 164 utilisateurs ont fait au moins une réponse incohérente (93%). Sur un ensemble de 1102 triplets, 630 ont été testés pour l'incohérence (62%) et 341 ont levé une incohérence chez au moins un participant (54%). Sur les triplets ayant au moins 7 évaluations, 253 des 465 testés ont levé une incohérence. Cela semble indiquer que les participants n'ont pas changé leur évaluation au cours de l'expérimentation mais qu'ils étaient plutôt peu sûrs de leurs choix. En effet, parmi les 143 triplets avec un consensus d'au moins 5/7 et testé pour l'incohérence, seulement 53 ont levé une incohérence (37%  $<$  54%).

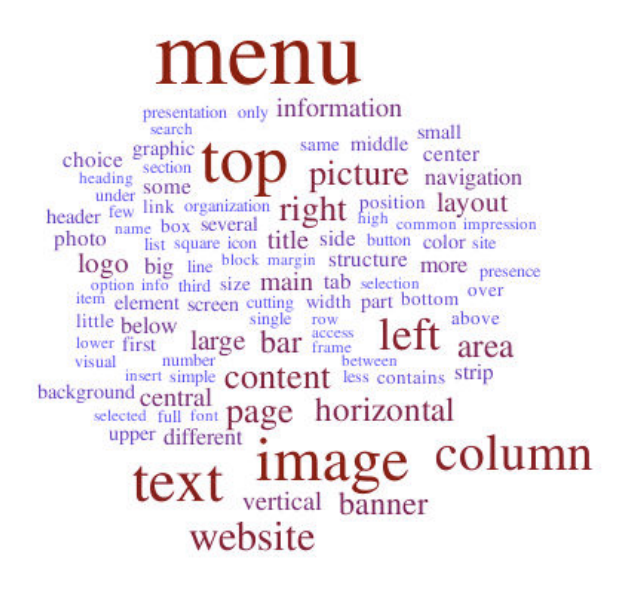

**Figure 36 Nuage de mots des justifications**

Finalement la Figure 36 illustre sous la forme d'un nuage de mots la justification des choix des participants. Ce nuage met en avant l'importance de la position des éléments (top, left, right) mais aussi l'importance du type d'éléments tels que le menu, la navigation, les images ou le texte..

Il aurait été souhaitable de tester les algorithmes de l'état de l'art [Lee 2007, Lee 2010, Ritchie 2011] sur notre base mais du fait de la difficulté à obtenir ces algorithmes, nous n'avons pas pu le temps imparti : ceci constitue une perspective à la thèse. Nous n'avons pu tester que des algorithmes développés en interne, le but était de voir si des mesures relativement simples pouvaient rendre compte des choix des utilisateurs.

## **12.2 WebGallery en action**

Nous avons implémenté quatre algorithmes relativement simples ayant pour but de donner une mesure de similitude entre deux sites par rapport à leur mise en page. Pour chacun des sites considérés, deux images sont produites : la première est une capture d'écran convertie en niveaux de gris (Figure 37), la seconde est basée sur une transformation du site de sorte à remplacer les boites englobantes des éléments DOM de la page par des rectangles blancs translucides (Figure 38). La génération de ces images a été faite automatiquement à l'aide d'une extension au navigateur Chrome que j'ai programmée.

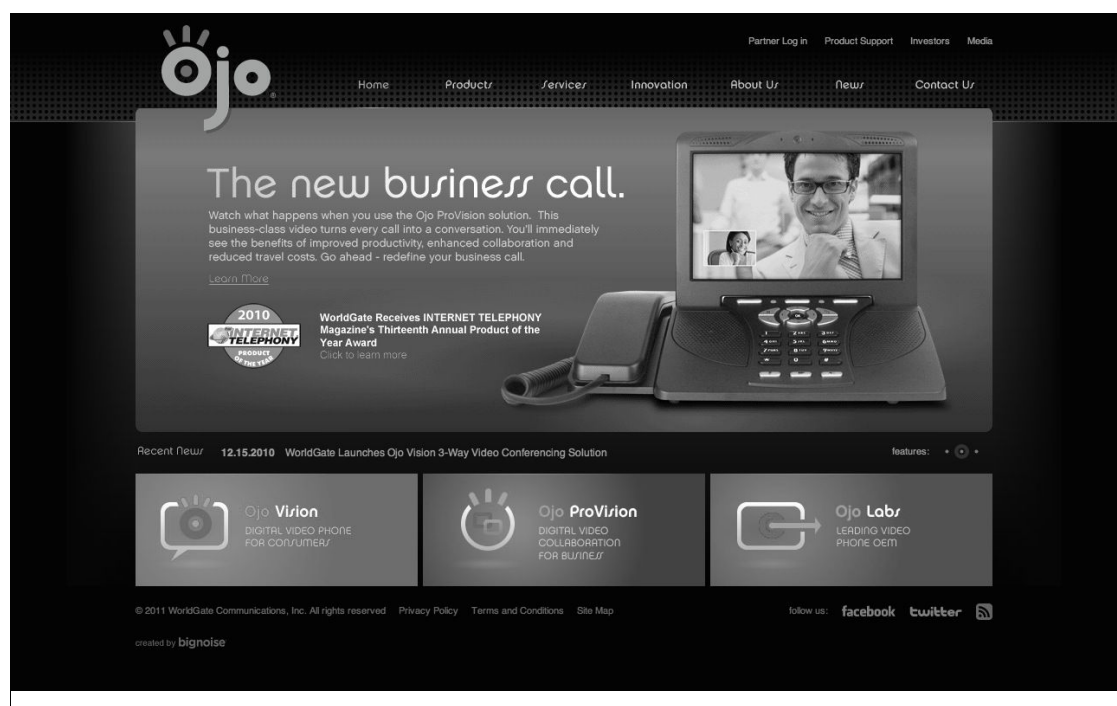

**Figure 37. Capture d'écran d'un site web**

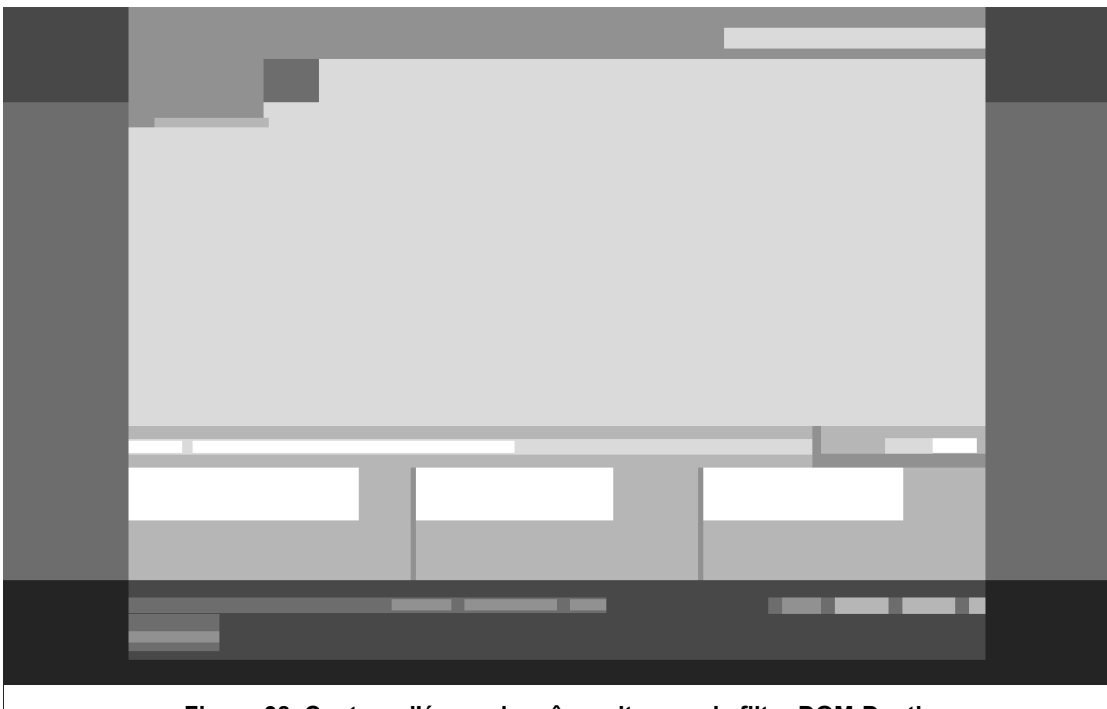

**Figure 38. Capture d'écran du même site avec le filtre DOM-Depth**
Le fonctionnement de l'extension est le suivant : tant qu'il reste des sites web à capturer, l'extension ouvre une fenêtre contenant, dans des onglets, un sous-ensemble de pages web issues de la liste. Cette parallélisation est utile pour réduire le temps de capture d'une grande quantité de sites. Le chargement des ressources nécessaires (scripts, feuilles de styles, images etc.), la construction de l'arbre DOM (Document Object Model) ainsi que l'exécution des scripts sont chronophages et ne nécessitent pas d'écran pour être exécutés. Le nombre d'onglets ouverts par l'extension est limité à 15 pour des raisons de ressources physiques (temps de calcul, mémoire<sup>15</sup>, capacité de téléchargement).

Dès qu'une page est complètement chargée, l'extension change le focus sur son onglet. Le navigateur web calcule alors le rendu graphique de l'arbre DOM. Dès que le rendu est terminé, l'extension demande au navigateur de lui fournir une copie du rendu. L'extension encode l'image dans un format texte et l'envoie à un serveur web qui se charge d'ajouter l'image à la base de sites web. L'extension exécute chacun des scripts de sa liste et recommence le processus de capture et d'envoi au serveur pour chacun d'entre eux. Une fois tous les scripts exécutés, l'extension ferme l'onglet et passe à la page chargée suivante ou attend qu'une page finisse de charger.

Une fois que le dernier onglet est fermé, la fenêtre se ferme. S'il reste des sites à collecter, l'extension recommence le processus. Cette fermeture systématique des onglets et des fenêtres réduit l'empreinte mémoire de l'extension. L'API des extensions étant encore expérimentale et sujette aux fuites de mémoire, cela augmente la fiabilité de la capture.

Le serveur est un serveur apache qui exécute un simple script cgi en TCL qui décode le format base64 et enregistre l'image sur le disque dur. Le script ajoute aussi dans la base de données le site traité, le script utilisé et l'image résultante.

Une fois toutes les images obtenues, la similarité de mise en page est calculée de deux manières. La première calcule la distance euclidienne entre deux images (c'est-à-dire la différence pixel à pixel) ; la seconde applique un algorithme basé sur DTW [Sakoe 1978] qui aligne et déforme un signal avant de mesurer la distance étendue à deux dimensions (l'algorithme est fourni en annexe). Ainsi, en combinant les deux techniques de génération d'images avec les deux algorithmes de comparaison, nous obtenons quatre mesures de similarités :

 $\overline{a}$ 

<sup>15</sup> une page fait entre 10Mo et 100Mo

- 1. Captures d'écran en niveau de gris et mesure de la distance euclidienne ;
- 2. Captures d'écran en niveau de gris et mesure DTW 2D ;
- 3. Image DOM-depth et mesure de la distance euclidienne ;
- 4. Image DOM-depth et mesure DTW 2D.

Afin de se faire une idée de la pertinence a priori de ces mesures, nous les avons testées sur des exemples construits à la main. Les Figure 39 et Figure 40 résument les résultats obtenus. Ils renforcent l'idée d'une possible pertinence de l'algorithme 4 (Image DOM-depth et mesure DTW 2D) pour des cas simples.

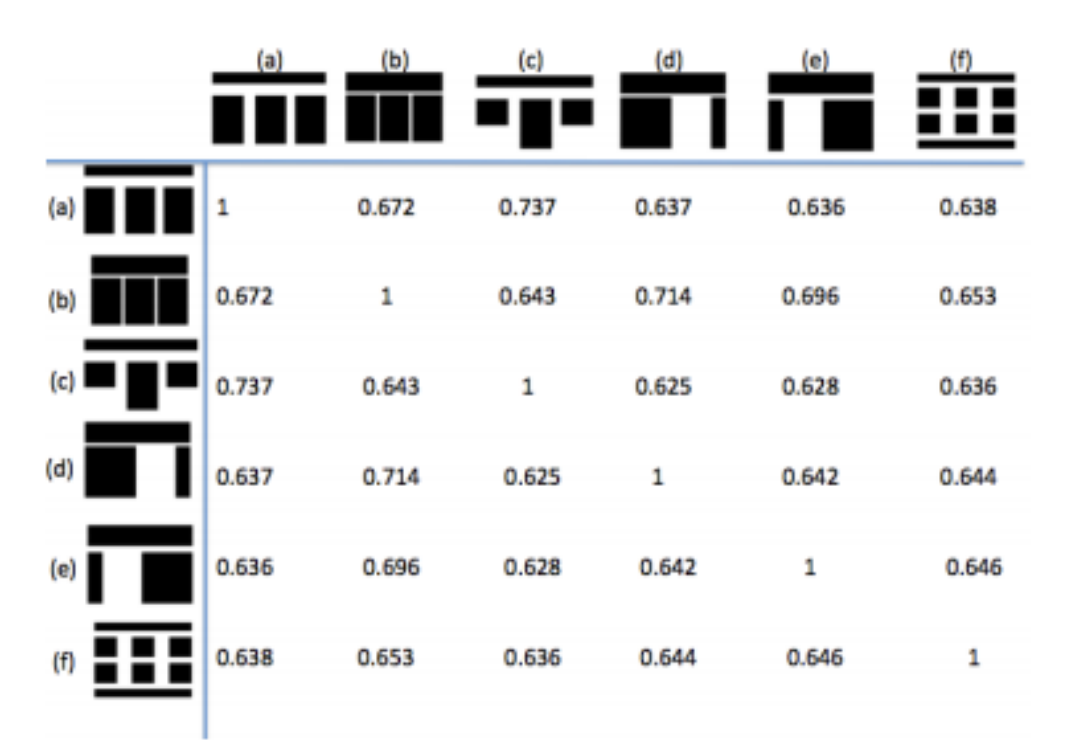

**Figure 39. Similarité euclidienne**

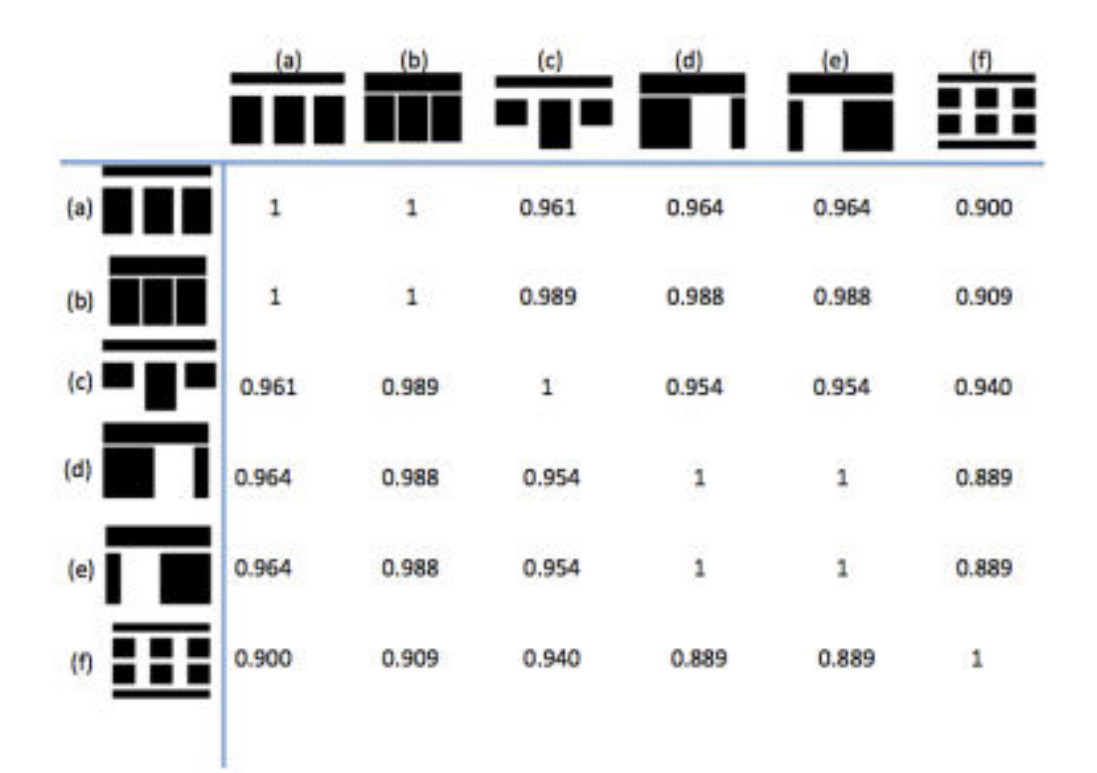

**Figure 40. Similarité DTW 2D**

#### **12.3 Discussion**

Nous avons ensuite fait évaluer les triplets de l'expérimentation précédente par ces quatre mesures de similitude. Les résultats obtenus ne diffèrent pas significativement du hasard (même en ne prenant en compte que les triplets pour lesquels les humains avaient établi un consensus). Ces résultats confirment que la mesure de similarité de mise en page entre sites web est complexe. Il serait intéressant de tester les algorithmes de l'état de l'art sur notre base et ainsi savoir si le problème vient de la base et/ou des algorithmes. Dans les deux cas, la base de test [Masson 2014] doit être étendue et les approches multipliées pour espérer approcher les résultats humains.

Une fois des algorithmes efficaces trouvés, on pourra automatiquement créer des galeries de sites web, en extraire des tendances et alors analyser leur évolution (apparition, suppression, diffusion d'éléments clefs, icones, etc.). Ces galeries serviront de source d'inspiration à tout moment de la conception : sketch, prototype, site web existant, etc. On pourrait même alors automatiquement valider des productions par rapport à des objectifs cibles (voir chapitre 13), avec une application immédiate en enseignement.

# **Chapitre 13. Explorer l'espace de conception : Magellan**

Nous avons vu dans l'état de l'art qu'il existe des galeries web ayant pour but d'inspirer les concepteurs d'IHM en leur présentant des exemples issus du travail d'autres concepteurs. Cela permet d'explorer une partie de l'espace de conception en suivant les chemins tracés par d'autres, que ce soit dans le même domaine (par exemple la conception d'une page personnelle) ou dans d'autres domaines. Le point essentiel ici est que l'exploration de l'espace de conception se limite alors à une partie de ce qui a déjà été produit par d'autres concepteurs humains. Cela présente l'avantage de ne présenter que des produits éprouvés mais présente le désavantage de cacher des pans entiers de l'espace de conception non encore explorés par la communauté.

C'est de ce constat qu'est née l'idée de Magellan. Le principe est d'explorer l'espace de conception d'une façon différente de celle des galeries web. L'exploration se fait ici parmi des produits générés par le système sur la base d'une description fonctionnelle de la page et de règles de transformations plutôt que sur les produits déjà existants. En ce sens, Magellan propose une approche complémentaire à celle des galeries existantes.

### **13.1 Principes**

Magellan [Masson 2010] combine les AGI et les approches basées modèles. Les individus manipulés sont des transformations produisant des IHM à partir d'un modèle de concepts et de tâches. Ces IHM sont de type WIMP, codées en HTML, s'appuyant en grande partie sur la bibliothèque jQuery-ui. Le modèle des concepts et des tâches représente le « problème à résoudre » de l'AGI. Initialement, ce modèle ne présage pas de la façon selon laquelle les éléments qui le composent seront représentés. Ceci permet d'éviter la fixation du designer sur une première IHM.

L'évolution des transformations s'appuie sur une base de connaissances structurée en un réseau sémantique [Demeure 2006]. Ce réseau permet d'associer à chaque tâche ou opérateur entre tâches les IHM possibles ainsi que les paramètres de personnalisation de ces IHM. Par exemple, l'opérateur entre tâches « entrelacement » peut être représenté par des interacteurs de type « accordéon », « onglet » ou encore par une IHM organisant les éléments entrelacés de façon linéaire. En particulier, la base contient : trois types de conteneurs (simple div HTML, frame, frame rétractable), quatre types d'entrelacement (linéaire, par accordéon, par tabulation, matriciel), trois

types de choix dans une liste (combo-box, radio-boutons, menu déroulant), etc. Chacune de ces IHM peut, en outre, être paramétrée. Par exemple, l'entrelacement linéaire peut être vertical ou horizontal, la couleur des onglets peut être configurée, etc. A l'aide de cette base de connaissances, Magellan peut substituer des interacteurs

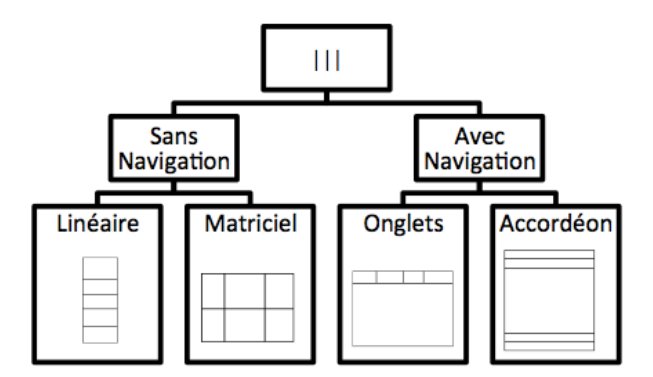

**Figure 41. Illustration de la base de connaissances.**

au cours du processus d'évolution (par exemple, un entrelacement par onglet devient linéaire) et varier les paramètres qui leur sont associés (par exemple, la couleur de fond des onglets).

Les transformations générées par Magellan peuvent s'appuyer sur les concepts associés aux tâches pour associer des éléments d'IHM dans un but esthétique et/ou de guidage. Le processus d'enrichissement peut regrouper des tâches qui partagent des concepts similaires.

Magellan possède une architecture en workflow, modulaire et reconfigurable, deux propriétés essentielles pour une production intensive d'exemples. Cela permet aux concepteurs d'imaginer et de construire leur propre AGI. Il existe cinq types de composants : d'une part, les quatre opérations classiques en programmation génétique, à savoir initialisation de la population, opérations génétiques, évaluation des individus et sélection des individus ; d'autre part, le contrôle de flux par branchements dans l'organigramme (branchement conditionnel, union de branches, etc.).

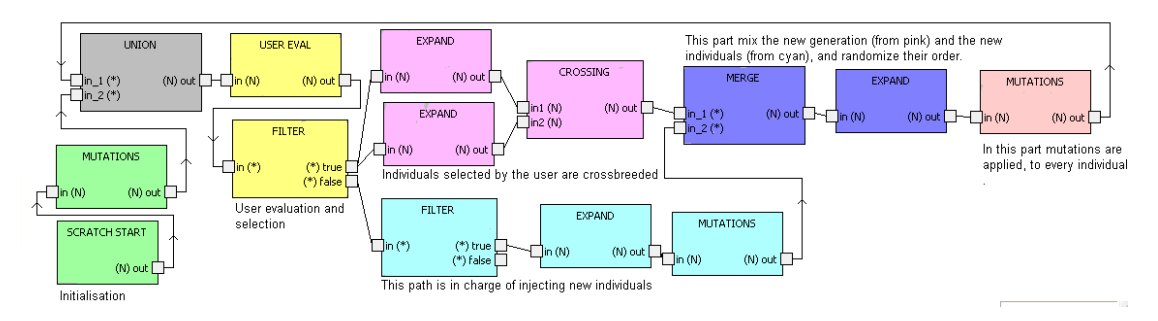

**Figure 42. Architecture de l'algorithme génétique utilisé dans l'évaluation**

Grâce à cette architecture, le concepteur peut, par exemple, créer le flux suivant : à l'initialisation, la boite « scratch start » (en vert) produit une population de taille N. Cette population est transmise à la boite « Mutations » qui applique des mutations à chaque individu, les rendant ainsi uniques. La boite « union » insérer cette nouvelle population dans la boucle. Les individus sont transmis à la boite « User Eval » qui applique les transformations de chaque individu sur le modèle des tâches cible et affiche les CUI produites dans une interface d'évaluation. Une fois l'évaluation terminée par le concepteur humain qui utilise Magellan, un filtre est appliqué : les individus ayant reçu une évaluation positive vont suivre le chemin violet ; les autres le chemin bleu. Le chemin violet duplique la population (branchement), duplique aléatoirement des individus pour que chaque branche ait de nouveau N individus, puis croise aléatoirement les individus de chaque branche de sorte qu'en sortie du chemin violet, on ait de nouveau une population de N élémente issus de deux individus sélectionnés. Le chemin bleu crée une population de N nouveaux individus pour apporter des éléments nouveaux au concepteur à chaque itération. En effet, tous les individus sont supprimés par la succession du filtre False et True. « Expand » recrée une population de N nouveaux individus qui sont immédiatement mutés. Les deux flux sont ensuite combinés avec un ratio que le concepteur peut faire varier pour se concentrer sur une exploration en largeur (en favorisant le chemin bleu) ou en profondeur (en favorisant le chemin violet). La boite « expand » suivante mélange les individus, puis des mutations sont appliquées à chaque individu. Le cycle recommence alors.

#### **13.2 Magellan en action**

3-112 Nous utilisons comme cas d'étude un logiciel de messagerie instantanée. Les raisons de ce choix sont les suivantes : les logiciels de messagerie sont assez répandus et similaires. Il sera donc plus facile d'observer l'influence des exemples produits par Magellan. Ils sont également plus riches que le simple contrôleur de Quiroz [Quiroz 2007]. Enfin, ils font intervenir plus d'interacteurs que les pages web produites par

Monmarché [Monmarché 1999]. En plus de l'échange de messages textuels, le logiciel considéré permet de gérer une liste de contacts ainsi que le statut de l'utilisateur (occupé, disponible, etc.). L'utilisateur peut gérer les conversations avec ses contacts. Pour les besoins de l'expérience, le logiciel est démarré avec une liste de cinq contacts. L'utilisateur est Gaëlle. Son profil contient sa photo, son nom et son statut. Deux conversations sont ouvertes : l'une avec Bob ; l'autre avec Dimitri. De plus amples informations sur le cas d'étude peuvent être trouvées dans [Masson 2010].

La Figure 43 montre comment les messages écrits par Gaëlle peuvent être précédés d'éléments de son profil comme sa photo par exemple. Ceci est rendu possible par le fait que, dans le modèle de concepts et de tâches, les messages et éléments du profil partagent un même concept : Gaelle. L'action de suppression d'un contact partage le concept de "contact" avec chacun des contacts de la liste. Aussi, une mutation possible est l'insertion d'un bouton « supprimer » spécifique à chaque contact plutôt qu'un bouton général. Ces aspects sont décrits plus précisément dans [Masson 2010].

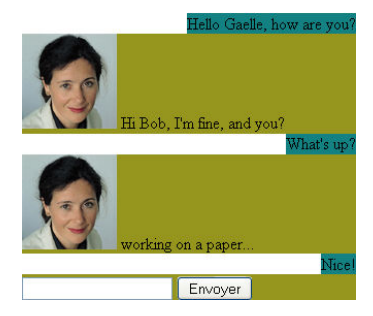

**Figure 43 : IHM enrichie. Chaque message de Gaelle est précédé de sa photo, élément du profil.**

#### **13.3 Discussion**

Nous avons procédé à une évaluation de Magellan pour savoir si la navigation dans l'espace de conception ouvert par Magellan peut inspirer les designers d'IHM dans une première phase de conception. Nous voulions aussi cerner comment les AGI peuvent être plus généralement utiles lors de cette phase. Le but de l'expérience n'était pas de mesurer un gain de créativité par l'usage de Magellan (il n'existe pas d'outil pour une telle mesure) mais plutôt le ressenti des designers vis-à-vis de cet outil pendant leur activité.

L'IGA de Magellan était configuré de la façon suivante : la population initiale de seize designs était générée aléatoirement selon des paramètres permettant aux premiers exemples d'être assez complexes et variés. Le designer sélectionnait ensuite les individus qui lui semblaient intéressants. Ces individus pouvaient ensuite

participer à la reproduction. Un nouveau groupe de huit individus était alors généré par croisement des individus sélectionnés. Huit nouveaux individus, étrangers au processus de sélection, étaient ensuite ajoutés à la population. Les raisons de ce processus sont les suivantes :

- Une population de seize éléments est suffisante pour avoir de la variété sans trop surcharger cognitivement le designer ;
- Les individus sélectionnés ne sont pas conservés d'une génération à l'autre (pas d'élitisme) car présenter une seconde fois les mêmes individus n'apporte pas de nouvel élément au designer ;
- Le croisement des individus sélectionnés favorise la pensée convergente. On favorise l'apparition d'IHM regroupant des traits intéressants ;
- L'injection de nouveaux individus soutient la pensée divergente et apporte à chaque itération des éléments nouveaux pour inspirer le designer.

Nous avons utilisé le logiciel Magellan et la méthode des entretiens semi dirigés. Nous nous sommes entretenus avec 11 personnes présentant des rapports différents à la conception (Figure 44).

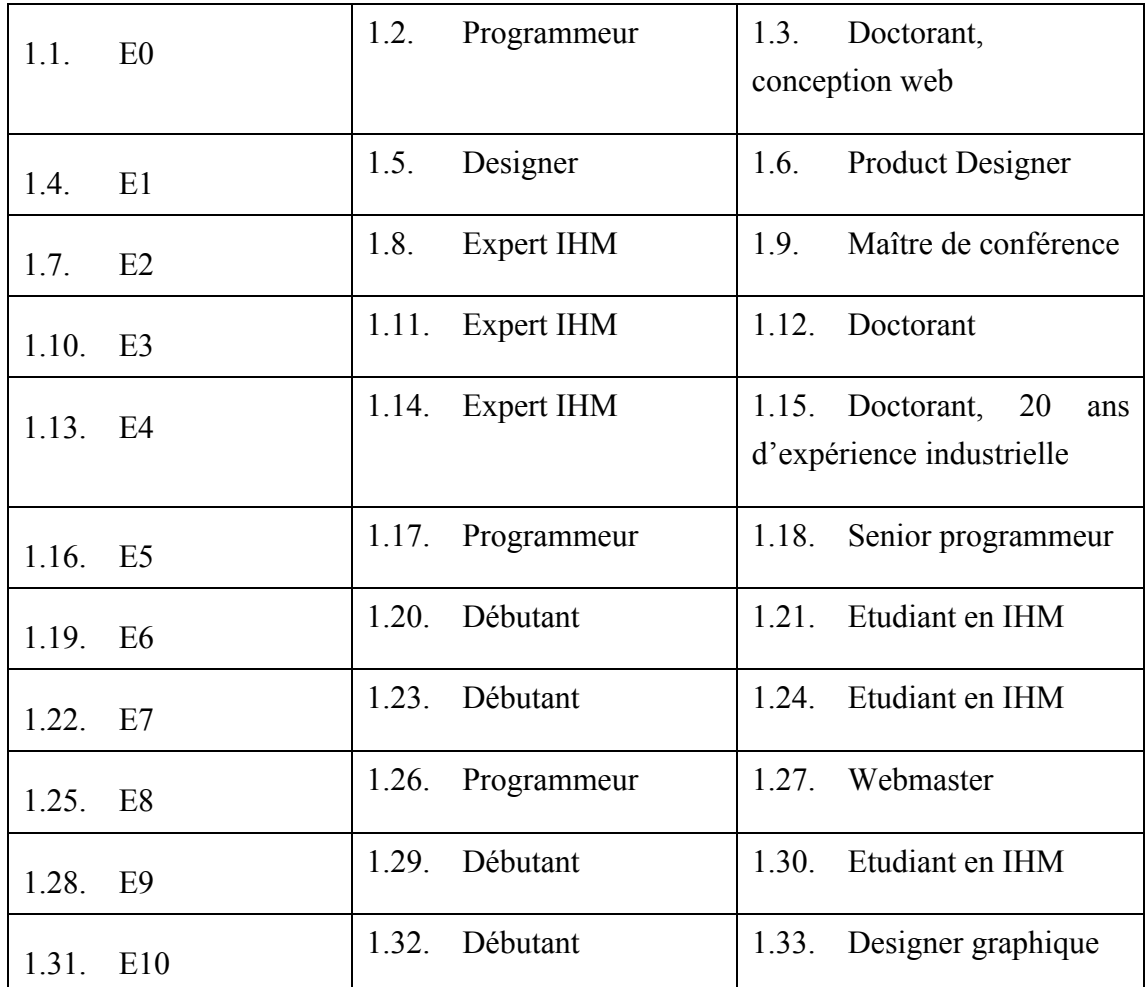

**Figure 44 : Participants à l'expérimentation.**

Chaque entretien est structuré en trois temps. Tout d'abord, nous demandons aux sujets de remplir un formulaire décrivant leur pratique de conception et comment ils perçoivent la créativité et l'innovation dans leur activité. Nous sommes particulièrement intéressés par les sources d'inspiration utilisées par les concepteurs. Nous souhaitons aussi connaître les éléments que les participants estiment créatifs lorsqu'ils cherchent de l'inspiration.

Dans un deuxième temps, nous présentons le logiciel de messagerie instantanée à l'aide d'un modèle des tâches et de captures d'écrans de plusieurs logiciels similaires (MSN, Yahoo messenger, etc.). Nous leur demandons de produire un maximum de croquis d'IHM pendant 45 minutes. Les sujets ont à leur disposition des feuilles A4 ainsi que des stylos, des crayons et des feutres de couleurs. Cette partie de l'expérience joue un double rôle : 1) placer les participants en situation de conception et les familiariser avec le logiciel de messagerie ; 2) confirmer que les participants n'explorent que peu de pistes. A la fin des 45 minutes, les participants doivent présenter leur production.

Finalement, nous leur présentons Magellan et les laissons l'utiliser en leur demandant de verbaliser leurs impressions. Une fois cette étape terminée, nous questionnons les sujets en suivant une grille d'entretien sur les avantages et inconvénients qu'ils voient à utiliser un logiciel comme Magellan. Pour enrichir la discussion, nous leur présentons aussi le logiciel Picbreeder [Secretan 2008] comme illustration des AGI appliqués au domaine de la génération d'images.

Nous structurons cette synthèse selon les trois temps de l'expérimentation. L'analyse des résultats fait l'objet de la section suivante.

**Première phase.** Les participants ont mentionné s'inspirer d'IHM existantes avant et pendant les phases de conception. Nous distinguons deux types d'exploration de ces  $IHM$ .

Une exploration des sites web ou IHM similaires au produit à développer (E1, E7, E8, E9) ou des blogs spécialisés en conception (E0, E6, E8). L'objectif de ce type d'exploration est d'acquérir des connaissances du domaine, de cerner les tendances, d'identifier les problèmes et les solutions retenues. Plusieurs participants ont exprimé l'importance de considérer les tendances car, dans certains cas, la production d'un design trop original par rapport à ces tendances peut amener les utilisateurs finaux à se détourner du produit.

Le second type d'exploration est plus informel. Il s'apparente à une recherche sans but précis menée dans la vie de tous les jours (A1, E3, E4). Par exemple, (E1) proposa au cours de l'expérimentation une IHM à base de très gros icones pour représenter la liste de contacts. Il expliqua ensuite qu'il s'était inspiré en cela « des gros boutons comme ceux des cadrans de téléphone ». Les designers professionnels (E1, E10) ont aussi mentionné avoir recours à des bibliothèques d'images collectées par leurs soins tout au long de leurs différents projets. Les programmeurs nous ont dit réutiliser souvent des parties de code extraites d'autres projets. Le plus expérimenté d'entre eux (E5) a même précisé qu'il s'était constitué une base de codes pour ne pas avoir à « réinventer la roue » à chaque nouveau projet.

Les participants semblaient particulièrement intéressés par l'esthétique des éléments d'IHM lors de la phase de consultation des exemples de logiciels de messagerie instantanée (logos, images, widgets, etc.). Au contraire, la mise en page n'a été mentionnée comme innovante que par cinq participants.

**Seconde phase.** La plupart des sujets ont suivi un processus de conception itératif. Ils ont commencé par une analyse du problème qui les a conduits à identifier chacun un ou deux problèmes des logiciels de messagerie instantanée existants. Par exemple, (E0, E2, E3, E4) considèrent que le nombre de fenêtres dans ce type de logiciel est trop important.

En général, les participants n'ont produit qu'un seul design lors de cette phase et ont déclaré avoir terminé avant les 45 minutes imparties. Seul (E1) a produit plus d'un design et a déclaré avoir manqué de temps pour explorer tout ce qu'il avait en tête. (E1) est le seul des deux designers à être vraiment rentré dans le jeu et à s'être montré motivé par l'expérience. Ceci peut expliquer pourquoi (E1) a produit de nombreux dessins alors que (E10) n'en a produit que deux. En effet, d'après [Amabile 1983], un concepteur ne peut être vraiment créatif qu'à condition d'avoir de bonnes connaissances du domaine exploré, des capacités créatives et enfin d'être motivé. Il semble que les étudiants, bien que motivés par l'expérience, aient eu quelque appréhension à subir un jugement négatif bien que nous leur ayons à plusieurs reprises précisé que la qualité des dessins fournis ne serait pas prise en compte. Enfin, seuls les deux designers nous ont dit utiliser Photoshop pour affiner leurs idées avant de passer à la production finale. Tous les autres participants ont indiqué qu'ils codaient directement leurs idées, ce qui explique sans doute qu'ils n'en aient produit qu'une seule chacun.

Lors de cette phase, seul (E4) s'intéressa vraiment à l'esthétique en utilisant plusieurs couleurs pour réaliser ses croquis. Les participants ont concentré leurs efforts sur la mise en page générale de l'application et sur les interacteurs. Cette observation correspond bien à ce qui est attendu dans une phase de croquis [Buxton 2007].

**Troisième phase.** En général, les participants ont trouvé Magellan « intéressant mais perfectible » (E1). La critique la plus courante portait sur l'ajout, à chaque génération, de nouvelles IHM générées indépendamment de la génération précédente. Cela créait de la confusion chez les participants qui se demandaient pourquoi certaines propositions faites par Magellan ne correspondaient pas aux choix qu'ils avaient faits à la génération précédente. Cependant, lors de la discussion, il est apparu que ce n'était pas vraiment la génération aléatoire de nouvelles IHM qui posait problème mais plutôt le fait que ces IHM n'étaient pas immédiatement identifiables comme telles.

Une nouvelle utilisation d'un tel outil nous a été proposée par le designer (E1) : celui ci utiliserait un tel outil pour initier la discussion avec des clients afin de mieux cerner leur demande. Le logiciel serait utilisé comme générateur de produits et permettrait de matérialiser les idées discutées avec le client. Ainsi, (E1) imaginait pouvoir converger petit à petit avec le client sur une définition plus précise du produit à concevoir en modifiant les données du problème et les paramètres des solutions.

Les participants n'ont pas repris naturellement l'activité de dessin comme nous pensions qu'ils le feraient. Ils se sont concentrés sur l'observation des IHM proposées et ont commencé à les critiquer. Plusieurs participants avaient des questions relatives à l'interaction avec les IHM générées. Par exemple : « que se passe-t-il si on ouvre une nouvelle conversation ? ». Même si Magellan n'apportait pas de réponse à ce type de question (l'arbre des tâches du logiciel de messagerie n'étant relié à aucun noyau fonctionnel), ceci permettait tout de même aux participants d'envisager les problèmes potentiels de certaines IHM.

Bien que la mise en page des IHM n'ait été mentionnée comme innovante que par cinq participants lors de la première phase de l'entretien, tous les participants ont sélectionné les IHM proposées par Magellan en se basant sur ce critère. Les participants ont beaucoup critiqué la mise en page mono colonne (mise en page standard en HTML) car elle aboutissait souvent à des IHM difficiles à lire. De même, les IHM n'établissant pas de claire distinction entre les différentes tâches étaient très

critiquées. Les IHM séparant clairement les différentes parties étaient unanimement préférées.

Les participants étaient généralement réticents à sélectionner une IHM dont une partie leur déplaisait vraiment, quand bien même elle contenait d'autres aspects qui leur semblaient intéressants. Cette réticence les amenait à réclamer la possibilité de sélectionner les sous-parties d'IHM qui resteraient fixes au cours de l'évolution et/ou celles sur lesquelles devrait porter l'évolution.

Finalement, nous avons constaté que les participants essayaient souvent de retrouver dans un premier temps des IHM proches de celles qu'ils avaient proposées lors de la première phase de l'expérimentation.

Cette évaluation nous permet de confirmer que l'exploration de nombreuses pistes est difficile à mettre en œuvre pour les designers, en particulier pour les débutants : seul un des participants, designer professionnel, a produit plusieurs IHM lors de la seconde phase de l'expérimentation.

**Niveaux de précision des exemples.** Compte tenu de l'état de l'art des galeries d'exemples, nous pensions initialement qu'en fournissant des IHM précises et non des croquis, les designers seraient d'autant plus inspirés pour explorer de nombreuses pistes. Au terme de notre évaluation, le résultat est mitigé. D'une part, les participants ont apprécié de pouvoir appréhender les différents interacteurs dans le cadre d'exemples de l'IHM à concevoir mais, d'autre part, les couleurs ont plutôt joué un rôle perturbateur dans l'évaluation qu'ils faisaient des IHM proposées par Magellan. En effet, si les IHM « en noir et blanc » apparaissaient rédhibitoires aux participants, nous avons noté que les couleurs étaient utilisées pour rejeter des IHM plutôt que pour les sélectionner. Par exemple, les thèmes à dominante rose étaient unanimement rejetés. Ainsi, un bon thème de couleurs n'était pas suffisant pour sélectionner une IHM mais l'était pour la disqualifier.

Cependant, la gestion des couleurs reste intéressante pour les designers si elle n'évolue pas au cours du processus ou si elle résulte de leur choix. Plusieurs propositions furent faites par les participants quant à la gestion des couleurs dans Magellan. Nous reportons ici les trois principales : 1) l'utilisateur devrait pouvoir fixer le thème des couleurs pour toutes les IHM proposées. (E1) et (E10) expliquent en particulier que le thème de couleurs est souvent imposé par le client ; 2) l'utilisateur devrait pouvoir essayer différents thèmes de couleurs pour une IHM

donnée (E7, E8) ; 3) les thèmes de couleurs devraient être éditables pour chaque IHM (E2).

Nous avons constaté que les participants se focalisaient sur la mise en page des IHM et peu sur l'esthétique. Ce constat est valable à la fois pour la phase de croquis sur papier et d'utilisation de Magellan. Cette observation remet en cause le choix de présenter des IHM très détaillées lors des premiers cycles d'évolution au moins. Il serait intéressant d'explorer, dans des travaux futurs, la présentation d'exemples relativement peu détaillés, présentant surtout des mises en pages. Les exemples pourraient ensuite se préciser (en termes d'interacteurs, couleurs, etc.) au fur et à mesure du processus d'évolution.

**Contrôle utilisateur.** En nous inspirant de l'état de l'art des AGI, nous avons donné un contrôle relativement limité à l'utilisateur sur les exemples produits par Magellan (sélection des individus jugés intéressants). Nous pensions que l'impossibilité de modifier directement les exemples pousserait les designers à repasser de temps en temps sur papier pour y coucher de nouvelles pistes d'IHM inspirées par Magellan. Au terme de notre évaluation, il apparait très clairement que cette approche n'est pas la bonne. Les participants ont unanimement fait part de leur frustration de ne pas pouvoir éditer les exemples produits par Magellan. Outre les couleurs, les participants ont été frustrés de ne pouvoir éditer directement les exemples pour corriger des erreurs mineures ou intégrer leurs propres idées dans les exemples. Les participants identifiés comme designers (E1 et E10) pensaient que la créativité devait venir d'eux mêmes. (E10) en particulier voyait Magellan ou Picbreeder [Secretan 2008] comme des limites posées à sa créativité du fait que l'espace de conception était contraint.

Ce besoin de contrôle sur les IHM présentées s'est aussi manifesté par le fait que les nouvelles IHM injectées à chaque génération étaient au mieux ignorées ou au pire jugées perturbatrices. De plus, les participants ont tous cherché, dans un premier temps, à sélectionner des IHM se rapprochant des croquis qu'ils avaient produits dans la phase précédente. Il semble donc que les designers aient tendance à se focaliser sur la réalisation de la piste d'IHM qu'ils ont en tête. Si le système ne leur permet pas de l'atteindre, cela génère de la frustration. Un besoin de contrôle plus fin sur le processus d'évolution est aussi apparu dans le fait que les participants étaient réticents à sélectionner des IHM dont une partie leur déplaisait. Une évaluation plus fine des IHM proposées, permettant d'identifier précisément les parties intéressantes ou déplaisantes, a été réclamée par les participants.

Une explication possible du fait que les participants aient ressenti le besoin de modifier directement les IHM proposées par Magellan et n'aient pas utilisé le papier pour matérialiser leurs idées relève peut-être de l'aspect dialectique de l'activité de sketching telle qu'elle est vue par [Goldschmidt 1991]. D'après elle, le processus de sketching peut être vu comme un dialogue entre le concepteur et le croquis. Le designer matérialise ce qu'il a en tête et est, en retour, inspiré par l'interprétation qu'il fait de cette matérialisation. Dans ce cadre, la matérialisation et l'interprétation sont indissociables. Dans notre expérience, les IHM produites par Magellan pouvaient être interprétées par les participants ; ceux-ci avaient ensuite la possibilité de matérialiser leur inspiration sur papier mais l'esquisse produite n'était plus alors intégrable dans Magellan. Nous pensons que cette dissociation est à l'origine du blocage ressenti par les participants.

**Inspirer, éliminer.** Selon [Buxton 2007], l'activité de design est une succession de phases de génération et de sélection d'idées. Nous avons constaté que Magellan permettait aussi d'éliminer des pistes que les participants avaient en tête. Plusieurs participants se sont rendu compte que leur idée posait problème en la voyant matérialisée par Magellan. Par exemple, de nombreux participants ont constaté que l'ouverture de nouvelles conversations pouvait poser problème pour leur design en raisonnant à partir des exemples produits par Magellan.

Plus généralement, ces résultats peuvent être rapprochés de ceux obtenus par [Tohidi 2006] Ces derniers montrent que la présentation de plusieurs alternatives de designs permet de mieux critiquer ces dernières. Ainsi, dans la même veine que ce qui a été suggéré par (E1), Magellan peut servir de support à la discussion dans le cadre de travaux en groupes.

# **Conclusion et Perspectives.**

# **Chapitre 14. Conclusion générale**

Ma thèse traite de la **créativité**, appliquée à l'ingénierie de l'**interaction hommemachine**. Plus précisément, je contribue aux phases amont de la **conception** et cible les **personnes non expertes**.

Le sujet est **important**. Quand on connaît la part de l'IHM dans le coût de développement des systèmes interactifs ou quand on mesure l'atout vendeur d'une IHM bien pensée, on comprend l'importance d'investir dans le renforcement des concepteurs par des outils performants.

Le sujet est **difficile** par son caractère multidisciplinaire. L'ampleur de l'état de l'art en atteste. Le sujet est aussi difficile par ses nombreuses dimensions, par exemple, les 4P.

Je rappelle ici mes contributions puis ouvre de nombreuses perspectives.

## **14.1 Rappel des contributions**

Dans une démarche **réflexive**, **itérative** et **intégrative**, j'ai mené ma thèse comme une co-évolution du problème et de la solution. J'ai travaillé le concept de créativité, en profondeur, d'un point de vue à la fois théorique et pratique (Parties I et II), pour ensuite largement explorer l'espace de conception (Partie III).

D'un point de vue **théorique** (Partie I), j'ai conduit un état de l'art très large dans les disciplines de la psychologie, des sciences cognitives et de la sociologie, ainsi que dans les domaines de la conception, de l'IHM, de l'intelligence artificielle et de la créativité computationnelle. Je présente l'évolution de la notion de créativité et la multiplication des définitions depuis 1950. J'organise ces définitions selon les quatre dimensions proposées par Mel Rhodes : la Personne Créative, le Processus Créatif, la Presse Créative et le Processus Créatif. Je décris ensuite l'état de l'art en outils supports à la créativité.

D'un point de vue **empirique** (Partie II), j'ai pratiqué la créativité par de nombreuses interventions dans des processus de conception sans me limiter à un domaine spécifique. Je relate ma pratique de la créativité avec des concepteurs débutants sur quatre cas d'activités de conception issus des domaines de l'architecture, conception de produit et conception de systèmes interactifs. Je cloture cette partie par une vision personnelle de la créativité et une proposition de définition pour le reste de la thèse.

Après cette compréhension du problème et sa compilation en une synthèse à la fois théorique (Partie I) et pratique (Partie II), j'apporte des contributions logicielles pour la définition d'une solution. Ces outils forment une suite logicielle couvrant les différentes phases du processus de conception, différents types de concepts et d'artefacts manipulés par les concepteurs : pratiques de conception, idées, exemples, sketches et interfaces concrètes. Ces outils sont :

- 1- Maestro pour la capitalisation des pratiques : Maestro est un outil visant à guider les premières phases du processus de conception. C'est, en pratique, un outil « méta ». Bien qu'encore au stade conceptuel, il représente l'aboutissement de ma vision de la solution ;
- 2- Bank pour la capitalisation et l'organisation des techniques, méthodes et artéfacts en conception d'IHM : Bank est un réseau sémantique visant à aider les concepteurs et à enrichir le domaine ;
- 3- Zed pour une recherche évoluée dans les galeries, notamment sur un critère de similitude de style : ces travaux ont engendré une discussion sur la notion de style en conception d'interfaces homme-machine, sa perception humaine et son évaluation par des programmes informatiques ;
- 4- BrianStorming pour un brainstorming électronique : l'outil suggère des idées, par des algorithmes d'intelligence artificielle, utilisant des traitements du langage naturel ;
- 5- Magellan pour la génération d'IHM par algorithmes génétiques à partir des banques de connaissances : là encore, l'outil cible les concepteurs et non les utilisateurs finaux. Il ne s'agit pas de générer des IHM finales à finalité d'utilisation mais de toujours élargir l'horizon des concepteurs en leur présentant des variantes d'IHM. Les variantes sont ici recherchées dans un périmètre fonctionnel fixé, spécifié par un modèle des tâches.

#### **14.2 Perspectives**

Par ma démarche de recherche réflexive, fondée sur une co-évolution entre la définition du problème et la proposition de solutions, j'ai affûté ma compréhension de la créativité et de l'atout potentiel d'outils support. Par ce premier tour de boucle, j'identifie aujourd'hui de nombreuses perspectives à la fois à court, moyen et long termes.

A court terme, il conviendra bien sûr de finaliser chaque outil dans son développement (Maestro) et/ou son évaluation (BrianStorming). En particulier, l'expérimentation de BrianStorming est une perspective intéressante pour mesurer l'efficacité d'un CABA en tant que pair dans un exercice de Brainwriting. Le développement de Maestro est également important en tant que cadre méta. Ce prototype devra être testé et pris en main par des équipes de conception. Les étudiants en formation représentent des utilisateurs tout indiqués pour cela. Bien entendu, la valeur de Maestro sera d'autant plus forte et donc convaincante qu'il s'appuiera sur une banque de connaissances riche, capitalisant pratiques et contextes. L'avenir de Maestro est donc intimement lié à la vitalité de Bank. La visualisation interactive sera alors un point sensible pour faciliter l'exploitation de ces grands volumes de données complexes : vues globale et détaillées, filtrages et recherches devront être intégrés pour bien assister le concepteur.

A moyen et long termes, les perspectives foisonnent. Je retiens particulièrement trois défis.

14.2.a Extirper les concepteurs des bureaux : plébisciter l'outil tout terrain

Le processus de conception ne peut raisonnablement pas se tenir exclusivement au bureau. Il nécessite d'aller sur le terrain, à la rencontre des usagers potentiels, afin de se familiariser avec le contexte général. Bien comprendre et modéliser ce contexte est essentiel et peut produire une source de données extrêmement pertinentes pour la conception. Par exemple, lorsque les concepteurs se rendent sur le terrain pour faire des interviews, de nombreuses données peuvent être recueillies sur l'environement physique : localisation géographique, niveau de bruit et de luminosité, etc. Toutes ces informations peuvent être acquises par les technologies modernes et connectées avec de nombreuses autres sources d'information extérieures comme la température moyenne, les conditions de circulation, etc.

Le fait de disposer de ces informations pourrait permettre à des outils comme Maestro ou Bank de guider les concepteurs en leur suggérant des dimensions à considérer qu'ils n'auraient pas envisagées sinon. Par exemple, le développement d'un logiciel utilisable en extérieur soulève de nombreux problèmes – connexion réseau, lisibilité d'écran, vibration, attention réduite, etc. – dont les concepteurs ne sont pas nécessairement concients. Les outils pourraient à la fois les éveiller sur ces problèmes potentiels et des solutions (et échecs) déjà explorées par la communauté (ou d'autres communautés commes les architectes par exemple) dans de tel contextes.

#### 14.2.b Evaluer des solutions : mesurer originalité et valeur

Nous avons vu, dans les premiers chapitres de la thèse, que la notion de créativité repose, en particulier, sur deux autres notions que sont l'originalité et la valeur. Cette dernière est difficile à évaluer a priori : il arrive souvent qu'on ne puisse que l'observer puisqu'elle implique de fait le jugement de la communauté (au sens large du terme). Ainsi, un jeu comme *Flapi Bird* - qui a pour principe un oiseau qui vole quand on tape sur l'écran et qui doit passer par une série d'interstices étroits – connait un succès planétaire alors que son graphisme est commun et que des jeux basés sur ce même principe existent depuis très longtemps et sur de nombreuses plateformes. Comprendre pourquoi une telle valeur lui a été attribuée serait intéressant à étudier et pourrait donner des indications aux concepteurs.

Bien entendu, cette perspective est difficile, voire inatteignable. Toutefois, même des bribes d'éléments de compréhension pourraient utilement informer les concepteurs. Une première approche pourrait être de considérer l'aspect social de l'attribution de la valeur. Cela est déjà à l'œuvre dans des sites comme stackOverflow pour ce qui est du développement logiciel : ce site représente une mine de connaissances sur la façon de résoudre des problèmes récurrents de développement. La valeur des réponses données est évaluée par les utilisateurs du site et permet ensuite aux nouveaux venus de se faire une idée plus rapidement des solutions à mettre en œuvre. Un tel mécanisme pourrait être mis à profit dans des outils tels Maestro, Bank, Magellan et Zed. L'idée serait donc d'explorer un ancrage social de ces outils.

#### 14.2.c Promouvoir l'outil partenaire : collaborer avec des pairs logiciels

Les développements en créativité computationnelle ouvrent un champ de recherche complet pour faire de l'ordinateur un pair dans le processus de conception et pas seulement un simple outil. La créativité computationnelle est un domaine récent, rempli de promesses pour la compréhension, la simulation et le soutien de la créativité. Si les travaux dans les domaines de la peinture ou de la musique ont montré que les ordinateurs sont capables de développer leur propre sens artistique au point d'être présentés dans des expositions au coté de travaux humains, ce sont les travaux sur la créativité linguistique et, en particulier, sur les blagues qui m'ont le plus inspiré. On dit souvent qu'on est devenu fluide dans une langue lorsqu'on comprend l'humour des locuteurs dont c'est la langue maternelle. Etre capable de faire régulièrement de l'humour dans cette langue en est l'étape suivante. Faire rire, c'est être capable de

créer des schémas dans l'esprit des auditeurs ; les casser, c'est être capable de surprendre. Je pense que l'étape suivante pour la conception d'IHM par ordinateur est d'étendre son appréciation de sa production. L'ordinateur a la capacité d'apprendre les modèles nécessaires à la conception, en particulier en puisant dans les ressources quasi-infinies du web, puis de les exploiter pour produire. Il lui reste à savoir séparer le grain de l'ivraie. C'est pour cela que les recherches sur les dimensions des problèmes de conception (contexte) et sur l'évaluation sont cruciales.

La créativité a d'abord été perçue comme un phénomène divin, dont l'homme n'était au mieux que l'outil qui la révélait au monde. Les avancées technologiques et culturelles de la Renaissance ont permis le premier grand glissement de la créativité vers l'homme. Celle-ci devient petit à petit le propre de l'homme, au point qu'il la défend maintenant jalousement contre tout autre prétendant (par exemple certains animaux, comme les corbeaux, ont des comportements que l'on dirait créatif s'ils étaient d'origine humaine). Pourtant je perçois que nous sommes à l'aube d'un nouveau glissement au profit de l'ordinateur. L'accéleration exponentielle des découvertes technologiques et l'explosion de la quantité d'informations produites à chaque instant rendent l'ordinateur incontournable dans le processus créatif. Il y a plus de 100h de vidéos publiées par minute, l'accélérateur de particules LHC produit 27 Tera octets de données par jour soit l'équivalent de 5 fois le contenu de wikipedia. Je prédis que les prochaines grandes découvertes scientifiques seront issues de la collaboration de l'homme et de la machine. Cette collaboration ne sera possible que si l'IHM du futur permet à l'homme d'en contrôler la direction et à la machine d'expliquer ses découvertes.

# **Bibliographie**

[AFOLABI 2009] Afolabi, M. O., Dionne, S., & Lewis, H. (2009). Are we there yet? A Review of Creativity Methodologies.

[Aleinikov 2000] Aleinikov, A. G., Kackmeister, S., & Koenig, R. (Eds.). (2000). *Creating creativity: 101 definitions (what Webster never told you)*. Alden B. Dow Creativity Center Press.

[AMABILE 1983] Amabile, T.M. The social psychology of creativity: A componential conceptualization. Journal of Personality and Social Psychology 45

[AMABILE 1998] Amabile, T. M. (1998). *How to kill creativity* (pp. 77-87). Harvard Business School Publishing.

[Barron 1981] Barron, F., & Harrington, D. M. (1981). Creativity, intelligence, and personality. *Annual review of psychology*, *32*(1), 439-476.

[BATEY 2006] Batey, M., & Furnham, A. (2006). Creativity, intelligence, and personality: A critical review of the scattered literature. *Genetic, HASocial, and General Psychology Monographs*, *132*(4), 355-429.

[Boden 1994a] Boden, M. A. (1994). Precis of The creative mind: Myths and mechanisms.*Behavioral and Brain Sciences*, *17*(03), 519-531.

[Boden 1994b] Boden, M. A. (1994). What is creativity. Dimensions of creativity, 75- 117.

[Boden 1998] Boden, M. A. (1998). Creativity and artificial intelligence. *Artificial Intelligence*,*103*(1), 347-356.

[Boden 2004] Boden, M. A. (2004). The creative mind: Myths and mechanisms. Psychology Press.

[BONNARDEL 1999] Bonnardel, N. (1999, October). Creativity in design activities: The role of analogies in a constrained cognitive environment. In *Proceedings of the 3rd conference on Creativity & cognition* (pp. 158-165). ACM.

[BUXTON 2007] Buxton, B. (2007). Sketching user experiences: getting the design right and the right design (interactive technologies).

[CALVARY 2002] Calvary, G., Coutaz, J., Thevenin, D., Limbourg, Q., Souchon, N., Bouillon, L., ... & Vanderdonckt, J. (2002). Plasticity of user interfaces: A revisited reference framework. In *In Task Models and Diagrams for User Interface Design*.

[CAMPBELL 1960] Campbell, D. T. (1960). Blind variation and selective retentions in creative thought as in other knowledge processes. *Psychological review*, *67*(6), 380.

[COLTON 2008] Colton, S. (2008). Creativity Versus the Perception of Creativity in Computational Systems. In *AAAI Spring Symposium: Creative Intelligent Systems* (pp. 14-20).

[COUTAZ 2010] Coutaz, J. (2010, June). User interface plasticity: model driven engineering to the limit!. In *Proceedings of the 2nd ACM SIGCHI symposium on Engineering interactive computing systems* (pp. 1-8). ACM.

[COYETTE 2005] Coyette, A., & Vanderdonckt, J. (2005). A sketching tool for designing anyuser, anyplatform, anywhere user interfaces. In *Human-Computer Interaction-INTERACT 2005* (pp. 550-564). Springer Berlin Heidelberg.

[CROPLEY 2009] Cropley, D. H. (2009). *Fostering and measuring creativity and innovation: individuals, organisations and products* (Doctoral dissertation, Publications Office of European Union).

[CSIKSZENTMIHALYI 1997] Csikszentmihalyi, M. (1997). Flow and the Psychology of Discovery and Invention. *HarperPerennial, New York*.

[DEMEURE 2006] Demeure, A., Calvary, G., Coutaz, J., Vanderdonckt, J. *The COMETs Inspector: Towards Run Time Plasticity Control Based on a Semantic Network*. TAMODIA'2006. Hasselt, Belgium, 23-24 october, 2006.

[DEMEURE 2011] Demeure, A., Masson, D., & Calvary, G. (2011, February). Graphs of models for exploring design spaces in the engineering of Human Computer Interaction. In*Proceeding of the 2nd SEMAIS workshop of the IUI 2011 conference*.

[DIEHL 1987] Diehl, M., & Stroebe, W. (1987). Productivity loss in brainstorming groups: Toward the solution of a riddle. *Journal of personality and social psychology*, *53*(3), 497.

[DU PLESSIS 2008] du Plessis, M. C., & Barnard, L. (2008, October). Incorporating layout managers into an evolutionary programming algorithm to design graphical user interfaces. In *Proceedings of the 2008 annual research conference of the South African Institute of Computer Scientists and Information Technologists on IT research in developing countries: riding the wave of technology* (pp. 41-47). ACM.

[ECKERT 2000] Eckert, C., & Stacey, M. (2000). Sources of inspiration: a language of design. *Design studies*, *21*(5), 523-538.

[GERO 1996] Gero, J. S. (1996). Creativity, emergence and evolution in design. *Knowledge-Based Systems*, *9*(7), 435-448.

[GOLDSCHMIDT 1991] Goldschmidt, G. (1991). The dialectics of sketching. *Creativity research journal*, *4*(2), 123-143.

[GREENE 2002] Greene, S. L. (2002). Characteristics of applications that support creativity. *Communications of the ACM*, *45*(10), 100-104.

[GRIGOREANU 2009] Grigoreanu, V., Fernandez, R., Inkpen, K., & Robertson, G. (2009, September). What designers want: Needs of interactive application designers. In *Visual Languages and Human-Centric Computing, 2009. VL/HCC 2009. IEEE Symposium on* (pp. 139-146). IEEE.

[GROSS 2012] Gross, O., Toivonen, H., Toivanen, J. M., & Valitutti, A. (2012, November). Lexical creativity from word associations. In *Knowledge, Information and Creativity Support Systems (KICSS), 2012 Seventh International Conference on* (pp. 35-42). IEEE.

[GUILFORD 1950] Guilford, J.P. Creativity research: Past, present and future. American psychologist 5, 1 (1950), 444–454.

[HARTMANN 2008] Hartmann, B., Doorley, S., & Klemmer, S. R. (2008). Hacking, mashing, gluing: Understanding opportunistic design. *Pervasive Computing, IEEE*, *7*(3), 46-54.

[Herring 2009] Herring, S. R., Chang, C. C., Krantzler, J., & Bailey, B. P. (2009, April). Getting inspired!: understanding how and why examples are used in creative design practice. In *Proceedings of the SIGCHI Conference on Human Factors in Computing Systems* (pp. 87-96). ACM.

[Hewett 2005] Hewett, T., Czerwinski, M., Terry, M., Nunamaker, J., Candy, L., Kules, B., & Sylvan, E. (2005). Creativity support tool evaluation methods and metrics. *Creativity Support Tools*, 10-24.

[HOLLAND 1975] Holland, J. H. (1975). *Adaptation in natural and artificial systems: An introductory analysis with applications to biology, control, and artificial intelligence*. U Michigan Press.

[HUOT 2004] Huot, S., Dumas, C., Dragicevic, P., Fekete, J. D., & Hégron, G. (2004, October). The MaggLite post-WIMP toolkit: draw it, connect it and run it. *InProceedings of the 17th annual ACM symposium on User interface software and technology* (pp. 257-266). ACM.

[JACO 2014] Jaco, A. A., Buisine, S., Barré, J., Aoussat, A., & Vernier, F. (2014). Trains of thought on the tabletop: visualizing association of ideas improves creativity. *Personal and Ubiquitous Computing*, *18*(5), 1159-1167.

[JANIS 1971] Janis, I. L. (1971). Groupthink. *Psychology today*, *5*(6), 43-46.

[KOLP 2009] Kolp, P. "La créativité considérée d'un point de vue historique (évolution de ses formes dans le temps et jusquá présent) et considerée d'un point de vue actuel." *Braine-l'Alleud: Centre de Formation de l'enseignement de l'UVCB* 19 (2009).

[KRUSCHITZ 2009] Kruschitz, C., & Hitz, M. (2009, November). The anatomy of hci design patterns. In *Future Computing, Service Computation, Cognitive, Adaptive, Content, Patterns, 2009. COMPUTATIONWORLD'09. Computation World:* (pp. 202- 207). IEEE.

[LANDAY 1995] Landay, J. A., & Myers, B. A. (1995, May). Interactive sketching for the early stages of user interface design. In *Proceedings of the SIGCHI conference on Human factors in computing systems* (pp. 43-50). ACM Press/Addison-Wesley Publishing Co..

[LEE 2007] Lee, B., Klemmer, S. R., Srivastava, S., & Brafman, R. (2007). Adaptive Interfaces for Supporting Design by Example.

 [LEE 2010] Lee, B., Srivastava, S., Kumar, R., Brafman, R., & Klemmer, S. R. (2010, April). Designing with interactive example galleries. In *Proceedings of the SIGCHI Conference on Human Factors in Computing Systems* (pp. 2257-2266). ACM.

[LEGGETT DUGOSH 2005] Leggett Dugosh, K., & Paulus, P. B. (2005). Cognitive and social comparison processes in brainstorming. *Journal of Experimental Social Psychology*, *41*(3), 313-320.

[LIN 2000] Lin, J., Newman, M. W., Hong, J. I., & Landay, J. A. (2000, April). DENIM: finding a tighter fit between tools and practice for Web site design. In *Proceedings of the SIGCHI conference on Human factors in computing systems* (pp. 510-517). ACM.

[LÖSCH 2010] Lösch, U., Dugdale, J., & Demazeau, Y. (2009). Requirements for supporting individual human creativity in the design domain. In *Entertainment Computing–ICEC 2009* (pp. 210-215). Springer Berlin Heidelberg.

[MARKS 1997] Marks, J., Andalman, B., Beardsley, P. A., Freeman, W., Gibson, S., Hodgins, J., ... & Shieber, S. (1997, August). Design galleries: A general approach to setting parameters for computer graphics and animation. In *Proceedings of the 24th annual conference on Computer graphics and interactive techniques* (pp. 389-400). ACM Press/Addison-Wesley Publishing Co

[MARSCH 1996] Marsh, R. L., Landau, J. D., & Hicks, J. L. (1996). How examples may (and may not) constrain creativity. *Memory & Cognition*, *24*(5), 669-680.

[MASSETTI 1996] Massetti, B. (1996). An empirical examination of the value of creativity support systems on idea generation. *MIS quarterly*, 83-97.

[MASSON 2010] Masson, D., Demeure, A., & Calvary, G. (2010, June). Magellan, an evolutionary system to foster user interface design creativity. In *Proceedings of the 2nd ACM SIGCHI symposium on Engineering interactive computing systems*(pp. 87- 92). ACM.

[MASSON 2014] Masson, D., Demeure, A., Abu-Aisheh, Z., Calvary, G., Bisson, G. (2014, october). Web Design Galleries: Please Give Me Similar Styles! A Claim for Ground Truth Datasets. In *Proceedings of the 8th Nordic Conference on Human-Computer Interaction: Fun, Fast, Foundational*. ACM.

[MAYBIN 2007] Maybin, J., & Swann, J. (2007). Everyday creativity in language: Textuality, contextuality, and critique. *Applied Linguistics*, *28*(4), 497-517.

[MEDNICK 1962] Mednick, S. (1962). The associative basis of the creative process. *Psychological review*, *69*(3), 220.

[MONMARCHE 1999] Monmarché, N., Nocent, G., Slimane, M., Venturini, G., & Santini, P. (1999). Imagine: a tool for generating HTML style sheets with an interactive genetic algorithm based on genes frequencies. In *Systems, Man, and Cybernetics, 1999. IEEE SMC'99 Conference Proceedings. 1999 IEEE International Conference on* (Vol. 3, pp. 640-645). IEEE.

[OLIVER 2002] Oliver, A., Monmarché, N., & Venturini, G. (2002, November). Interactive Design of Web Sites with a Genetic Algorithm. In *ICWI* (pp. 355-362).

[OSBORN 1953] Osborn, A. F. (1953). *Applied Imagination; Principles and Procedures of Creative Problem-solving: Principles and Procedures of Creative Problem-solving*. Scribner.

[PATERNO 2003] Paternò, Fabio (2003). "ConcurTaskTrees: An Engineered Notation for Task Models". *The Handbook of Task Analysis for Human-Computer Interaction*: 483–503

[PEASE 2001] Pease, A., Winterstein, D., & Colton, S. (2001, July). Evaluating machine creativity. In *Workshop on Creative Systems, 4th International Conference on Case Based Reasoning* (pp. 129-137).

[PETROVIC 1994] Petrovic, O., & Krickl, O. (1994). Traditionally-moderated versus computer supported brainstorming: a comparative study. *Information & Management*, *27*(4), 233-243.

[QUIROZ 2007] Quiroz, J. C., Dascalu, S. M., & Louis, S. J. (2007, April). Human guided evolution of xul user interfaces. In *CHI'07 Extended Abstracts on Human Factors in Computing Systems* (pp. 2621-2626). ACM.

[RAMM 2012] Ramm, J. (2012). Solving the" Candle Problem:" exploring the link between financial incentives and performance in individuals and groups.

[RHODES] Rhodes, M. (1961). An analysis of creativity. *Phi Delta Kappan*, 305- 310.

[RITCHIE 2007] Ritchie, G. (2007). Some empirical criteria for attributing creativity to a computer program. *Minds and Machines*, *17*(1), 67-99.

[RITCHIE 2011] Ritchie, D., Kejriwal, A. A., & Klemmer, S. R. (2011, October). d. tour: style-based exploration of design example galleries. In *Proceedings of the 24th annual ACM symposium on User interface software and technology* (pp. 165-174). ACM.

 [ROTHENBERG 1990] Rothenberg, A. (1990). *Creativity and madness: New findings and old stereotypes*. Johns Hopkins University Press.

[SAKOE 1978] Sakoe, H., & Chiba, S. (1978). Dynamic programming algorithm optimization for spoken word recognition. *Acoustics, Speech and Signal Processing, IEEE Transactions on*, *26*(1), 43-49.

 [SCHNEIDERMAN 2007] Shneiderman, B. (2007). Creativity support tools: accelerating discovery and innovation. *Communications of the ACM*, *50*(12), 20-32.

[SCHUEMMER 2003] Schuemmer, T. (2003). Seeking for structure in a Groupware Pattern Language. In *Workshop at CHI* (pp. 34-35).

[SECRETAN 2008] Secretan, J., Beato, N., D Ambrosio, D. B., Rodriguez, A., Campbell, A., & Stanley, K. O. (2008, April). Picbreeder: evolving pictures collaboratively online. In *Proceedings of the SIGCHI Conference on Human Factors in Computing Systems* (pp. 1759-1768). ACM.

[SIMONTON 1999] Simonton, D. K. (1999). Creativity as blind variation and selective retention: Is the creative process Darwinian?. *Psychological Inquiry*, *10*(4), 309-328.

[SIMS 1991] SECRETANSims, K. (1991). *Artificial evolution for computer graphics* (Vol. 25, No. 4, pp. 319-328). ACM.

[SMITH 1993] Smith, S. M., Ward, T. B., & Schumacher, J. S. (1993). Constraining effects of examples in a creative generation task. *Memory & Cognition*, *21*(6), 837- 845.

[SUWA 2000] Suwa, M., Gero, J., & Purcell, T. (2000). Unexpected discoveries and S-invention of design requirements: important vehicles for a design process. *Design Studies*, *21*(6), 539-567.

[TAYLOR 1958] Taylor, D. W., Berry, P. C., & Block, C. H. (1958). Does group participation when using brainstorming facilitate or inhibit creative thinking?. *Administrative Science Quarterly*, 23-47.

[TAYLOR 1996] Taylor, E. (1996) T302 Innovation Design Environment and Strategy, Block 1 An Introduction to Innovation, Milton Keynes, The Open University.

[TOHIDI 2006] Tohidi, M., Buxton, W., Baecker, R., & Sellen, A. (2006, April). Getting the right design and the design right. In *Proceedings of the SIGCHI conference on Human Factors in computing systems* (pp. 1243-1252). ACM.

[TORRANCE 1966] Torrance, E. P. (1966). *The Torrance Tests of Creative Thinking-Norms-Technical Manual Research Edition-Verbal Tests, Forms A and B-Figural Tests, Forms A and B*. Princeton

[VANDERDONCKT 2010] calvaryVanderdonckt, J., & Simarro, F. M. (2010, July). Generative pattern-based design of user interfaces. In *Proceedings of the 1st International Workshop on Pattern-Driven Engineering of Interactive Computing Systems* (pp. 12-19). ACM.

[VANSCHOREN 2004] Joaquin Vanschoren (2004), *Fluid Concept Architecture : A Critical Evaluation* (Projet d'étude indépendant).

[VIRZI 1996] Virzi, R. A., Sokolov, J. L., & Karis, D. (1996, April). Usability problem identification using both low-and high-fidelity prototypes. In *Proceedings of the SIGCHI Conference on Human Factors in Computing Systems* (pp. 236-243). ACM.

[WARR 2005] Warr, A., & O'Neill, E. (2005, April). Understanding design as a social creative process. In *Proceedings of the 5th conference on Creativity & cognition* (pp. 118-127). ACM.

[WIGGINS 2006 A] Wiggins, G. A. (2006). Searching for computational creativity. *New Generation Computing*, *24*(3), 209-222.

[WIGGINS 2006 B] Wiggins, G. A. (2006). A preliminary framework for description, analysis and comparison of creative systems. *Knowledge-Based Systems*, *19*(7), 449- 458.

# Annexes

#### **annexe A. Liste des mots de Dennis**

#### A.1) Liste des noms

s time, way, thing, part, woman, group, area, problem, party, point, week, word, fact, home, night, information, power, interest, development, form, level, line, use, lot, body, authority, bit, hour, door, war, subject, sort, process, police, action, cost, figure, education, minute, age, value, class, force, century, patient, table, team, act, student, management, role, support, range, town, arm, land, teacher, relation, account, air, sale, care, quality, nature, pound, bed, board, wall, chapter, property, director, application, son, leader, production, source, agreement, test, shop, heart, standard, music, pattern, evening, plant, street, design, rest, environment, success, future, demand, love, doctor, couple, income, film, player, organization, cell, mile, treatment, provision, resource, floor, feeling, horse, fund, dog, glass, capital, argument, deal, duty, investment, hotel, help, baby, claim, discussion, conference, division, image, proposal, direction, measure, commission, addition, technique, version, campaign, surface, advantage, blood, press, general, year, man, child, life, work, number, course, service, school, house, member, example, state, month, eye, question, money, order, room, car, policy, need, idea, job, friend, view, face, rate, court, reason, person, period, mother, kind, issue, matter, type, few, moment, center, health, industry, condition, father, activity, church, experience, sense, language, morning, practice, event, stage, art, history, trade, record, field, difference, wife, relationship, rule, tax, structure, method, union, detail, computer, scheme, officer, approach, top, operation, look, firm, security, site, loss, benefit, election, secretary, hair, piece, tree, pressure, performance, page, basis, fire, thought, analysis, statement, principle, choice, step, training, region, award, news, energy, means, sound, behavior, defense, technology, science, answer, character, army, cup, note, show, economy, attempt, brother, aspect, summer, sea, concern, customer, whole, procedure, oil, client, instance, attitude, seat, goal, respect, ability, advice, library, memory, majority, bill, access, people, day, government, case, system, world, company, hand, place, country, end, family, percent, side, head, business, change, book, water, other, council, effect, study, result, right, report, market, law, office, minister, term, society, voice, price, position, community, research, program, girl, control, decision, back, paper, section, road, mind, death, staff, department, plan, bank, building, meeting, club, parent, situation, manager, window, material, project, light, story, worker, data, unit, movement, model, hospital,

theory, charge, chance, amount, opportunity, share, picture, contract, labor, color, animal, purpose, date, factor, front, population, response, knowledge, individual, size, series, list, space, attention, set, feature, machine, association, effort, village, difficulty, degree, growth, task, function, garden, style, doubt, user, risk, station, husband, season, responsibility, element, leg, title, increase, daughter, skill, university, box, profit, king, circumstance, sector, sign, disease, president, affair, item, good, institution, pupil, culture, variety, competition, stone

#### A.2) Liste des verbes

be, say, make, take, give, find, put, mean, need, ask, call, hold, bring, write, set, move, meet, allow, live, talk, continue, involve, consider, offer, expect, tall, buy, decide, develop, build, agree, reach, die, create, pass, watch, explain, cover, claim, cut, bear, establish, wish, deal, fail, occur, plan, represent, prepare, prove, enjoy, argue, arrive, refer, control, identify, compare, obtain, publish, finish, maintain, improve, tend, exist, treat, throw, mention, reflect, miss, reveal, record, teach, depend, have, go, see, think, look, want, work, leave, feel, show, keep, follow, begin, start, help, pay, include, lead, happen, sit, let, require, read, lose, remember, speak, stop, win, receive, spend, increase, lie, draw, sell, accept, break, stay, apply, form, grow, join, face, achieve, place, serve, kill, eat, love, manage, catch, suppose, introduce, ensure, thank, affect, relate, suffer, indicate, visit, fight, save, avoid, express, share, remove, tilt, admit, intend, drop, operate, refuse, cost, hit, do, get, know, come, use, tell, become, seem, may, try, provide, turn, like, run, play, hear, believe, stand, carry, appear, produce, suggest, change, add, remain, open, send, understand, return, describe, learn, walk, hope, report, cause, support, wait, raise, base, contain, reduce, choose, drive, seek, end, act, close, rise, discuss, pick, wear, enter, pull, present, point, force, announce, forget, listen, train, design, wonder, determine, smile, state, assume, replace, encourage, fly, discover, prevent, answer

#### A.3) Liste des adjectifs

3-136 last, good, high, large, long, national, right, only, particular, late, low, major, real, special, clear, white, whole, necessary, open, single, financial, human, wide, hard, natural, following, trip, legal, concerned, previous, prime, labor, specific, military, successful, professional, dark, other, old, small, local, important, possible, early, able, full, available, bad, economic, likely, difficult, sure, common, free, central, short, easy, poor, simple, various, royal, wrong, present, close, red, individual, serious, industrial, left, total, basic, aware, heavy, ready, new, great, different, social, young, big, public, political, far, little, main, general, certain, international, black, strong,

similar, true, personal, private, foreign, recent, due, fine, final, nice, current, happy, normal, significant, sorry, dead, appropriate, original, popular, top, useful

#### A.4) Liste des adverbes

not, so, now, well, how, even, back, too, over, again, most, why, off, rather, often, already, long, less, probably, far, enough, soon, else, further, usually, home, better, instead, finalty, quickly, suddenly, obviously, okay, maybe, out, then, just, only, when, there, still, on, much, never, about, away, always, quite, yet, least, together, both, ever, actually, therefore, particularly, sometimes, ago, indeed, simply, either, round, please, recently, generality, though, exactly, up, more, also, very, as, down, here, where, however, all, in, really, next, right, perhaps, almost, later, once, no, today, around, early, thus, yesterday, certainly, especially, clearly, to, forward, anyway, nearly, hard, above

## **annexe B. Script de l'examinateur durant l'expérimentation avec BrianStorming**

#### Bonjour,

je m'appelle Dimitri Masson, je suis doctorant au laboratoire d'informatique et j'étudie les outils pour favoriser la créativité en conception de systèmes interactifs. Vous êtes aujourd'hui invités à participer à une expérimentation sur le brainstorming électronique. Le brainstorming est une technique de créativité limitée dans le temps où les participants sont invités à produire le plus grand nombre possibles d'idées sur un sujet donné. L'importance est sur le nombre et la variété des idées plutôt que sur la qualité. Le jugement, l'évaluation, la sélection des idées et leur perfectionnement sont traités ultérieurement par d'autres techniques.

Le brainstorming repose sur 4 règles de bases très importantes :

**Ne pas critiquer les idées pendant la séance.** Que ce soit en négatif, mais aussi en positif ( « C'est n'importe quoi, ce n'est pas le sujet, ça c'est déjà fait, ce n'est pas possible, j'aime, c'est cool », etc). Qu'il s'agisse des idées des autres, mais aussi-et surtout- des siennes (« Je ne suis pas sûr que ce soit bien, c'est juste une idée mais ... »)

**Se laisser aller.** Puisque aucune idée n'est jugée, vous êtes libre de proposer tout ce qui vous passe par la tête. Tout est atteignable, la séance est l'occasion de proposer des idées inapplicables, des scénarios impossibles, des idées folles, des utopies etc.

**Rebondir sur les idées exprimées.** Profiter des idées déjà proposées pour vous inspirer, étendre, renverser ou combiner. Quelqu'un propose un nouveau domaine d'application, recycler les idées déjà proposées pour ce domaine, comment s'appliquent-elles.

**Chercher à obtenir le plus grand nombre d'idées possibles** sans imposer ses idées. L'objectif et donc la manière d'évaluer le succès d'une session de brainstorming est la quantité des idées proposées.

Aujourd'hui je vous propose une expérimentation avec une variante appelée brainstorming électronique. Le brainstorming électronique est une technique où les participants écrivent leur idées au travers d'un programme informatique, qui les présente aux autres participants de manière **anonyme**.

Vous allez commencer par un échauffement, puis vous ferrez un entraînement de 5 minutes pour vous familiariser avec l'outil proposé, enfin vous passerez à l'expérimentation en elle-même qui durera 30 minutes. La session se terminera par un questionnaire et un débriefing sur votre expérience.

### **Echauffement 1**

Vous allez commencer par un exercice classique d'échauffement, l'exercice de la brique. Le but est de lister le plus grand nombre d'usage réel ou fictif pour un objet commun dans un temps réduit, ici une brique. Le chronomètre se déclenche lors de la première frappe au clavier. Merci d'écrire un usage par ligne. Une fois le temps écoulé la saisie se bloque, attendez d'en avoir reçu l'autorisation pour appuyer sur le bouton suite.

#### **Echauffement 2.**

L'échauffement suivant est un exercice de combinaison d'idées. 10 paires de mots sans rapport sont juxtaposés. Pour chaque paire de mots, proposez la première idée qui vous vient à l'esprit.

Si vous ne connaissez pas un mot, utilisez sa prononciation. Par exemple le mot Paragon, peut vous faire penser au mot dragon ou estragon. Le chronomètre se met en marche lors de la première frappe au clavier.

### **Entrainement**

Vous allez commencer par un entrainement pour vous familiariser avec l'outil informatique proposé.

Dans le cadre de ce brainstorming électronique, pour préserver l'anonymat de leurs auteurs, les idées sont diffusées dans le groupe uniquement au travers de l'outil. Ainsi il vous est demandé de rester silencieux pendant l'échauffement et l'expérimentation.

Le thème pour cet échauffement est :

Une mairie veut mettre à jour ses équipements et proposer quelque chose de nouveau. Elle vous demande de réfléchir aux **sports du futur.** 

#### *5min d'échauffement*

#### **Sujet de l'expérimentation**

Le président de l'université vous demande de réfléchir à l'**amélioration de la qualité de vie des étudiants sur le campus**. Vous avez 30 minutes pour produire le plus grand nombre d'idées possibles sur le sujet.

#### **Rappel des règles**

**Cherchez la quantité** : le plus grand nombre d'idées est attendu. Pour des raisons d'analyse lexicale automatisée, après la séance essayez dans la mesure du possible d'éviter les fautes de frappe.

**Reportez le jugement** : Pendant la séance on ne propose que des idées, aucun commentaires sur les idées précédentes (« Je ne comprends pas, c'est nul », correction d'une idée précédente).

**Rebondissez sur les idées précédentes** : Si vous ne pouvez pas commenter une idée, vous êtes invité à reprendre, changer, améliorer, combiner toutes les idées proposées.

**Laisser vous aller** : Débridez-vous en exprimant toutes vos idées sans réserve et sans autocensure. Cette expérimentation ne porte pas sur la qualité des idées que vous proposez.

#### **annexe C. Liste des sites web utilisé pour l'évaluation de la similarité**

garyalsmith.blogspot.fr/ www.arsenal.com/splash/ www.fcbusiness.co.uk/news/ www.smashingmagazine.com/ uwaterloo.ca/ https://secure.topcities.com/order/cart. php?a=add&pid=1160 www.leboncoin.fr/ www.voyages-sncf.com/ www.sephora.fr/ www.pagesjaunes.fr/ ensimag.grenoble-inp.fr/ www.academyart.edu/ www.du.edu/ cssdivine.com/ www.familyplanit.com/ designshack.net/gallery https://www.myfamily.com/ www.bmw-i.fr/fr\_fr/ www.uniqlo.com/us/ www.ecommerce-pro.com/ www.cameron.edu/ entrepreneurs-ensimag.org/ www.thestreet.com/ www.washington.edu/ www.virginia.edu/ www.steveleggat.com/ french.utoronto.ca/ facebook.com blogerslorrainsengages.unblog.fr www.youtube.com/ arabia.msn.com/?ocid=hmlogout amazon.com fr.yahoo.com/?p=us www.overstockperfume.com/ www.fragrancex.com/ www.voyages-production.com/

www.cheap-perfume.co.uk/ www.longervoyages.com/ youtube.com sacredvoyages.net/ www.elysianpictures.com/ www.jewelrysupply.com/ www.milan-ullman.com/en/ www.how-to-make-jewelry.com/ www.custom-decals.com/ www.fish33.com/ www.ojoservices.com/ www.michiganfilmproduction.com/ www.pirate-movie-production.com/ www.designbombs.com/ www.ffring.com www.ffworld.com www.finaland.com/ iihm.imag.fr/dmasson/ www.newconcept.eu/ www.thinkluke.com/ pimpmybroom.com/ www.koleo.ca/ www.cyklopoint.cz/ www.linfoots.com/ www.webflavr.com/ www.50andnifty.com/ www.artificiallandscapes.co.uk/ www.hotspringworld.co.uk/ www.north2.net/ www.picturestation.co.uk/ www.netlingshq.com/ masswerks.com/ www.bespokeradio.co.uk/ www.sam-sys.us/ www.picaland.it/ www.janoduriga.sk/ www.culturalsolutions.co.uk/

gorgias.nu/ www.flipflopandaway.co.uk/ www.thefireworkman.com/ www.sentelabs.com/ www.el-studio.co.uk/ www.essentaste.com/en www.parkbud.com/ www.ewhomefurniture.co.uk/ chsmedien de/ www.intelligentdimension.com/ webspecies.co.uk/ core-division.com/ www.rkdesigns.co.in/ www.leasedlinesbykc.co.uk/ squaredpixel.com/ lotterade.com/ www.keepline.cz/ www.transferenergy.cz/ www.shelvingstore.co.uk/ www.arshowcase.com/ www.grahamandgreen.co.uk/ www.thetrueillusion.com/ www.jodsn.com/ www.delicham.be/ psdtoqualityhtml.com/ www.nbcentralheat.com/ www.surefirepizza.com/ www.binpress.com/ www.82pixels.de/ www.sebastianmrazek.com/ www.torbenleuschner.de/ www.psyrup.com/ www.urbansolutions-leeds.co.uk/ www.plasm.it/ www.emailwear.net/ www.aztekweb.com/ wewantfasterhorses.com/

stylesinspiration.com/ raycheung.me/ www.aussielivinghomes.com.au/ www.crace.com.au/ www.samacreation.com/ www.deckfifty.com/ www.laughing-lion-design.com/ www.lourdas.co.uk/ www.infoonthegogo.co.uk/ tebbott.co.uk/ www.mikii.fr/ www.charm-school.co.uk/ www.milky.fr/ theinspirationgrid.com/ www.cafes-jeannedarc.com/ twinc.co.uk/ www.rechtinfiscaal.nl/ www.doopsuikerpoppies.be/ www.thesurreyparkclinic.co.uk/ www.afghangraphics.com/ www.repro-design.de/ www.amyma.lu/ www.hotelpaloverde.com/ astrasuites.com/ www.southsideinsurance.ca/ www.ticostyle.com/ www.netcap-creation.fr/ www.amyand.com/ photopodapp.com/ www.gear-zone.co.uk/ www.ayomedia.co.uk/ www.hotel-america.com.ar/ www.rbbinc.com/ bakery.reeflightinteractive.com/ alicedrougard.com/ antekdesign.net/ www.zolipe.com/
www.originalvolunteers.co.uk/ zigfrid.com/ www.fragmentlabs.com/ www.worldclassroofing.com.au/ www.cloudjolt.com/ www.frogsthemes.com/ thoughtbox.es/ www.designleeds.com/ irishpub-booties.net/ www.vioe.be/ www.gascontrolplast.cz/ www.tinderbox.eu/ www.haloagency.net/ www.ippatrol.co.uk/ quentind.be/ www.webportio.com/ www.inspirationmix.com/ www.pictofoundry.com/ www.craigcarrollpt.com/ www.davinway.com/ www.cdp.co.nz/ www.bml-creative.co.uk/ www.grahams-gardens.co.uk/ www.graphikdesign.it/en/ www.vitaaudio.com/ reveloper.com/ alfie.id.au/ www.nextfinance.cz/en/ cure.org/ www.rd-agency.com/ twitrun.com/ www.efrogthemes.com/ www.robineau.co.uk/ www.tutorialking.eu/ www.goweb.pt/ www.webdesignermilano.it/ www.stressfreeairportparking.com/ www.simplestorageusa.com/ www.frazeecenter.com/ www.coloradochoice.com/ urpotential.co.uk/ www.squiders.com/ www.edmondwirth.be/ ideiascompernas.com/ www.nightriver.com.ua/ visuadesign.com/ reallysimpleworks.com/ www.crearedesign.co.uk/ www.ryan-johnson.org/ www.seatronics-group.com/ www.njedesign.com/ ecoforms.com/ designinglives.net/ webislove.com/ www.illusiv.nl/ www.tenthtime.com/ www.op45.com/ www.alkot.co.uk/ www.nybbletech.com/ www.breezyprague.com/ www.kidando.net/ www.chadspencer.com/ www.xclusivecruise.com/ www.muenchen-webdesigner.com/ www.vickysvintagegifts.co.uk/ www.pacmoore.com/ www.roundedworks.com/ www.doncasterecommerce.co.uk www.oceans-discovery.com/ css1k.com/